# Package 'effectsize'

September 14, 2023

<span id="page-0-0"></span>Type Package

Title Indices of Effect Size

Version 0.8.6

Maintainer Mattan S. Ben-Shachar <mattansb@msbstats.info>

Description Provide utilities to work with indices of effect size for a wide variety of models and hypothesis tests (see list of supported models using the function 'insight::supported\_models()'), allowing computation of and conversion between indices such as Cohen's d, r, odds, etc. References: Ben-Shachar et al. (2020) [<doi:10.21105/joss.02815>](https://doi.org/10.21105/joss.02815).

License GPL-3

URL <https://easystats.github.io/effectsize/>

BugReports <https://github.com/easystats/effectsize/issues/>

**Depends** R  $(>= 3.6)$ 

**Imports** bayestestR  $(>= 0.13.1)$ , insight  $(>= 0.19.5)$ , parameters  $(>= 0.19.5)$ 0.21.1), performance ( $> = 0.10.5$ ), datawizard ( $> = 0.8.0$ ), stats, utils

**Suggests** correlation  $(>= 0.8.4)$ , see  $(>= 0.8.0)$ , afex, BayesFactor, boot, brms, car, emmeans, gt, knitr, lavaan, lme4, lmerTest, mgcv, parsnip, pwr, rmarkdown, rms, rstanarm, rstantools, testthat  $(>= 3.1.0)$ 

VignetteBuilder knitr

Encoding UTF-8

Language en-US

RoxygenNote 7.2.3.9000

Config/testthat/edition 3

Config/testthat/parallel true

Config/Needs/website rstudio/bslib, r-lib/pkgdown, easystats/easystatstemplate

NeedsCompilation no

Author Mattan S. Ben-Shachar [aut, cre]

```
(<https://orcid.org/0000-0002-4287-4801>, @mattansb),
Dominique Makowski [aut] (<https://orcid.org/0000-0001-5375-9967>,
 @Dom_Makowski),
Daniel Lüdecke [aut] (<https://orcid.org/0000-0002-8895-3206>,
 @strengejacke),
Indrajeet Patil [aut] (<https://orcid.org/0000-0003-1995-6531>,
 @patilindrajeets),
Brenton M. Wiernik [aut] (<https://orcid.org/0000-0001-9560-6336>,
 @bmwiernik),
Rémi Thériault [aut] (<https://orcid.org/0000-0003-4315-6788>,
 @rempsyc),
Ken Kelley [ctb],
David Stanley [ctb],
Aaron Caldwell [ctb] (<https://orcid.org/0000-0002-4541-6283>),
Jessica Burnett [rev] (<https://orcid.org/0000-0002-0896-5099>),
Johannes Karreth [rev] (<https://orcid.org/0000-0003-4586-7153>)
```
# Repository CRAN

Date/Publication 2023-09-14 10:40:02 UTC

# R topics documented:

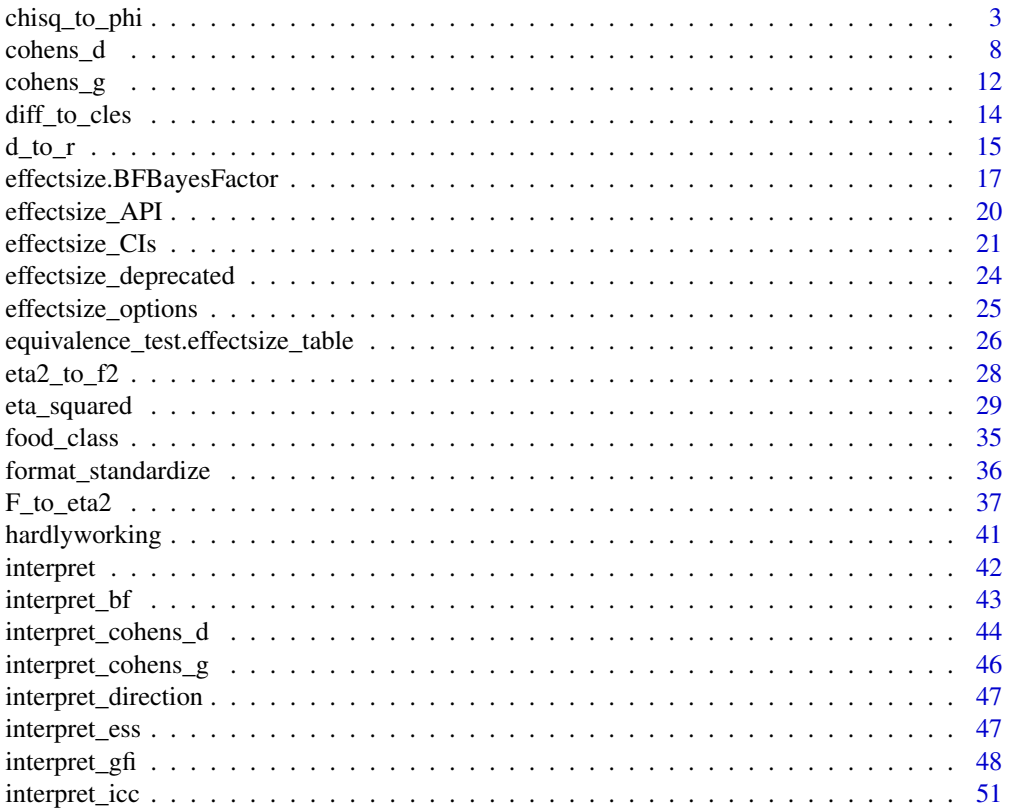

<span id="page-2-0"></span>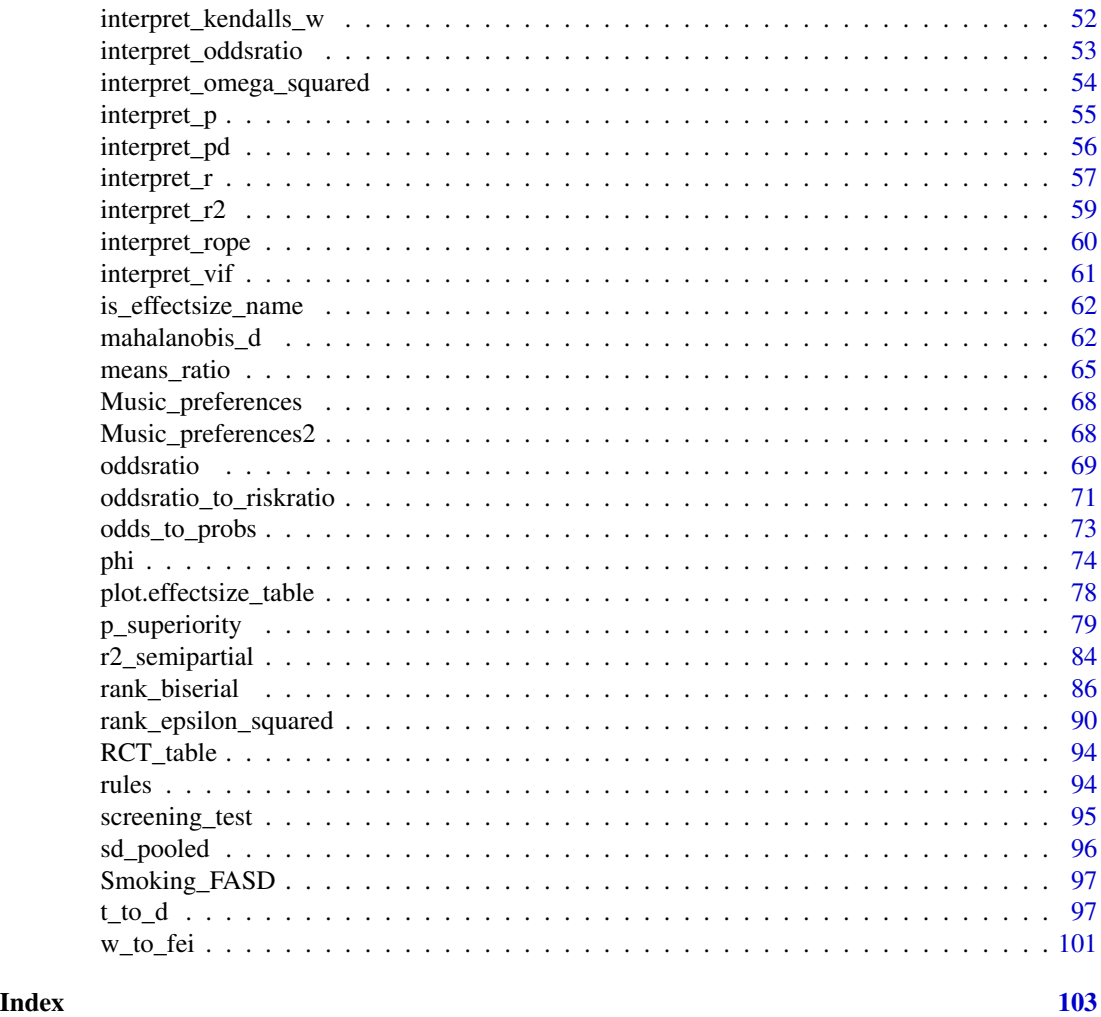

chisq\_to\_phi *Convert* χˆ2 *to* φ *and Other Correlation-like Effect Sizes*

# Description

Convert between  $\chi^2$  (chi-square),  $\phi$  (phi), Cramer's V, Tschuprow's T, Cohen's w, Fei and Pearson's C for contingency tables or goodness of fit.

# Usage

```
chisq_to_phi(
 chisq,
 n,
 nrow = 2,ncol = 2,
```
4 chisq\_to\_phi

```
adjust = TRUE,
 ci = 0.95,alternative = "greater",
  ...
\mathcal{L}chisq_to_cohens_w(
 chisq,
 n,
 nrow,
 ncol,
 p,
 ci = 0.95,alternative = "greater",
  ...
\mathcal{L}chisq_to_cramers_v(
 chisq,
 n,
 nrow,
 ncol,
 adjust = TRUE,
 ci = 0.95,alternative = "greater",
  ...
\mathcal{L}chisq_to_tschuprows_t(
 chisq,
 n,
 nrow,
 ncol,
 adjust = TRUE,ci = 0.95,alternative = "greater",
  ...
\mathcal{L}chisq_to_fei(chisq, n, nrow, ncol, p, ci = 0.95, alternative = "greater", ...)
chisq_to_pearsons_c(
 chisq,
 n,
 nrow,
 ncol,
 ci = 0.95,alternative = "greater",
```
...  $\mathcal{L}$ 

phi\_to\_chisq(phi, n, ...)

# Arguments

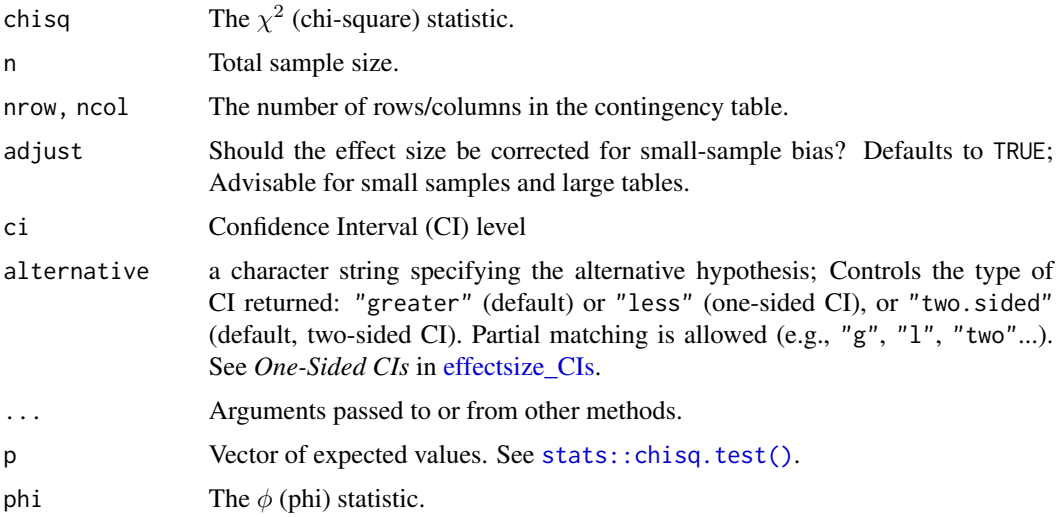

# Details

These functions use the following formulas:

$$
\phi = w = \sqrt{\chi^2/n}
$$

$$
Cramer's V = \phi / \sqrt{\min(nrow, ncol) - 1}
$$

Tschuprow's 
$$
T = \phi / \sqrt[4]{(nrow - 1) \times (ncol - 1)}
$$

$$
Fei = \phi / \sqrt{[1 / \min(p_E)] - 1}
$$

Where  $p_{\mathcal{E}}$  are the expected probabilities.

Pearson's 
$$
C = \sqrt{\chi^2/(\chi^2 + n)}
$$

For versions adjusted for small-sample bias of  $\phi$ , V, and T, see [Bergsma, 2013.](https://en.wikipedia.org/wiki/Cram%C3%A9r%27s_V#Bias_correction)

# Value

A data frame with the effect size(s), and confidence interval(s). See [cramers\\_v\(\)](#page-73-1).

#### Confidence (Compatibility) Intervals (CIs)

Unless stated otherwise, confidence (compatibility) intervals (CIs) are estimated using the noncentrality parameter method (also called the "pivot method"). This method finds the noncentrality parameter ("*ncp*") of a noncentral *t*, *F*, or  $\chi^2$  distribution that places the observed *t*, *F*, or  $\chi^2$  test statistic at the desired probability point of the distribution. For example, if the observed *t* statistic is 2.0, with 50 degrees of freedom, for which cumulative noncentral *t* distribution is  $t = 2.0$  the .025 quantile (answer: the noncentral *t* distribution with  $ncp = .04$ )? After estimating these confidence bounds on the *ncp*, they are converted into the effect size metric to obtain a confidence interval for the effect size (Steiger, 2004).

For additional details on estimation and troubleshooting, see [effectsize\\_CIs.](#page-20-1)

#### CIs and Significance Tests

"Confidence intervals on measures of effect size convey all the information in a hypothesis test, and more." (Steiger, 2004). Confidence (compatibility) intervals and p values are complementary summaries of parameter uncertainty given the observed data. A dichotomous hypothesis test could be performed with either a CI or a p value. The 100 (1 -  $\alpha$ )% confidence interval contains all of the parameter values for which  $p > \alpha$  for the current data and model. For example, a 95% confidence interval contains all of the values for which  $p > .05$ .

Note that a confidence interval including 0 *does not* indicate that the null (no effect) is true. Rather, it suggests that the observed data together with the model and its assumptions combined do not provided clear evidence against a parameter value of 0 (same as with any other value in the interval), with the level of this evidence defined by the chosen  $\alpha$  level (Rafi & Greenland, 2020; Schweder & Hjort, 2016; Xie & Singh, 2013). To infer no effect, additional judgments about what parameter values are "close enough" to 0 to be negligible are needed ("equivalence testing"; Bauer & Kiesser, 1996).

# Plotting with see

The see package contains relevant plotting functions. See the [plotting vignette in the](https://easystats.github.io/see/articles/effectsize.html) see package.

#### References

- Cohen, J. (1988). Statistical power analysis for the behavioral sciences (2nd Ed.). New York: Routledge.
- Cumming, G., & Finch, S. (2001). A primer on the understanding, use, and calculation of confidence intervals that are based on central and noncentral distributions. Educational and Psychological Measurement, 61(4), 532-574.
- Ben-Shachar, M.S., Patil, I., Thériault, R., Wiernik, B.M., Lüdecke, D. (2023). Phi, Fei, Fo, Fum: Effect Sizes for Categorical Data That Use the Chi-Squared Statistic. Mathematics, 11, 1982. [doi:10.3390/math11091982](https://doi.org/10.3390/math11091982)
- Bergsma, W. (2013). A bias-correction for Cramer's V and Tschuprow's T. Journal of the Korean Statistical Society, 42(3), 323-328.
- Johnston, J. E., Berry, K. J., & Mielke Jr, P. W. (2006). Measures of effect size for chi-squared and likelihood-ratio goodness-of-fit tests. Perceptual and motor skills, 103(2), 412-414.

# chisq\_to\_phi 7

• Rosenberg, M. S. (2010). A generalized formula for converting chi-square tests to effect sizes for meta-analysis. PloS one, 5(4), e10059.

# See Also

[phi\(\)](#page-73-2) for more details.

Other effect size from test statistic: [F\\_to\\_eta2\(](#page-36-1)), [t\\_to\\_d\(](#page-96-1))

# Examples

```
data("Music_preferences")
# chisq.test(Music_preferences)
#>
#> Pearson's Chi-squared test
#>
#> data: Music_preferences
#> X-squared = 95.508, df = 6, p-value < 2.2e-16
#>
chisq_to_cohens_w(95.508,
 n = sum(Music_preferences),
 nrow = nrow(Music_preferences),
  ncol = ncol(Music_preferences)
\mathcal{L}
```

```
data("Smoking_FASD")
# chisq.test(Smoking_FASD, p = c(0.015, 0.010, 0.975))
#>
#> Chi-squared test for given probabilities
#>
#> data: Smoking_FASD
#> X-squared = 7.8521, df = 2, p-value = 0.01972
chisq_to_fei(
 7.8521,
 n = sum(Smoking_FASD),
 nrow = 1,
 ncol = 3,
  p = c(0.015, 0.010, 0.975)
\mathcal{L}
```
<span id="page-7-1"></span><span id="page-7-0"></span>

# Description

Compute effect size indices for standardized differences: Cohen's *d*, Hedges' *g* and Glass's *delta*  $(\Delta)$ . (This function returns the **population** estimate.) Pair with any reported [stats::t.test\(\)](#page-0-0).

Both Cohen's *d* and Hedges' *g* are the estimated the standardized difference between the means of two populations. Hedges' *g* provides a correction for small-sample bias (using the exact method) to Cohen's *d*. For sample sizes > 20, the results for both statistics are roughly equivalent. Glass's *delta* is appropriate when the standard deviations are significantly different between the populations, as it uses only the *second* group's standard deviation.

# Usage

```
cohens_d(
  x,
  y = NULL,
  data = NULL,pooled_sd = TRUE,
 mu = 0,
 paired = FALSE,
 ci = 0.95,alternative = "two.sided",
  verbose = TRUE,
  ...
)
hedges_g(
  x,
 y = NULL,data = NULL,pooled_sd = TRUE,
 mu = 0,
 paired = FALSE,
 ci = 0.95,alternative = "two.sided",
  verbose = TRUE,
  ...
\mathcal{L}glass_delta(
  x,
  y = NULL,data = NULL,mu = 0,
```
# cohens\_d 9

```
ci = 0.95,alternative = "two.sided",
  verbose = TRUE,
  ...
)
```
# Arguments

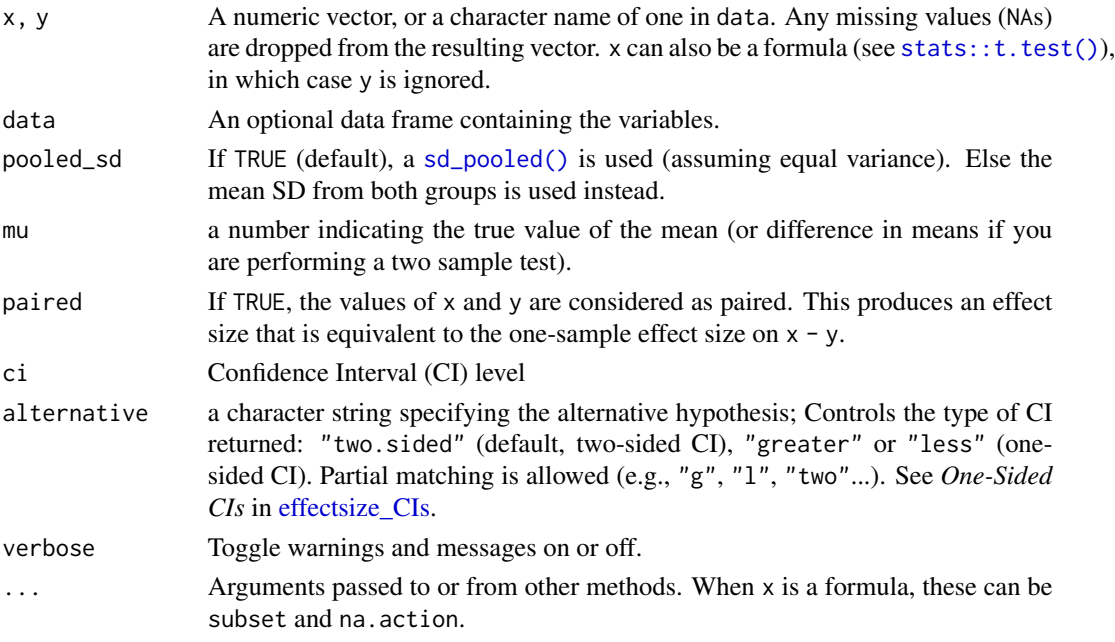

# Details

Set pooled\_sd = FALSE for effect sizes that are to accompany a Welch's *t*-test (Delacre et al, 2021).

# Value

A data frame with the effect size ( Cohens\_d, Hedges\_g, Glass\_delta) and their CIs (CI\_low and CI\_high).

#### Confidence (Compatibility) Intervals (CIs)

Unless stated otherwise, confidence (compatibility) intervals (CIs) are estimated using the noncentrality parameter method (also called the "pivot method"). This method finds the noncentrality parameter ("*ncp*") of a noncentral *t*, *F*, or  $\chi^2$  distribution that places the observed *t*, *F*, or  $\chi^2$  test statistic at the desired probability point of the distribution. For example, if the observed *t* statistic is 2.0, with 50 degrees of freedom, for which cumulative noncentral *t* distribution is  $t = 2.0$  the .025 quantile (answer: the noncentral *t* distribution with  $ncp = .04$ )? After estimating these confidence bounds on the *ncp*, they are converted into the effect size metric to obtain a confidence interval for the effect size (Steiger, 2004).

For additional details on estimation and troubleshooting, see [effectsize\\_CIs.](#page-20-1)

# CIs and Significance Tests

"Confidence intervals on measures of effect size convey all the information in a hypothesis test, and more." (Steiger, 2004). Confidence (compatibility) intervals and p values are complementary summaries of parameter uncertainty given the observed data. A dichotomous hypothesis test could be performed with either a CI or a p value. The 100 (1 -  $\alpha$ )% confidence interval contains all of the parameter values for which  $p > \alpha$  for the current data and model. For example, a 95% confidence interval contains all of the values for which  $p > .05$ .

Note that a confidence interval including 0 *does not* indicate that the null (no effect) is true. Rather, it suggests that the observed data together with the model and its assumptions combined do not provided clear evidence against a parameter value of 0 (same as with any other value in the interval), with the level of this evidence defined by the chosen  $\alpha$  level (Rafi & Greenland, 2020; Schweder & Hjort, 2016; Xie & Singh, 2013). To infer no effect, additional judgments about what parameter values are "close enough" to 0 to be negligible are needed ("equivalence testing"; Bauer & Kiesser, 1996).

#### Plotting with see

The see package contains relevant plotting functions. See the [plotting vignette in the](https://easystats.github.io/see/articles/effectsize.html) see package.

#### Note

The indices here give the population estimated standardized difference. Some statistical packages give the sample estimate instead (without applying Bessel's correction).

# References

- Algina, J., Keselman, H. J., & Penfield, R. D. (2006). Confidence intervals for an effect size when variances are not equal. Journal of Modern Applied Statistical Methods, 5(1), 2.
- Cohen, J. (1988). Statistical power analysis for the behavioral sciences (2nd Ed.). New York: Routledge.
- Delacre, M., Lakens, D., Ley, C., Liu, L., & Leys, C. (2021, May 7). Why Hedges' g\*s based on the non-pooled standard deviation should be reported with Welch's t-test. [doi:10.31234/](https://doi.org/10.31234/osf.io/tu6mp) [osf.io/tu6mp](https://doi.org/10.31234/osf.io/tu6mp)
- Hedges, L. V. & Olkin, I. (1985). Statistical methods for meta-analysis. Orlando, FL: Academic Press.
- Hunter, J. E., & Schmidt, F. L. (2004). Methods of meta-analysis: Correcting error and bias in research findings. Sage.

# See Also

# [sd\\_pooled\(\)](#page-95-1), [t\\_to\\_d\(\)](#page-96-1), [r\\_to\\_d\(\)](#page-14-1)

Other standardized differences: [mahalanobis\\_d\(](#page-61-1)), [means\\_ratio\(](#page-64-1)), [p\\_superiority\(](#page-78-1)), [rank\\_biserial\(](#page-85-1))

#### cohens\_d 11

# Examples

```
data(mtcars)
mtcars$am <- factor(mtcars$am)
# Two Independent Samples ----------
(d \leq -\text{cohens}_d(mpg \sim am, data = mtcars))# Same as:
# cohens_d("mpg", "am", data = mtcars)
# cohens_d(mtcars$mpg[mtcars$am=="0"], mtcars$mpg[mtcars$am=="1"])
# More options:
cohens_d(mpg \sim am, data = mtcars, pooled_sd = FALSE)
cohens_d(mpg \sim am, data = mtcars, mu = -5)
cohens_d(mpg \sim am, data = mtcars, alternative = "less")
hedges_g(mpg \sim am, data = mtcars)
glass_delta(mpg \sim am, data = mtcars)
# One Sample ----------
cohens_d(wt \sim 1, data = mtcars)
# same as:
# cohens_d("wt", data = mtcars)
# cohens_d(mtcars$wt)
# More options:
cohens_d(wt \sim 1, data = mtcars, mu = 3)
hedges_g(wt \sim 1, data = mtcars, mu = 3)
# Paired Samples ----------
data(sleep)
cohens_d(Pair(extra[group == 1], extra[group == 2]) ~ 1, data = sleep)
# same as:
# cohens_d(sleep$extra[sleep$group == 1], sleep$extra[sleep$group == 2], paired = TRUE)
# More options:
cohens_d(Pair(extra[group == 1], extra[group == 2]) ~ 1, data = sleep, mu = -1)
hedges_g(Pair(extra[group == 1], extra[group == 2]) ~ 1, data = sleep)
# Interpretation -----------------------
interpret_cohens_d(-1.48, rules = "cohen1988")
interpret_hedges_g(-1.48, rules = "sawilowsky2009")
interpret_glass_delta(-1.48, rules = "gignac2016")
# Or:
```

```
interpret(d, rules = "sawilowsky2009")
# Common Language Effect Sizes
d_to_u3(1.48)
# Or:
print(d, append_CLES = TRUE)
```
cohens\_g *Effect Size for Paired Contingency Tables*

# Description

Cohen's *g* is an effect size of asymmetry (or marginal heterogeneity) for dependent (paired) contingency tables ranging between 0 (perfect symmetry) and 0.5 (perfect asymmetry) (see [stats::mcnemar.test\(\)](#page-0-0)). (Note this is not *not* a measure of (dis)agreement between the pairs, but of (a)symmetry.)

# Usage

```
cohens_g(x, y = NULL, ci = 0.95, alternative = "two.sided", ...)
```
#### Arguments

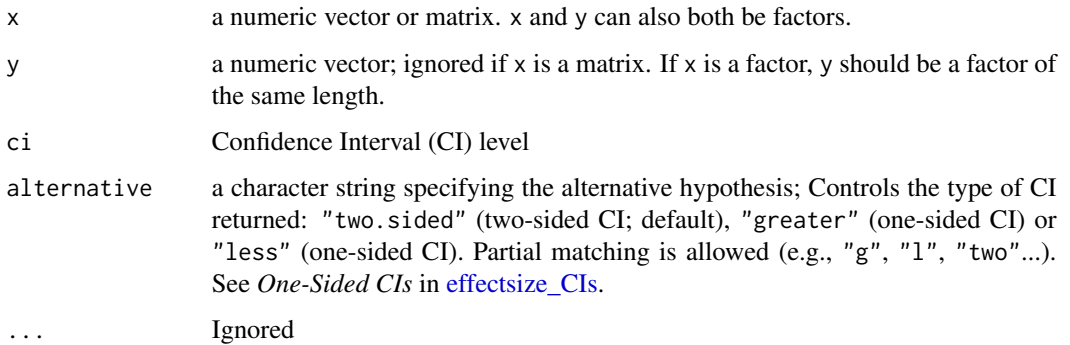

# Value

A data frame with the effect size (Cohens\_g, Risk\_ratio (possibly with the prefix log\_), Cohens\_h) and its CIs (CI\_low and CI\_high).

# Confidence (Compatibility) Intervals (CIs)

Confidence intervals are based on the proportion ( $P = g + 0.5$ ) confidence intervals returned by [stats::prop.test\(\)](#page-0-0) (minus 0.5), which give a good close approximation.

<span id="page-11-0"></span>

#### cohens\_g 13

# CIs and Significance Tests

"Confidence intervals on measures of effect size convey all the information in a hypothesis test, and more." (Steiger, 2004). Confidence (compatibility) intervals and p values are complementary summaries of parameter uncertainty given the observed data. A dichotomous hypothesis test could be performed with either a CI or a p value. The 100  $(1 - \alpha)\%$  confidence interval contains all of the parameter values for which  $p > \alpha$  for the current data and model. For example, a 95% confidence interval contains all of the values for which  $p > .05$ .

Note that a confidence interval including 0 *does not* indicate that the null (no effect) is true. Rather, it suggests that the observed data together with the model and its assumptions combined do not provided clear evidence against a parameter value of 0 (same as with any other value in the interval), with the level of this evidence defined by the chosen  $\alpha$  level (Rafi & Greenland, 2020; Schweder & Hjort, 2016; Xie & Singh, 2013). To infer no effect, additional judgments about what parameter values are "close enough" to 0 to be negligible are needed ("equivalence testing"; Bauer & Kiesser, 1996).

# Plotting with see

The see package contains relevant plotting functions. See the [plotting vignette in the](https://easystats.github.io/see/articles/effectsize.html) see package.

# References

• Cohen, J. (1988). Statistical power analysis for the behavioral sciences (2nd Ed.). New York: Routledge.

#### See Also

Other effect sizes for contingency table: [oddsratio\(](#page-68-1)), [phi\(](#page-73-2))

#### Examples

```
data("screening_test")
```
phi(screening\_test\$Diagnosis, screening\_test\$Test1)

```
phi(screening_test$Diagnosis, screening_test$Test2)
```
# Both tests seem comparable - but are the tests actually different?

```
(tests <- table(Test1 = screening_test$Test1, Test2 = screening_test$Test2))
```

```
mcnemar.test(tests)
```
cohens\_g(tests)

# Test 2 gives a negative result more than test 1!

<span id="page-13-1"></span><span id="page-13-0"></span>

# Description

Convert Standardized Differences to Common Language Effect Sizes

# Usage

```
d_to_p_superiority(d)
rb_to_p_superiority(rb)
rb_to_vda(rb)
d_to_u2(d)
d_to_u1(d)
d_to_u3(d)
d_to_overlap(d)
rb_to_wmw_odds(rb)
```
# Arguments

d, rb A numeric vector of Cohen's d / rank-biserial correlation *or* the output from [cohens\\_d\(\)](#page-7-1) / [rank\\_biserial\(\)](#page-85-1).

# Details

This function use the following formulae for Cohen's *d*:

 $Pr(superiority) = \Phi(d/\sqrt{2})$ 

$$
Cohen's U_3 = \Phi(d)
$$

Cohen's 
$$
U_2 = \Phi(|d|/2)
$$

Cohen's 
$$
U_1 = (2 \times U_2 - 1)/U_2
$$

$$
Overlap = 2 \times \Phi(-|d|/2)
$$

<span id="page-14-0"></span>And the following for the rank-biserial correlation:

$$
Pr(superiority) = (r_{rb} + 1)/2
$$

 $WMW_{Odds} = Pr(superiority)/(1 - Pr(superiority))$ 

# Value

A list of Cohen's U3, Overlap, Pr(superiority), a numeric vector of Pr(superiority), or a data frame, depending on the input.

#### Note

For *d*, these calculations assume that the populations have equal variance and are normally distributed.

Vargha and Delaney's *A* is an alias for the non-parametric *probability of superiority*.

#### References

- Cohen, J. (1977). Statistical power analysis for the behavioral sciences. New York: Routledge.
- Reiser, B., & Faraggi, D. (1999). Confidence intervals for the overlapping coefficient: the normal equal variance case. Journal of the Royal Statistical Society, 48(3), 413-418.
- Ruscio, J. (2008). A probability-based measure of effect size: robustness to base rates and other factors. Psychological methods, 13(1), 19–30.

# See Also

[cohens\\_u3\(\)](#page-78-2) for descriptions of the effect sizes (also, [cohens\\_d\(\)](#page-7-1), [rank\\_biserial\(\)](#page-85-1)).

Other convert between effect sizes:  $d_to_r()$  $d_to_r()$ , [eta2\\_to\\_f2\(](#page-27-1)), [odds\\_to\\_probs\(](#page-72-1)), [oddsratio\\_to\\_riskratio\(](#page-70-1)), [w\\_to\\_fei\(](#page-100-1))

<span id="page-14-2"></span>d\_to\_r *Convert Between* d*,* r*, and Odds Ratio*

#### <span id="page-14-1"></span>Description

Enables a conversion between different indices of effect size, such as standardized difference (Cohen's d), (point-biserial) correlation r or (log) odds ratios.

# Usage

```
d_to_r(d, n1, n2, ...)r_to_d(r, n1, n2, ...)oddsratio_to_d(OR, log = FALSE, ...)
logoddsratio_to_d(logOR, log = TRUE, ...)
d_to_oddsratio(d, log = FALSE, ...)
d_to_logoddsratio(d, log = TRUE, ...)
oddsratio_to_r(OR, n1, n2, log = FALSE, ...)
logoddsratio_to_r(logOR, log = TRUE, ...)
r_to_oddsratio(r, n1, n2, log = FALSE, ...)r_to_logoddsratio(r, n1, n2, log = TRUE, ...)
```
# Arguments

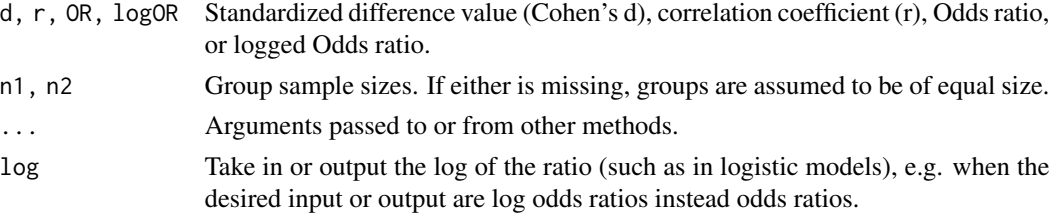

# Details

Conversions between *d* and *OR* is done through these formulae:

• 
$$
d = \frac{\log(OR) \times \sqrt{3}}{\pi}
$$
  
• 
$$
log(OR) = d * \frac{\pi}{\sqrt{3}}
$$

Converting between *d* and *r* is done through these formulae:

• 
$$
d = \frac{\sqrt{h} \cdot r}{\sqrt{1 - r^2}}
$$
  
• 
$$
r = \frac{d}{\sqrt{d^2 + h}}
$$

Where  $h = \frac{n_1 + n_2 - 2}{n_1} + \frac{n_1 + n_2 - 2}{n_2}$ . When groups are of equal size, *h* reduces to approximately 4. The resulting *r* is also called the binomial effect size display (BESD; Rosenthal et al., 1982).

# Value

Converted index.

#### <span id="page-16-0"></span>References

- Borenstein, M., Hedges, L. V., Higgins, J. P. T., & Rothstein, H. R. (2009). Converting among effect sizes. Introduction to meta-analysis, 45-49.
- Jacobs, P., & Viechtbauer, W. (2017). Estimation of the biserial correlation and its sampling variance for use in meta-analysis. Research synthesis methods, 8(2), 161-180. [doi:10.1002/](https://doi.org/10.1002/jrsm.1218) [jrsm.1218](https://doi.org/10.1002/jrsm.1218)
- Rosenthal, R., & Rubin, D. B. (1982). A simple, general purpose display of magnitude of experimental effect. Journal of educational psychology, 74(2), 166.
- Sánchez-Meca, J., Marín-Martínez, F., & Chacón-Moscoso, S. (2003). Effect-size indices for dichotomized outcomes in meta-analysis. Psychological methods, 8(4), 448.

#### See Also

#### [cohens\\_d\(\)](#page-7-1)

Other convert between effect sizes: [diff\\_to\\_cles](#page-13-1), [eta2\\_to\\_f2\(](#page-27-1)), [odds\\_to\\_probs\(](#page-72-1)), [oddsratio\\_to\\_riskratio\(](#page-70-1)), [w\\_to\\_fei\(](#page-100-1))

# Examples

```
r_to_d(0.5)d_to_oddsratio(1.154701)
oddsratio_to_r(8.120534)
d_tto_r(1)
```

```
r_to_oddsratio(0.4472136, log = TRUE)oddsratio_to_d(1.813799, log = TRUE)
```
effectsize.BFBayesFactor

*Effect Sizes*

# Description

This function tries to return the best effect-size measure for the provided input model. See details.

# Usage

```
## S3 method for class 'BFBayesFactor'
effectsize(model, type = NULL, ci = 0.95, test = NULL, verbose = TRUE, ...)
effectsize(model, ...)
## S3 method for class 'aov'
effectsize(model, type = NULL, ...)## S3 method for class 'htest'
effectsize(model, type = NULL, verbose = TRUE, ...)
```
# **Arguments**

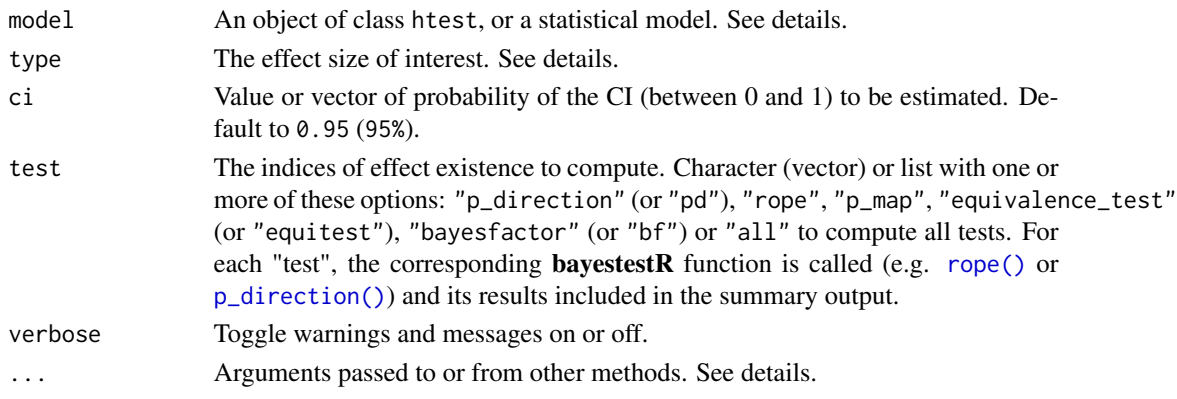

# Details

- For an object of class htest, data is extracted via [insight::get\\_data\(\)](#page-0-0), and passed to the relevant function according to:
	- A t-test depending on type: "cohens\_d" (default), "hedges\_g", or one of "p\_superiority", "u1", "u2", "u3", "overlap".
	- A Chi-squared tests of independence or Fisher's Exact Test, depending on type: "cramers\_v" (default), "tschuprows\_t", "phi", "cohens\_w", "pearsons\_c", "cohens\_h", "oddsratio", "riskratio", "arr", or "nnt".
	- A Chi-squared tests of goodness-of-fit, depending on type: "fei" (default) "cohens\_w", "pearsons\_c"
	- A One-way ANOVA test, depending on type: "eta" (default), "omega" or "epsilon" -squared, "f", or "f2".
	- A McNemar test returns *Cohen's g*.
	- A Wilcoxon test depending on type: returns "rank\_biserial" correlation (default) or one of "p\_superiority", "vda", "u2", "u3", "overlap".
	- A Kruskal-Wallis test depending on type: "epsilon" (default) or "eta".
	- A Friedman test returns *Kendall's W*. (Where applicable, ci and alternative are taken from the htest if not otherwise provided.)
- For an object of class BFBayesFactor, using [bayestestR::describe\\_posterior\(\)](#page-0-0),
	- A t-test depending on type: "cohens\_d" (default) or one of "p\_superiority", "u1", "u2", "u3", "overlap".
	- A correlation test returns *r*.
	- A contingency table test, depending on type: "cramers\_v" (default), "phi", "tschuprows\_t", "cohens\_w", "pearsons\_c", "cohens\_h", "oddsratio", or "riskratio", "arr", or "nnt".
	- A proportion test returns *p*.
- Objects of class anova, aov, aovlist or afex\_aov, depending on type: "eta" (default), "omega" or "epsilon" -squared, "f", or "f2".
- Other objects are passed to parameters:: standardize\_parameters().

For statistical models it is recommended to directly use the listed functions, for the full range of options they provide.

# Value

A data frame with the effect size (depending on input) and and its CIs (CI\_low and CI\_high).

#### Plotting with see

The see package contains relevant plotting functions. See the [plotting vignette in the](https://easystats.github.io/see/articles/effectsize.html) see package.

# See Also

```
vignette(package = "effectsize")
```
# Examples

```
## Hypothesis Testing
## ------------------
data("Music_preferences")
Xsq <- chisq.test(Music_preferences)
effectsize(Xsq)
effectsize(Xsq, type = "cohens_w")
Tt \le t.test(1:10, y = c(7:20), alternative = "less")
effectsize(Tt)
Aov \le oneway.test(extra \sim group, data = sleep, var.equal = TRUE)
effectsize(Aov)
effectsize(Aov, type = "omega")
Wt \le wilcox.test(1:10, 7:20, mu = -3, alternative = "less", exact = FALSE)
effectsize(Wt)
effectsize(Wt, type = "u2")
## Models and Anova Tables
## -----------------------
fit <- lm(mpg \sim factor(cyl) \times wt + hp, data = mtcars)
effectsize(fit, method = "basic")
anova_table <- anova(fit)
effectsize(anova_table)
effectsize(anova_table, type = "epsilon")
## Bayesian Hypothesis Testing
## ---------------------------
bf_prop \leq BayesFactor:: proportionBF(3, 7, p = 0.3)
effectsize(bf_prop)
bf_corr <- BayesFactor::correlationBF(attitude$rating, attitude$complaints)
effectsize(bf_corr)
data(RCT_table)
bf_xtab <- BayesFactor::contingencyTableBF(RCT_table, sampleType = "poisson", fixedMargin = "cols")
```

```
effectsize(bf_xtab)
effectsize(bf_xtab, type = "oddsratio")
effectsize(bf_xtab, type = "arr")
bf_ttest <- BayesFactor::ttestBF(sleep$extra[sleep$group == 1],
  sleep$extra[sleep$group == 2],
  paired = TRUE, mu = -1\lambdaeffectsize(bf_ttest)
```
effectsize\_API effectsize *API*

# Description

Read the *[Support functions for model extensions](https://easystats.github.io/effectsize/articles/effectsize_API.html)* vignette.

# Usage

```
.es_aov_simple(
 aov_table,
 type = c("eta", "omega", "epsilon"),
 partial = TRUE,generalized = FALSE,
 include_intercept = FALSE,
 ci = 0.95,alternative = "greater",
 verbose = TRUE
\mathcal{L}.es_aov_strata(
 aov_table,
 DV_names,
  type = c("eta", "omega", "epsilon"),
 partial = TRUE,
 generalized = FALSE,
 include_intercept = FALSE,
 ci = 0.95,alternative = "greater",
  verbose = TRUE
\lambda.es_aov_table(
 aov_table,
  type = c("eta", "omega", "epsilon"),
 partial = TRUE,generalized = FALSE,
```
<span id="page-19-0"></span>

# <span id="page-20-0"></span>effectsize\_CIs 21

```
include_intercept = FALSE,
  ci = 0.95,
 alternative = "greater",
  verbose = TRUE
)
```
# Arguments

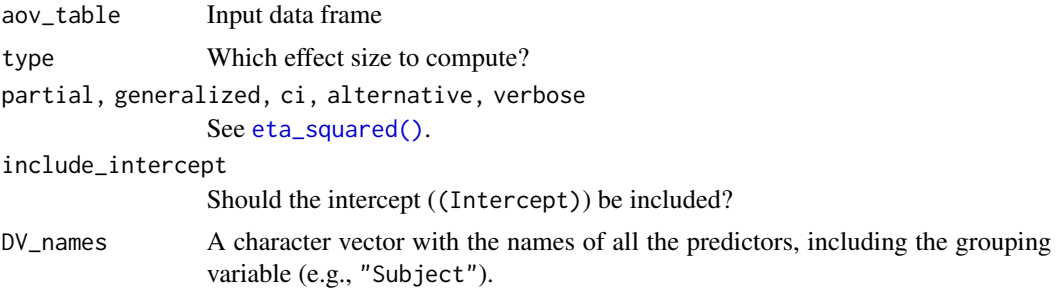

<span id="page-20-1"></span>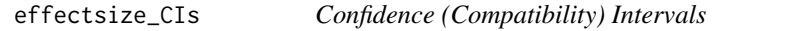

# Description

More information regarding Confidence (Compatibiity) Intervals and how they are computed in *effectsize*.

# Confidence (Compatibility) Intervals (CIs)

Unless stated otherwise, confidence (compatibility) intervals (CIs) are estimated using the noncentrality parameter method (also called the "pivot method"). This method finds the noncentrality parameter ("*ncp*") of a noncentral *t*, *F*, or  $\chi^2$  distribution that places the observed *t*, *F*, or  $\chi^2$  test statistic at the desired probability point of the distribution. For example, if the observed *t* statistic is 2.0, with 50 degrees of freedom, for which cumulative noncentral *t* distribution is  $t = 2.0$  the .025 quantile (answer: the noncentral *t* distribution with  $ncp = .04$ )? After estimating these confidence bounds on the *ncp*, they are converted into the effect size metric to obtain a confidence interval for the effect size (Steiger, 2004).

For additional details on estimation and troubleshooting, see [effectsize\\_CIs.](#page-20-1)

# CIs and Significance Tests

"Confidence intervals on measures of effect size convey all the information in a hypothesis test, and more." (Steiger, 2004). Confidence (compatibility) intervals and p values are complementary summaries of parameter uncertainty given the observed data. A dichotomous hypothesis test could be performed with either a CI or a p value. The 100 (1 -  $\alpha$ )% confidence interval contains all of the parameter values for which  $p > \alpha$  for the current data and model. For example, a 95% confidence interval contains all of the values for which  $p > .05$ .

Note that a confidence interval including 0 *does not* indicate that the null (no effect) is true. Rather, it suggests that the observed data together with the model and its assumptions combined do not provided clear evidence against a parameter value of 0 (same as with any other value in the interval), with the level of this evidence defined by the chosen  $\alpha$  level (Rafi & Greenland, 2020; Schweder & Hjort, 2016; Xie & Singh, 2013). To infer no effect, additional judgments about what parameter values are "close enough" to 0 to be negligible are needed ("equivalence testing"; Bauer & Kiesser, 1996).

#### Bootstrapped CIs

Some effect sizes are directionless–they do have a minimum value that would be interpreted as "no effect", but they cannot cross it. For example, a null value of [Kendall's W](#page-89-1) is 0, indicating no difference between groups, but it can never have a negative value. Same goes for [U2](#page-78-2) and [Overlap:](#page-78-2) the null value of  $U_2$  is 0.5, but it can never be smaller than 0.5; am *Overlap* of 1 means "full overlap" (no difference), but it cannot be larger than 1.

When bootstrapping CIs for such effect sizes, the bounds of the CIs will never cross (and often will never cover) the null. Therefore, these CIs should not be used for statistical inference.

# One-Sided CIs

Typically, CIs are constructed as two-tailed intervals, with an equal proportion of the cumulative probability distribution above and below the interval. CIs can also be constructed as *one-sided* intervals, giving only a lower bound or upper bound. This is analogous to computing a 1-tailed *p* value or conducting a 1-tailed hypothesis test.

Significance tests conducted using CIs (whether a value is inside the interval) and using *p* values (whether  $p <$  alpha for that value) are only guaranteed to agree when both are constructed using the same number of sides/tails.

Most effect sizes are not bounded by zero  $(e.g., r, d, g)$ , and as such are generally tested using 2-tailed tests and 2-sided CIs.

Some effect sizes are strictly positive–they do have a minimum value, of 0. For example,  $R^2$ ,  $\eta^2$ ,  $sr^2$ , and other variance-accounted-for effect sizes, as well as Cramer's *V* and multiple *R*, range from 0 to 1. These typically involve  $F$ - or  $\chi^2$ -statistics and are generally tested using *1-tailed* tests which test whether the estimated effect size is *larger* than the hypothesized null value (e.g., 0). In order for a CI to yield the same significance decision it must then by a *1-sided* CI, estimating only a lower bound. This is the default CI computed by *effectsize* for these effect sizes, where alternative = "greater" is set.

This lower bound interval indicates the smallest effect size that is not significantly different from the observed effect size. That is, it is the minimum effect size compatible with the observed data, background model assumptions, and  $\alpha$  level. This type of interval does not indicate a maximum effect size value; anything up to the maximum possible value of the effect size (e.g., 1) is in the interval.

One-sided CIs can also be used to test against a maximum effect size value (e.g., is  $R^2$  signifi-

#### effectsize\_CIs 23

cantly smaller than a perfect correlation of 1.0?) by setting alternative = "less". This estimates a CI with only an *upper* bound; anything from the minimum possible value of the effect size (e.g., 0) up to this upper bound is in the interval.

We can also obtain a 2-sided interval by setting alternative = "two.sided". These intervals can be interpreted in the same way as other 2-sided intervals, such as those for *r*, *d*, or *g*.

An alternative approach to aligning significance tests using CIs and 1-tailed *p* values that can often be found in the literature is to construct a 2-sided CI at a lower confidence level (e.g.,  $100(1-2\alpha)\%$  = 100 -  $2*5\% = 90\%$ . This estimates the lower bound and upper bound for the above 1-sided intervals simultaneously. These intervals are commonly reported when conducting equivalence tests. For example, a 90% 2-sided interval gives the bounds for an equivalence test with  $\alpha = .05$ . However, be aware that this interval does not give 95% coverage for the underlying effect size parameter value. For that, construct a 95% 2-sided CI.

```
data("hardlyworking")
fit \leq lm(salary \sim n_comps, data = hardlyworking)
eta_squared(fit) # default, ci = 0.95, alternative = "greater"
#> For one-way between subjects designs, partial eta squared is equivalent
#> to eta squared. Returning eta squared.
#> # Effect Size for ANOVA
#>
#> Parameter | Eta2 | 95% CI
#> -------------------------------
#> n_comps | 0.19 | [0.14, 1.00]
#>
#> - One-sided CIs: upper bound fixed at [1.00].
eta_squared(fit, alternative = "less") # Test is eta is smaller than some value
#> For one-way between subjects designs, partial eta squared is equivalent
#> to eta squared. Returning eta squared.
#> # Effect Size for ANOVA
#>
#> Parameter | Eta2 | 95% CI
#> -------------------------------
#> n_comps | 0.19 | [0.00, 0.24]
#>
#> - One-sided CIs: lower bound fixed at [0.00].
eta_squared(fit, alternative = "two.sided") # 2-sided bounds for alpha = .05
#> For one-way between subjects designs, partial eta squared is equivalent
#> to eta squared. Returning eta squared.
#> # Effect Size for ANOVA
#>
#> Parameter | Eta2 | 95% CI
#> -------------------------------
#> n_comps | 0.19 | [0.14, 0.25]
eta_squared(fit, ci = 0.9, alternative = "two.sided") # both 1-sided bounds for alpha = .05
#> For one-way between subjects designs, partial eta squared is equivalent
#> to eta squared. Returning eta squared.
#> # Effect Size for ANOVA
```
<span id="page-23-0"></span>#> #> Parameter | Eta2 | 90% CI #> ------------------------------- #> n\_comps | 0.19 | [0.14, 0.24]

# CI Does Not Contain the Estimate

For very large sample sizes or effect sizes, the width of the CI can be smaller than the tolerance of the optimizer, resulting in CIs of width 0. This can also result in the estimated CIs excluding the point estimate.

For example:

t\_to\_d(80, df\_error = 4555555) #> d | 95% CI #> ------------------- #> 0.07 | [0.08, 0.08]

In these cases, consider an alternative optimizer, or an alternative method for computing CIs, such as the bootstrap.

# References

Bauer, P., & Kieser, M. (1996). A unifying approach for confidence intervals and testing of equivalence and difference. *Biometrika, 83*(4), 934-–937. [doi:10.1093/biomet/83.4.934](https://doi.org/10.1093/biomet/83.4.934)

Rafi, Z., & Greenland, S. (2020). Semantic and cognitive tools to aid statistical science: Replace confidence and significance by compatibility and surprise. *BMC Medical Research Methodology, 20*(1), Article 244. [doi:10.1186/s12874020011059](https://doi.org/10.1186/s12874-020-01105-9)

Schweder, T., & Hjort, N. L. (2016). *Confidence, likelihood, probability: Statistical inference with confidence distributions.* Cambridge University Press. [doi:10.1017/CBO9781139046671](https://doi.org/10.1017/CBO9781139046671)

Steiger, J. H. (2004). Beyond the *F* test: Effect size confidence intervals and tests of close fit in the analysis of variance and contrast analysis. *Psychological Methods, 9*(2), 164–182. [doi:10.1037/](https://doi.org/10.1037/1082-989x.9.2.164) [1082989x.9.2.164](https://doi.org/10.1037/1082-989x.9.2.164)

Xie, M., & Singh, K. (2013). Confidence distribution, the frequentist distribution estimator of a parameter: A review. *International Statistical Review, 81*(1), 3—39. [doi:10.1111/insr.12000](https://doi.org/10.1111/insr.12000)

effectsize\_deprecated *Deprecated / Defunct Functions*

# **Description**

Deprecated / Defunct Functions

<span id="page-24-0"></span>effectsize\_options 25

# Usage

convert\_odds\_to\_probs(...)

convert\_probs\_to\_odds(...)

convert\_d\_to\_r(...)

convert\_r\_to\_d(...)

convert\_oddsratio\_to\_d(...)

convert\_d\_to\_oddsratio(...)

convert\_oddsratio\_to\_r(...)

convert\_r\_to\_oddsratio(...)

interpret\_d(...)

interpret\_g(...)

interpret\_delta(...)

interpret\_parameters(...)

normalized\_chi(...)

chisq\_to\_normalized(...)

convert\_d\_to\_common\_language(...)

d\_to\_common\_language(...)

convert\_rb\_to\_common\_language(...)

rb\_to\_common\_language(...)

common\_language(...)

# Arguments

... Arguments to the deprecated function.

effectsize\_options effectsize *options*

# <span id="page-25-0"></span>Description

Currently, the following global options are supported:

• es.use\_symbols [logical:](#page-0-0) Should proper symbols be printed (TRUE) instead of transliterated effect size names (FALSE; default).

equivalence\_test.effectsize\_table *Test Effect Size for Practical Equivalence to the Null*

# Description

Perform a Test for Practical Equivalence for indices of effect size.

# Usage

```
## S3 method for class 'effectsize_table'
equivalence_test(
 x,
  range = "default",
 rule = c("classic", "cet", "bayes"),
  ...
\lambda
```
# **Arguments**

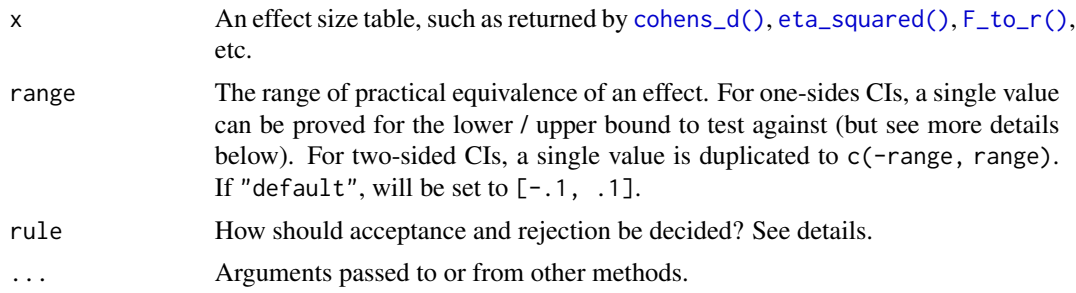

#### Details

The CIs used in the equivalence test are the ones in the provided effect size table. For results equivalent (ha!) to those that can be obtained using the TOST approach (e.g., Lakens, 2017), appropriate CIs should be extracted using the function used to make the effect size table (cohens\_d, eta\_squared, F\_to\_r, etc), with alternative = "two.sided". See examples.

# The Different Rules:

- "classic" the classic method:
	- If the CI is completely within the ROPE *Accept H0*
	- Else, if the CI does not contain 0 *Reject H0*
- Else *Undecided*
- "cet" conditional equivalence testing:
	- If the CI does not contain 0 *Reject H0*
	- Else, If the CI is completely within the ROPE *Accept H0*
	- Else *Undecided*
- "bayes" The Bayesian approach, as put forth by Kruschke:
	- If the CI does is completely outside the ROPE *Reject H0*
	- Else, If the CI is completely within the ROPE *Accept H0*
	- Else *Undecided*

#### Value

A data frame with the results of the equivalence test.

# Plotting with see

The see package contains relevant plotting functions. See the [plotting vignette in the](https://easystats.github.io/see/articles/effectsize.html) see package.

# References

- Campbell, H., & Gustafson, P. (2018). Conditional equivalence testing: An alternative remedy for publication bias. PLOS ONE, 13(4), e0195145. [doi:10.1371/journal.pone.0195145](https://doi.org/10.1371/journal.pone.0195145)
- Kruschke, J. K. (2014). Doing Bayesian data analysis: A tutorial with R, JAGS, and Stan. Academic Press
- Kruschke, J. K. (2018). Rejecting or accepting parameter values in Bayesian estimation. Advances in Methods and Practices in Psychological Science, 1(2), 270-280. [doi:10.1177/](https://doi.org/10.1177/2515245918771304) [2515245918771304](https://doi.org/10.1177/2515245918771304)
- Lakens, D. (2017). Equivalence Tests: A Practical Primer for t Tests, Correlations, and Meta-Analyses. Social Psychological and Personality Science, 8(4), 355–362. [doi:10.1177/](https://doi.org/10.1177/1948550617697177) [1948550617697177](https://doi.org/10.1177/1948550617697177)

#### See Also

For more details, see [bayestestR::equivalence\\_test\(\)](#page-0-0).

# Examples

```
data("hardlyworking")
model \leq aov(salary \sim age + factor(n_comps) \star cut(seniority, 3), data = hardlyworking)
es \leq eta_squared(model, ci = 0.9, alternative = "two.sided")
equivalence_test(es, range = c(0, 0.15)) # TOST
data("RCT_table")
OR <- oddsratio(RCT_table, alternative = "greater")
equivalence_test(OR, range = c(\theta, 1))
ds <- t_to_d(
```

```
t = c(0.45, -0.65, 7, -2.2, 2.25),
 df_error = c(675, 525, 2000, 900, 1875),
 ci = 0.9, alternative = "two.sided" # TOST
\mathcal{L}# Can also plot
if (require(see)) plot(equivalence_test(ds, range = 0.2))
if (require(see)) plot(equivalence_test(ds, range = 0.2, rule = "cet"))
if (require(see)) plot(equivalence_test(ds, range = 0.2, rule = "bayes"))
```
<span id="page-27-1"></span>

eta2\_to\_f2 *Convert Between ANOVA Effect Sizes*

# Description

Convert Between ANOVA Effect Sizes

# Usage

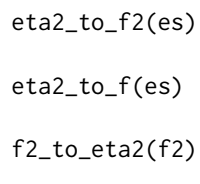

f\_to\_eta2(f)

# Arguments

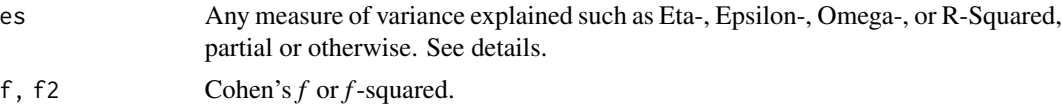

# Details

Any measure of variance explained can be converted to a corresponding Cohen's *f* via:

$$
f^2 = \frac{\eta^2}{1 - \eta^2}
$$

$$
\eta^2=\frac{f^2}{1+f^2}
$$

# <span id="page-28-0"></span>eta\_squared 29

If a partial Eta-Squared is used, the resulting Cohen's *f* is a partial-Cohen's *f* ; If a less biased estimate of variance explained is used (such as Epsilon- or Omega-Squared), the resulting Cohen's *f* is likewise a less biased estimate of Cohen's *f*.

# References

- Cohen, J. (1988). Statistical power analysis for the behavioral sciences (2nd Ed.). New York: Routledge.
- Steiger, J. H. (2004). Beyond the F test: Effect size confidence intervals and tests of close fit in the analysis of variance and contrast analysis. Psychological Methods, 9, 164-182.

#### See Also

[eta\\_squared\(\)](#page-28-1) for more details.

Other convert between effect sizes: [d\\_to\\_r\(](#page-14-2)), [diff\\_to\\_cles](#page-13-1), [odds\\_to\\_probs\(](#page-72-1)), [oddsratio\\_to\\_riskratio\(](#page-70-1)), [w\\_to\\_fei\(](#page-100-1))

<span id="page-28-1"></span>eta\_squared ηˆ2 *and Other Effect Size for ANOVA*

# Description

Functions to compute effect size measures for ANOVAs, such as Eta- $(\eta)$ , Omega- $(\omega)$  and Epsilon- $(\epsilon)$  squared, and Cohen's f (or their partialled versions) for ANOVA tables. These indices represent an estimate of how much variance in the response variables is accounted for by the explanatory variable(s).

When passing models, effect sizes are computed using the sums of squares obtained from anova (model) which might not always be appropriate. See details.

# Usage

```
eta_squared(
 model,
 partial = TRUE,generalized = FALSE,
 ci = 0.95,alternative = "greater",
  verbose = TRUE,
  ...
\lambdaomega_squared(
 model,
 partial = TRUE,ci = 0.95,
  alternative = "greater",
```

```
verbose = TRUE,
  ...
\lambdaepsilon_squared(
 model,
 partial = TRUE,
 ci = 0.95,alternative = "greater",
 verbose = TRUE,
  ...
\mathcal{L}cohens_f(
 model,
 partial = TRUE,generalized = FALSE,
  squared = FALSE,
 method = c("eta", "omega", "epsilon"),
 model2 = NULL,ci = 0.95,alternative = "greater",
 verbose = TRUE,
  ...
\mathcal{L}cohens_f_squared(
 model,
 partial = TRUE,
 generalized = FALSE,
  squared = TRUE,
 method = c("eta", "omega", "epsilon"),
 model2 = NULL,ci = 0.95,alternative = "greater",
 verbose = TRUE,
  ...
\mathcal{L}eta_squared_posterior(
 model,
 partial = TRUE,
  generalized = FALSE,
  ss_function = stats::anova,
 draws = 500,
  verbose = TRUE,
  ...
\mathcal{L}
```
# eta\_squared 31

# Arguments

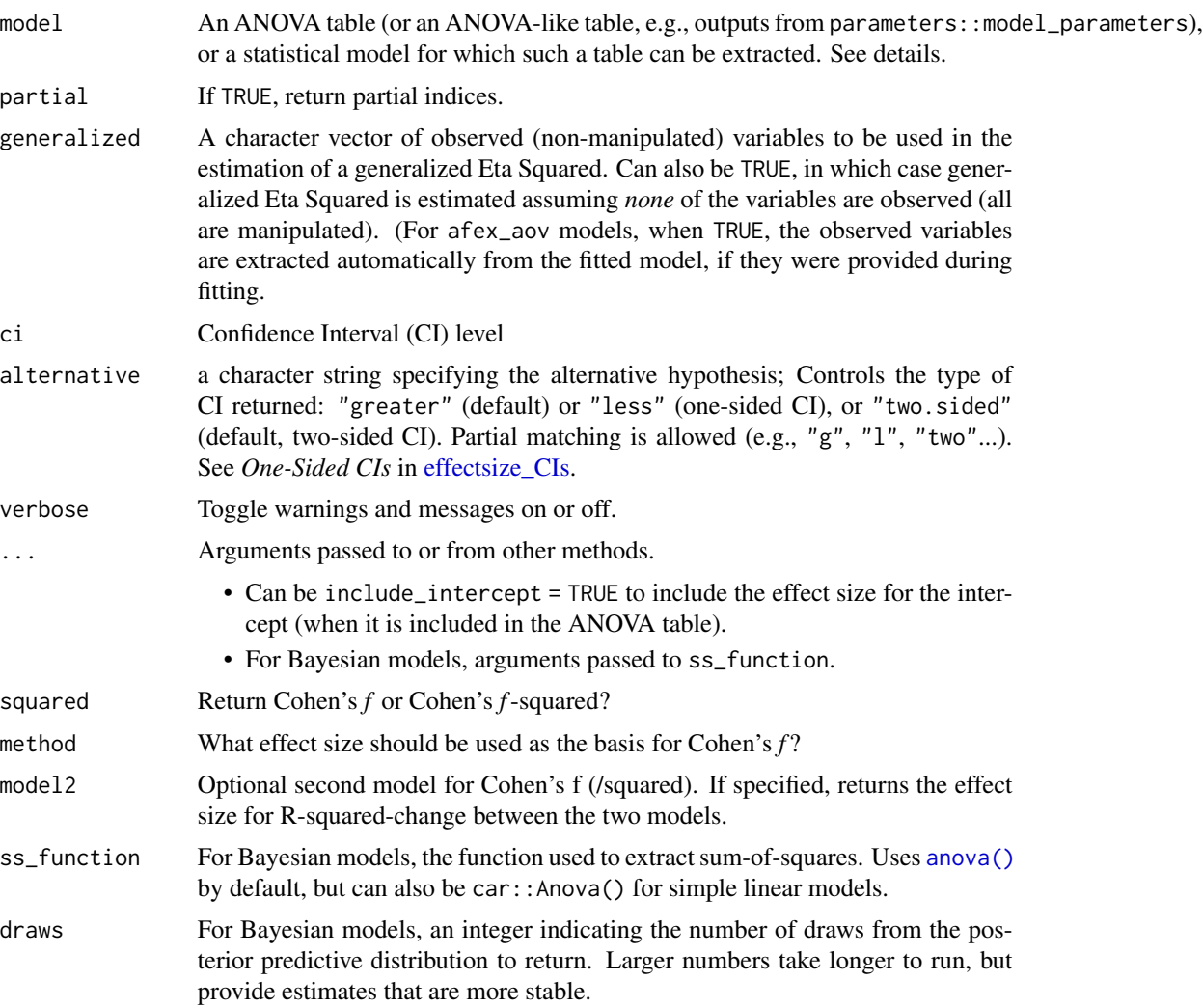

# Details

For aov (or lm), aovlist and afex\_aov models, and for anova objects that provide Sums-of-Squares, the effect sizes are computed directly using Sums-of-Squares. (For maov (or mlm) models, effect sizes are computed for each response separately.)

For other ANOVA tables and models (converted to ANOVA-like tables via anova() methods), effect sizes are approximated via test statistic conversion of the omnibus *F* statistic provided by the (see [F\\_to\\_eta2\(\)](#page-36-1) for more details.)

# Type of Sums of Squares:

When model is a statistical model, the sums of squares (or *F* statistics) used for the computation of the effect sizes are based on those returned by anova(model). Different models have different default output type. For example, for aov and aovlist these are *type-1* sums of squares, but for lmerMod (and lmerModLmerTest) these are *type-3* sums of squares. Make sure these are the sums of squares you are interested in. You might want to convert your model to an ANOVA( like) table yourself and then pass the result to eta\_squared(). See examples below for use of car::Anova() and the afex package.

For type 3 sum of squares, it is generally recommended to fit models with *orthogonal factor weights* (e.g., contr.sum) and *centered covariates*, for sensible results. See examples and the afex package.

# Un-Biased Estimate of Eta:

Both Omega and Epsilon are unbiased estimators of the population's Eta, which is especially important is small samples. But which to choose?

Though Omega is the more popular choice (Albers and Lakens, 2018), Epsilon is analogous to adjusted R2 (Allen, 2017, p. 382), and has been found to be less biased (Carroll & Nordholm, 1975).

# Cohen's f:

Cohen's f can take on values between zero, when the population means are all equal, and an indefinitely large number as standard deviation of means increases relative to the average standard deviation within each group.

When comparing two models in a sequential regression analysis, Cohen's f for R-square change is the ratio between the increase in R-square and the percent of unexplained variance.

Cohen has suggested that the values of 0.10, 0.25, and 0.40 represent small, medium, and large effect sizes, respectively.

#### Eta Squared from Posterior Predictive Distribution:

For Bayesian models (fit with brms or rstanarm), eta\_squared\_posterior() simulates data from the posterior predictive distribution (ppd) and for each simulation the Eta Squared is computed for the model's fixed effects. This means that the returned values are the population level effect size as implied by the posterior model (and not the effect size in the sample data). See [rstantools::posterior\\_predict\(\)](#page-0-0) for more info.

#### Value

A data frame with the effect size(s) between 0-1 (Eta2, Epsilon2, Omega2, Cohens\_f or Cohens\_f2, possibly with the partial or generalized suffix), and their CIs (CI\_low and CI\_high).

For eta\_squared\_posterior(), a data frame containing the ppd of the Eta squared for each fixed effect, which can then be passed to [bayestestR::describe\\_posterior\(\)](#page-0-0) for summary stats.

A data frame containing the effect size values and their confidence intervals.

#### Confidence (Compatibility) Intervals (CIs)

Unless stated otherwise, confidence (compatibility) intervals (CIs) are estimated using the noncentrality parameter method (also called the "pivot method"). This method finds the noncentrality parameter ("*ncp*") of a noncentral *t*, *F*, or  $\chi^2$  distribution that places the observed *t*, *F*, or  $\chi^2$  test

statistic at the desired probability point of the distribution. For example, if the observed *t* statistic is 2.0, with 50 degrees of freedom, for which cumulative noncentral *t* distribution is  $t = 2.0$  the .025 quantile (answer: the noncentral *t* distribution with  $ncp = .04$ )? After estimating these confidence bounds on the *ncp*, they are converted into the effect size metric to obtain a confidence interval for the effect size (Steiger, 2004).

For additional details on estimation and troubleshooting, see effectsize CIs.

#### CIs and Significance Tests

"Confidence intervals on measures of effect size convey all the information in a hypothesis test, and more." (Steiger, 2004). Confidence (compatibility) intervals and p values are complementary summaries of parameter uncertainty given the observed data. A dichotomous hypothesis test could be performed with either a CI or a p value. The 100 (1 -  $\alpha$ )% confidence interval contains all of the parameter values for which  $p > \alpha$  for the current data and model. For example, a 95% confidence interval contains all of the values for which  $p > .05$ .

Note that a confidence interval including 0 *does not* indicate that the null (no effect) is true. Rather, it suggests that the observed data together with the model and its assumptions combined do not provided clear evidence against a parameter value of 0 (same as with any other value in the interval), with the level of this evidence defined by the chosen  $\alpha$  level (Rafi & Greenland, 2020; Schweder & Hjort, 2016; Xie & Singh, 2013). To infer no effect, additional judgments about what parameter values are "close enough" to 0 to be negligible are needed ("equivalence testing"; Bauer & Kiesser, 1996).

# Plotting with see

The see package contains relevant plotting functions. See the [plotting vignette in the](https://easystats.github.io/see/articles/effectsize.html) see package.

# References

- Albers, C., and Lakens, D. (2018). When power analyses based on pilot data are biased: Inaccurate effect size estimators and follow-up bias. Journal of experimental social psychology, 74, 187-195.
- Allen, R. (2017). Statistics and Experimental Design for Psychologists: A Model Comparison Approach. World Scientific Publishing Company.
- Carroll, R. M., & Nordholm, L. A. (1975). Sampling Characteristics of Kelley's epsilon and Hays' omega. Educational and Psychological Measurement, 35(3), 541-554.
- Kelley, T. (1935) An unbiased correlation ratio measure. Proceedings of the National Academy of Sciences. 21(9). 554-559.
- Olejnik, S., & Algina, J. (2003). Generalized eta and omega squared statistics: measures of effect size for some common research designs. Psychological methods, 8(4), 434.
- Steiger, J. H. (2004). Beyond the F test: Effect size confidence intervals and tests of close fit in the analysis of variance and contrast analysis. Psychological Methods, 9, 164-182.

# See Also

[F\\_to\\_eta2\(\)](#page-36-1)

Other effect sizes for ANOVAs: [rank\\_epsilon\\_squared\(](#page-89-2))

#### Examples

```
data(mtcars)
mtcars$am_f <- factor(mtcars$am)
mtcars$cyl_f <- factor(mtcars$cyl)
model \leq aov(mpg \sim am_f \star cyl_f, data = mtcars)
(eta2 <- eta_squared(model))
# More types:
eta_squared(model, partial = FALSE)
eta_squared(model, generalized = "cyl_f")
omega_squared(model)
epsilon_squared(model)
cohens_f(model)
model0 <- aov(mpg \sim am_f + cyl_f, data = mtcars) # no interaction
cohens_f_squared(model0, model2 = model)
## Interpretation of effect sizes
## ------------------------------
interpret_omega_squared(0.10, rules = "field2013")
interpret_eta_squared(0.10, rules = "cohen1992")
interpret_epsilon_squared(0.10, rules = "cohen1992")
interpret(eta2, rules = "cohen1992")
plot(eta2) # Requires the {see} package
# Recommended: Type-2 or -3 effect sizes + effects coding
# -------------------------------------------------------
contrasts(mtcars$am_f) <- contr.sum
contrasts(mtcars$cyl_f) <- contr.sum
model \leq aov(mpg \sim am_f \star cyl_f, data = mtcars)
model_anova <- car::Anova(model, type = 3)
epsilon_squared(model_anova)
# afex takes care of both type-3 effects and effects coding:
data(obk.long, package = "afex")
model \leq afex::aov_car(value \sim gender + Error(id / (phase * hour)),
 data = obk.lang, observed = "gender"
```
<span id="page-34-0"></span>food\_class 35

```
\lambdaomega_squared(model)
eta_squared(model, generalized = TRUE) # observed vars are pulled from the afex model.
## Approx. effect sizes for mixed models
## -------------------------------------
model \leq lme4::lmer(mpg \sim am_f \star cyl_f + (1 | vs), data = mtcars)
omega_squared(model)
## Bayesian Models (PPD)
## ---------------------
fit_bayes <- rstanarm::stan_glm(
  mpg \sim factor(cyl) \times wt + qsec,data = mtcars, family = gaussian(),
  refresh = 0)
es <- eta_squared_posterior(fit_bayes,
  verbose = FALSE,
  ss_function = car::Anova, type = 3
)
bayestestR::describe_posterior(es, test = NULL)
# compare to:
fit_freq <- lm(mpg \sim factor(cyl) \times wt + qsec,data = mtcars
)
aov_table <- car::Anova(fit_freq, type = 3)
eta_squared(aov_table)
```
food\_class *Classification of Foods*

# Description

Fictional data.

# Format

```
A 2-by-3 table.
```

```
data("food_class")
food_class
#> Soy Milk Meat
#> Vegan 47 0 0
#> Not-Vegan 0 12 21
```
# See Also

Other effect size datasets: [Music\\_preferences2](#page-67-1), [Music\\_preferences](#page-67-2), [RCT\\_table](#page-93-1), [Smoking\\_FASD](#page-96-3), [hardlyworking](#page-40-1), [screening\\_test](#page-94-1)

format\_standardize *Format a Standardized Vector*

#### Description

Transform a standardized vector into character, e.g., c("-1 SD", "Mean", "+1 SD").

# Usage

```
format_standardize(
  x,
  reference = x,
  robust = FALSE,
  digits = 1,
  protect_integers = TRUE,
  ...
\mathcal{L}
```
# Arguments

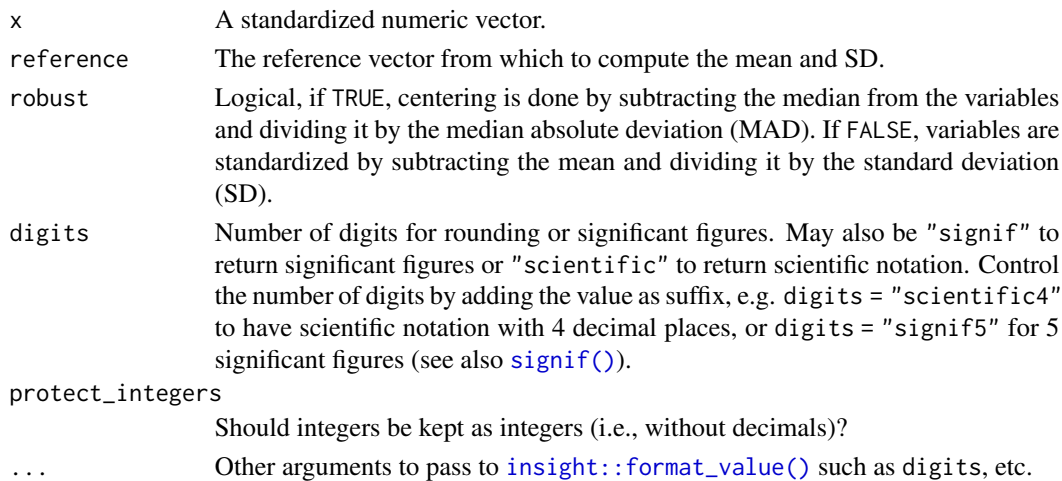

# Examples

```
format_standardize(c(-1, 0, 1))
format\_standardize(c(-1, 0, 1, 2), reference = rnorm(1000))format_standardize(c(-1, 0, 1, 2), reference = rnorm(1000), robust = TRUE)
format_standardize(standardize(mtcars$wt), digits = 1)
format_standardize(standardize(mtcars$wt, robust = TRUE), digits = 1)
```
<span id="page-35-0"></span>
F\_to\_eta2 *Convert* F *and* t *Statistics to* partial*-*ηˆ2 *and Other ANOVA Effect Sizes*

### **Description**

These functions are convenience functions to convert F and t test statistics to **partial** Eta-  $(\eta)$ , Omega-  $(\omega)$  Epsilon- ( $\epsilon$ ) squared (an alias for the adjusted Eta squared) and Cohen's f. These are useful in cases where the various Sum of Squares and Mean Squares are not easily available or their computation is not straightforward (e.g., in liner mixed models, contrasts, etc.). For test statistics derived from lm and aov models, these functions give exact results. For all other cases, they return close approximations.

See [Effect Size from Test Statistics vignette.](https://easystats.github.io/effectsize/articles/from_test_statistics.html)

#### Usage

```
F_to_eta2(f, df, df_error, ci = 0.95, alternative = "greater", ...)
t_to_eta2(t, df_error, ci = 0.95, alternative = "greater", ...)F_to_epsilon2(f, df, df_error, ci = 0.95, alternative = "greater", ...)t_to_epsilon( t, df_error, ci = 0.95, alternative = "greater", ... )F_to_eta2_adj(f, df, df_eerror, ci = 0.95, alternative = "greater", ...)t_to_eta2_andj(t, df_error, ci = 0.95, alternative = "greater", ...)F_to_omega2(f, df, df_error, ci = 0.95, alternative = "greater", ...)
t_to_omega2(t, df_error, ci = 0.95, alternative = "greater", ...)F_to_f(
  f,
 df,
 df_error,
  squared = FALSE,ci = 0.95,alternative = "greater",
  ...
\lambdat_to_f(t, df_error, squared = FALSE, ci = 0.95, alternative = "greater", ...)F_to_f2(
 f,
 df,
```

```
df_error,
 squared = TRUE,
 ci = 0.95,alternative = "greater",
  ...
)
```
 $t_to_f2(t, df_error, squared = TRUE, ci = 0.95, alternative = "greater", ...)$ 

# Arguments

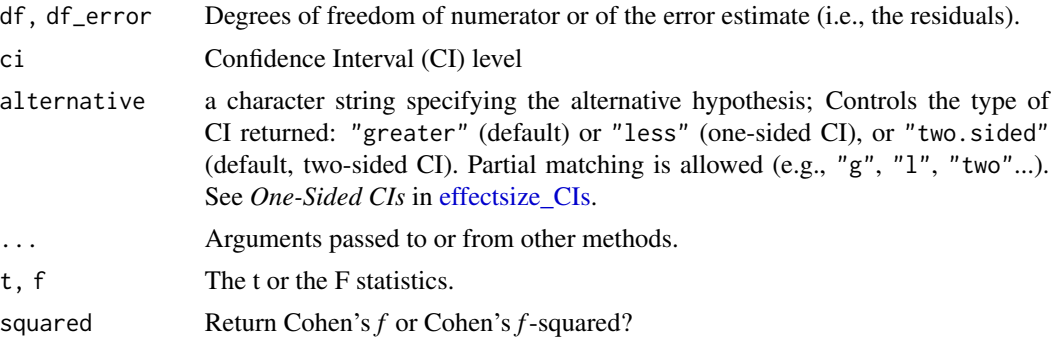

### Details

These functions use the following formulae:

$$
\eta_p^2 = \frac{F \times df_{num}}{F \times df_{num} + df_{den}}
$$

$$
\epsilon_p^2 = \frac{(F - 1) \times df_{num}}{F \times df_{num} + df_{den}}
$$

$$
\omega_p^2 = \frac{(F - 1) \times df_{num}}{F \times df_{num} + df_{den} + 1}
$$

$$
f_p = \sqrt{\frac{\eta_p^2}{1 - \eta_p^2}}
$$

For *t*, the conversion is based on the equality of  $t^2 = F$  when  $df_{num} = 1$ .

## Choosing an Un-Biased Estimate:

Both Omega and Epsilon are unbiased estimators of the population Eta. But which to choose? Though Omega is the more popular choice, it should be noted that:

- 1. The formula given above for Omega is only an approximation for complex designs.
- 2. Epsilon has been found to be less biased (Carroll & Nordholm, 1975).

#### $F_{\text{1}}$  to  $_{\text{2}}$  eta $2$  39

#### Value

A data frame with the effect size(s) between 0-1 (Eta2\_partial, Epsilon2\_partial, Omega2\_partial, Cohens\_f\_partial or Cohens\_f2\_partial), and their CIs (CI\_low and CI\_high).

#### Confidence (Compatibility) Intervals (CIs)

Unless stated otherwise, confidence (compatibility) intervals (CIs) are estimated using the noncentrality parameter method (also called the "pivot method"). This method finds the noncentrality parameter ("*ncp*") of a noncentral *t*, *F*, or  $\chi^2$  distribution that places the observed *t*, *F*, or  $\chi^2$  test statistic at the desired probability point of the distribution. For example, if the observed *t* statistic is 2.0, with 50 degrees of freedom, for which cumulative noncentral *t* distribution is  $t = 2.0$  the .025 quantile (answer: the noncentral *t* distribution with  $ncp = .04$ )? After estimating these confidence bounds on the *ncp*, they are converted into the effect size metric to obtain a confidence interval for the effect size (Steiger, 2004).

For additional details on estimation and troubleshooting, see effectsize CIs.

#### CIs and Significance Tests

"Confidence intervals on measures of effect size convey all the information in a hypothesis test, and more." (Steiger, 2004). Confidence (compatibility) intervals and p values are complementary summaries of parameter uncertainty given the observed data. A dichotomous hypothesis test could be performed with either a CI or a p value. The 100 (1 -  $\alpha$ )% confidence interval contains all of the parameter values for which  $p > \alpha$  for the current data and model. For example, a 95% confidence interval contains all of the values for which  $p > .05$ .

Note that a confidence interval including 0 *does not* indicate that the null (no effect) is true. Rather, it suggests that the observed data together with the model and its assumptions combined do not provided clear evidence against a parameter value of 0 (same as with any other value in the interval), with the level of this evidence defined by the chosen  $\alpha$  level (Rafi & Greenland, 2020; Schweder & Hjort, 2016; Xie & Singh, 2013). To infer no effect, additional judgments about what parameter values are "close enough" to 0 to be negligible are needed ("equivalence testing"; Bauer & Kiesser, 1996).

#### Plotting with see

The see package contains relevant plotting functions. See the [plotting vignette in the](https://easystats.github.io/see/articles/effectsize.html) see package.

### Note

Adjusted (partial) Eta-squared is an alias for (partial) Epsilon-squared.

#### References

- Albers, C., & Lakens, D. (2018). When power analyses based on pilot data are biased: Inaccurate effect size estimators and follow-up bias. Journal of experimental social psychology, 74, 187-195. [doi:10.31234/osf.io/b7z4q](https://doi.org/10.31234/osf.io/b7z4q)
- Carroll, R. M., & Nordholm, L. A. (1975). Sampling Characteristics of Kelley's epsilon and Hays' omega. Educational and Psychological Measurement, 35(3), 541-554.
- Cumming, G., & Finch, S. (2001). A primer on the understanding, use, and calculation of confidence intervals that are based on central and noncentral distributions. Educational and Psychological Measurement, 61(4), 532-574.
- Friedman, H. (1982). Simplified determinations of statistical power, magnitude of effect and research sample sizes. Educational and Psychological Measurement, 42(2), 521-526. [doi:10.1177/001316448204200214](https://doi.org/10.1177/001316448204200214)
- Mordkoff, J. T. (2019). A Simple Method for Removing Bias From a Popular Measure of Standardized Effect Size: Adjusted Partial Eta Squared. Advances in Methods and Practices in Psychological Science, 2(3), 228-232. [doi:10.1177/2515245919855053](https://doi.org/10.1177/2515245919855053)
- Morey, R. D., Hoekstra, R., Rouder, J. N., Lee, M. D., & Wagenmakers, E. J. (2016). The fallacy of placing confidence in confidence intervals. Psychonomic bulletin  $\&$  review, 23(1), 103-123.
- Steiger, J. H. (2004). Beyond the F test: Effect size confidence intervals and tests of close fit in the analysis of variance and contrast analysis. Psychological Methods, 9, 164-182.

## See Also

[eta\\_squared\(\)](#page-28-0) for more details.

Other effect size from test statistic: [chisq\\_to\\_phi\(](#page-2-0)), [t\\_to\\_d\(](#page-96-0))

#### Examples

```
mod \leq aov(mpg \sim factor(cyl) \star factor(am), mtcars)
anova(mod)
(etas <- F_to_eta2(
  f = c(44.85, 3.99, 1.38),
  df = c(2, 1, 2),
  df_error = 26
))
if (require(see)) plot(etas)
# Compare to:
eta_squared(mod)
fit <- lmerTest::lmer(extra ~ group + (1 | ID), sleep)
# anova(fit)
# #> Type III Analysis of Variance Table with Satterthwaite's method
# #> Sum Sq Mean Sq NumDF DenDF F value Pr(>F)
# #> group 12.482 12.482 1 9 16.501 0.002833 **
# #> ---
# #> Signif. codes: 0 '***' 0.001 '**' 0.01 '*' 0.05 '.' 0.1 ' ' 1
F_to_eta2(16.501, 1, 9)
F_to_omega2(16.501, 1, 9)
F_to_epsilon2(16.501, 1, 9)
F_to_f(16.501, 1, 9)
```
### hardlyworking 41

```
## Use with emmeans based contrasts
## --------------------------------
warp.lm <- lm(breaks ~ wool * tension, data = warpbreaks)
jt <- emmeans::joint_tests(warp.lm, by = "wool")
F_to_eta2(jt$F.ratio, jt$df1, jt$df2)
```
<span id="page-40-0"></span>hardlyworking *Workers' Salary and Other Information*

### Description

A sample (simulated) dataset, used in tests and some examples.

### Format

A data frame with 500 rows and 5 variables:

salary Salary, in Shmekels

xtra\_hours Number of overtime hours (on average, per week)

n\_comps Number of compliments given to the boss (observed over the last week)

age Age in years

seniority How many years with the company

is\_senior Has this person been working here for more than 4 years?

```
data("hardlyworking")
head(hardlyworking, n = 5)
#> salary xtra_hours n_comps age seniority is_senior
#> 1 19744.65 4.16 1 32 3 FALSE
#> 2 11301.95 1.62 0 34 3 FALSE
#> 3 20635.62 1.19 3 33 5 TRUE
#> 4 23047.16 7.19 1 35 3 FALSE
#> 5 27342.15 11.26 0 33 4 FALSE
```
### See Also

Other effect size datasets: [Music\\_preferences2](#page-67-0), [Music\\_preferences](#page-67-1), [RCT\\_table](#page-93-0), [Smoking\\_FASD](#page-96-1), [food\\_class](#page-34-0), [screening\\_test](#page-94-0)

#### Description

Interpret a value based on a set of rules. See [rules\(\)](#page-93-1).

### Usage

```
interpret(x, \ldots)## S3 method for class 'numeric'
interpret(x, rules, name = attr(rules, "rule_name"), ...)## S3 method for class 'effectsize_table'
interpret(x, rules, ...)
```
## Arguments

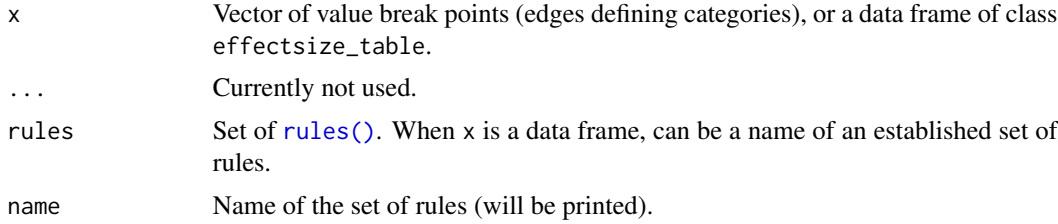

### Value

- For numeric input: A character vector of interpretations.
- For data frames: the x input with an additional Interpretation column.

### See Also

[rules\(\)](#page-93-1)

### Examples

```
rules_grid <- rules(c(0.01, 0.05), c("very significant", "significant", "not significant"))
interpret(0.001, rules_grid)
interpret(0.021, rules_grid)
interpret(0.08, rules_grid)
interpret(c(0.01, 0.005, 0.08), rules_grid)
interpret(c(0.35, 0.15), c("small" = 0.2, "large" = 0.4), name = "Cohen's Rules")interpret(c(0.35, 0.15), rules(c(0.2, 0.4), c("small", "medium", "large")))
# ----------
```
## interpret\_bf 43

```
d \le -\text{cohens}_d(mpg \sim am, \text{data} = \text{mtcars})interpret(d, rules = "cohen1988")
d <- glass_delta(mpg ~ am, data = mtcars)
interpret(d, rules = "gignac2016")
interpret(d, rules = rules(1, c("tiny", "yeah okay"))m \leftarrow \text{lm}(\text{formula} = \text{wt} \sim \text{am} * \text{cyl}, \text{data} = \text{mtcars})eta2 <- eta_squared(m)
interpret(eta2, rules = "field2013")
X \leq - chisq.test(mtcars$am, mtcars$cyl == 8)
interpret(oddsratio(X), rules = "chen2010")
interpret(cramers_v(X), "lovakov2021")
```
interpret\_bf *Interpret Bayes Factor (BF)*

## Description

Interpret Bayes Factor (BF)

## Usage

```
interpret_bf(
 bf,
 rules = "jeffreys1961",
 log = FALSE,include_value = FALSE,
 protect_ratio = TRUE,
 exact = TRUE)
```
# Arguments

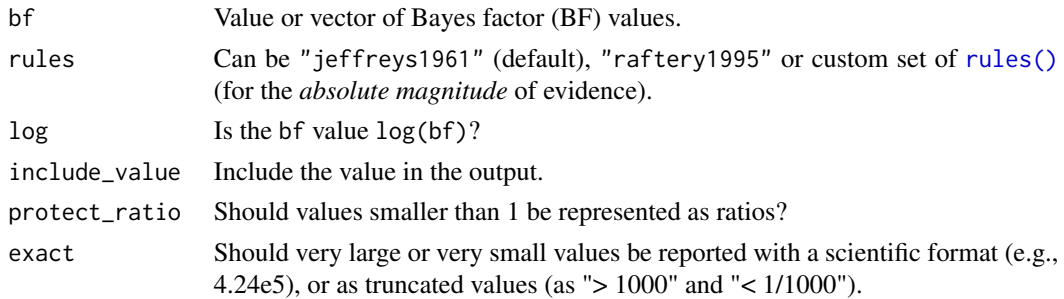

## Details

Argument names can be partially matched.

### Rules

Rules apply to BF as ratios, so BF of 10 is as extreme as a BF of 0.1 (1/10).

- Jeffreys (1961) ("jeffreys1961"; default)
	- $-BF = 1 No$  evidence
	- $-1 < BF \leq 3$  Anecdotal
	- $-3 < BF \leq 10$  Moderate
	- $-10 < BF < = 30$  Strong
	- $-30 < BF \leq 100$  Very strong
	- $-$  BF  $> 100$  Extreme.
- Raftery (1995) ("raftery1995")
	- $-BF = 1 No$  evidence
	- $-1 < BF < = 3$  Weak
	- $-3 < BF < 20$  Positive
	- $20 < BF \leq 150$  Strong
	- $-$  BF  $> 150$  Very strong

### References

- Jeffreys, H. (1961), Theory of Probability, 3rd ed., Oxford University Press, Oxford.
- Raftery, A. E. (1995). Bayesian model selection in social research. Sociological methodology, 25, 111-164.
- Jarosz, A. F., & Wiley, J. (2014). What are the odds? A practical guide to computing and reporting Bayes factors. The Journal of Problem Solving, 7(1), 2.

## Examples

interpret\_bf(1) interpret\_bf(c(5, 2))

<span id="page-43-0"></span>interpret\_cohens\_d *Interpret Standardized Differences*

#### Description

Interpretation of standardized differences using different sets of rules of thumb.

# Usage

```
interpret\_cohens_d(d, rules = "cohen1988", ...)interpret_hedges_g(g, rules = "cohen1988")
interpret_glass_delta(delta, rules = "cohen1988")
```
#### Arguments

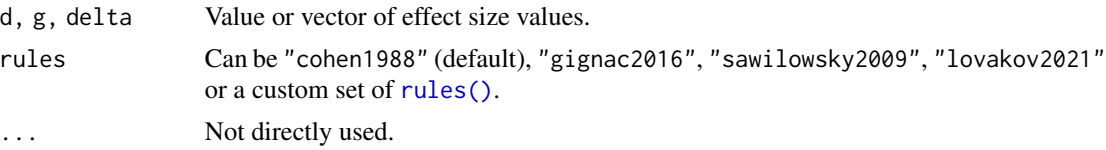

## Rules

Rules apply to equally to positive and negative *d* (i.e., they are given as absolute values).

- Cohen (1988) ("cohen1988"; default)
	- $d < 0.2$  Very small
	- $0.2 \le d \le 0.5$  Small
	- $-0.5 \le d < 0.8$  Medium
	- $d$  >= 0.8 Large
- Sawilowsky (2009) ("sawilowsky2009")
	- $d < 0.1 -$  Tiny
	- $0.1 \le d \le 0.2$  Very small
	- $0.2 \le d < 0.5$  Small
	- $-0.5 \le d \le 0.8$  Medium
	- $-0.8 \le d < 1.2$  Large
	- $-1.2 \le d < 2$  Very large
	- $d$  >= 2 Huge
- Lovakov & Agadullina (2021) ("lovakov2021")
	- $d < 0.15$  Very small
	- $-$  0.15  $\leq d$   $<$  0.36  $-$  Small
	- $0.36 \le d \le 0.65$  Medium
	- $d$  >= 0.65 Large
- Gignac & Szodorai (2016) ("gignac2016", based on the  $d_to_r()$  conversion, see interpret<sub>r</sub>())
	- $d < 0.2$  Very small
	- $0.2 \le d \le 0.41$  Small
	- $0.41 \le d \le 0.63$  Moderate
	- $d$  >= 0.63 Large

### References

- Lovakov, A., & Agadullina, E. R. (2021). Empirically Derived Guidelines for Effect Size Interpretation in Social Psychology. European Journal of Social Psychology.
- Gignac, G. E., & Szodorai, E. T. (2016). Effect size guidelines for individual differences researchers. Personality and individual differences, 102, 74-78.
- Cohen, J. (1988). Statistical power analysis for the behavioral sciences (2nd Ed.). New York: Routledge.
- Sawilowsky, S. S. (2009). New effect size rules of thumb.

### Examples

```
interpret_cohens_d(.02)
interpret_cohens_d(c(.5, .02))
interpret_cohens_d(.3, rules = "lovakov2021")
```
interpret\_cohens\_g *Interpret Cohen's* g

### Description

Interpret Cohen's *g*

### Usage

```
interpret\_cohens_g(g, rules = "cohen1988", ...)
```
### Arguments

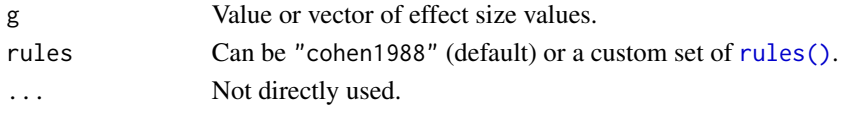

### Rules

Rules apply to equally to positive and negative *g* (i.e., they are given as absolute values).

- Cohen (1988) ("cohen1988"; default)
	- $d < 0.05$  Very small
	- $0.05 \le d \le 0.15$  Small
	- $0.15 \le d \le 0.25$  Medium
	- $d$  >= 0.25 Large

# Note

"*Since* g *is so transparently clear a unit, it is expected that workers in any given substantive area of the behavioral sciences will very frequently be able to set relevant [effect size] values without the proposed conventions, or set up conventions of their own which are suited to their area of inquiry.*" - Cohen, 1988, page 147.

### References

• Cohen, J. (1988). Statistical power analysis for the behavioral sciences (2nd Ed.). New York: Routledge.

## Examples

```
interpret_cohens_g(.02)
interpret_cohens_g(c(.3, .15))
```
## Description

Interpret Direction

#### Usage

```
interpret_direction(x)
```
# Arguments

x Numeric value.

## Examples

interpret\_direction(.02) interpret\_direction(c(.5, -.02))

interpret\_ess *Interpret Bayesian Diagnostic Indices*

# Description

Interpretation of Bayesian diagnostic indices, such as Effective Sample Size (ESS) and Rhat.

## Usage

```
interpret_ess(ess, rules = "burkner2017")
```

```
interpret_rhat(rhat, rules = "vehtari2019")
```
## Arguments

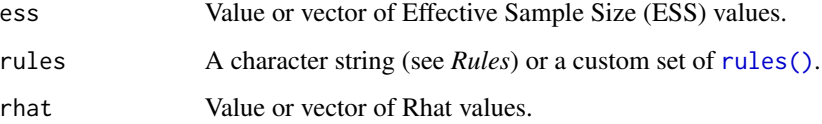

Rules

ESS:

- Bürkner, P. C. (2017) ("burkner2017"; default)
	- ESS < 1000 Insufficient
	- $-$  ESS  $\ge$  = 1000 Sufficient

# Rhat:

- Vehtari et al. (2019) ("vehtari2019"; default)
	- Rhat < 1.01 Converged
	- $-$  Rhat  $>= 1.01$  Failed
- Gelman & Rubin (1992) ("gelman1992")
	- Rhat < 1.1 Converged
	- $-$  Rhat  $>= 1.1$  Failed

### References

- Bürkner, P. C. (2017). brms: An R package for Bayesian multilevel models using Stan. Journal of Statistical Software, 80(1), 1-28.
- Gelman, A., & Rubin, D. B. (1992). Inference from iterative simulation using multiple sequences. Statistical science, 7(4), 457-472.
- Vehtari, A., Gelman, A., Simpson, D., Carpenter, B., & Bürkner, P. C. (2019). Rank-normalization, folding, and localization: An improved Rhat for assessing convergence of MCMC. arXiv preprint arXiv:1903.08008.

#### Examples

```
interpret_ess(1001)
interpret_ess(c(852, 1200))
interpret_rhat(1.00)
interpret_rhat(c(1.5, 0.9))
```
interpret\_gfi *Interpret of CFA / SEM Indices of Goodness of Fit*

## Description

Interpretation of indices of fit found in confirmatory analysis or structural equation modelling, such as RMSEA, CFI, NFI, IFI, etc.

### interpret\_gfi 49

### Usage

```
interpret_gfi(x, rules = "byrne1994")
interpret_agfi(x, rules = "byrne1994")
interpret_nfi(x, rules = "byrne1994")
interpret_nnfi(x, rules = "byrne1994")
interpret_cfi(x, rules = "byrne1994")
interpret_rfi(x, rules = "default")
interpret_ifi(x, rules = "default")
interpret_pnfi(x, rules = "default")
interpret_rmsea(x, rules = "byrne1994")
interpret_srmr(x, rules = "byrne1994")
## S3 method for class 'lavaan'
interpret(x, \ldots)## S3 method for class 'performance_lavaan'
interpret(x, ...)
```
#### Arguments

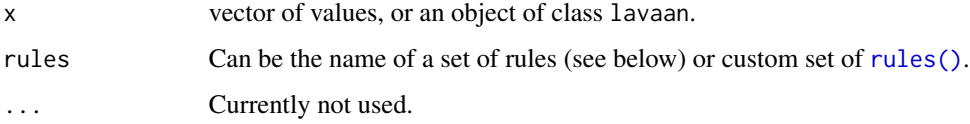

## Details

#### Indices of fit:

- Chisq: The model Chi-squared assesses overall fit and the discrepancy between the sample and fitted covariance matrices. Its p-value should be > .05 (i.e., the hypothesis of a perfect fit cannot be rejected). However, it is quite sensitive to sample size.
- GFI/AGFI: The (Adjusted) Goodness of Fit is the proportion of variance accounted for by the estimated population covariance. Analogous to R2. The GFI and the AGFI should be > .95 and > .90, respectively (Byrne, 1994; "byrne1994").
- **NFI/NNFI/TLI**: The (Non) Normed Fit Index. An NFI of 0.95, indicates the model of interest improves the fit by 95\ NNFI (also called the Tucker Lewis index; TLI) is preferable for smaller samples. They should be > .90 (Byrne, 1994; "byrne1994") or > .95 (Schumacker & Lomax, 2004; "schumacker2004").
- CFI: The Comparative Fit Index is a revised form of NFI. Not very sensitive to sample size (Fan, Thompson, & Wang, 1999). Compares the fit of a target model to the fit of an independent, or null, model. It should be > .96 (Hu & Bentler, 1999; "hu&bentler1999") or .90 (Byrne, 1994; "byrne1994").
- RFI: the Relative Fit Index, also known as RHO1, is not guaranteed to vary from 0 to 1. However, RFI close to 1 indicates a good fit.
- IFI: the Incremental Fit Index (IFI) adjusts the Normed Fit Index (NFI) for sample size and degrees of freedom (Bollen's, 1989). Over 0.90 is a good fit, but the index can exceed 1.
- PNFI: the Parsimony-Adjusted Measures Index. There is no commonly agreed-upon cutoff value for an acceptable model for this index. Should be  $> 0.50$ .
- RMSEA: The Root Mean Square Error of Approximation is a parsimony-adjusted index. Values closer to 0 represent a good fit. It should be  $\lt$  0.08 (Awang, 2012; "awang2012") or < .05 (Byrne, 1994; "byrne1994"). The p-value printed with it tests the hypothesis that RMSEA is less than or equal to .05 (a cutoff sometimes used for good fit), and thus should be not significant.
- RMR/SRMR: the (Standardized) Root Mean Square Residual represents the square-root of the difference between the residuals of the sample covariance matrix and the hypothesized model. As the RMR can be sometimes hard to interpret, better to use SRMR. Should be < .08 (Byrne, 1994; "byrne1994").

See the documentation for [fitmeasures\(\)](#page-0-0).

#### What to report:

For structural equation models (SEM), Kline (2015) suggests that at a minimum the following indices should be reported: The model chi-square, the RMSEA, the CFI and the SRMR.

#### **Note**

When possible, it is recommended to report dynamic cutoffs of fit indices. See https://dynamicfit.app/cfa/.

#### References

- Awang, Z. (2012). A handbook on SEM. Structural equation modeling.
- Byrne, B. M. (1994). Structural equation modeling with EQS and EQS/Windows. Thousand Oaks, CA: Sage Publications.
- Fan, X., B. Thompson, and L. Wang (1999). Effects of sample size, estimation method, and model specification on structural equation modeling fit indexes. Structural Equation Modeling, 6, 56-83.
- Hu, L. T., & Bentler, P. M. (1999). Cutoff criteria for fit indexes in covariance structure analysis: Conventional criteria versus new alternatives. Structural equation modeling: a multidisciplinary journal, 6(1), 1-55.
- Kline, R. B. (2015). Principles and practice of structural equation modeling. Guilford publications.
- Schumacker, R. E., and Lomax, R. G. (2004). A beginner's guide to structural equation modeling, Second edition. Mahwah, NJ: Lawrence Erlbaum Associates.
- Tucker, L. R., and Lewis, C. (1973). The reliability coefficient for maximum likelihood factor analysis. Psychometrika, 38, 1-10.

## interpret\_icc 51

## Examples

```
interpret_gfi(c(.5, .99))
interpret_agfi(c(.5, .99))
interpret_nfi(c(.5, .99))
interpret_nnfi(c(.5, .99))
interpret_cfi(c(.5, .99))
interpret_rmsea(c(.07, .04))
interpret_srmr(c(.5, .99))
interpret_rfi(c(.5, .99))
interpret_ifi(c(.5, .99))
interpret_pnfi(c(.5, .99))
# Structural Equation Models (SEM)
structure <- " ind60 =<math>\times</math> x1 + x2 + x3dem60 = y1 + y2 + y3dem60 ~ ind60 "
model <- lavaan::sem(structure, data = lavaan::PoliticalDemocracy)
interpret(model)
```
interpret\_icc *Interpret Intraclass Correlation Coefficient (ICC)*

#### Description

The value of an ICC lies between 0 to 1, with 0 indicating no reliability among raters and 1 indicating perfect reliability.

## Usage

```
interpret_icc(icc, rules = "koo2016", ...)
```
## Arguments

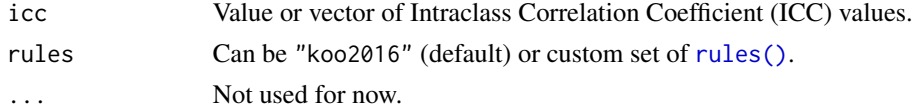

#### Rules

- Koo (2016) ("koo2016"; default)
	- ICC < 0.50 Poor reliability
	- $0.5 \leq ICC < 0.75$  Moderate reliability
	- $-$  0.75  $\leq$  ICC  $<$  0.9  $-$  Good reliability
	- $-$  \*\*ICC >= 0.9 \*\* Excellent reliability

## References

• Koo, T. K., and Li, M. Y. (2016). A guideline of selecting and reporting intraclass correlation coefficients for reliability research. Journal of chiropractic medicine, 15(2), 155-163.

#### Examples

```
interpret_icc(0.6)
interpret_icc(c(0.4, 0.8))
```
interpret\_kendalls\_w *Interpret Kendall's Coefficient of Concordance* W

## Description

Interpret Kendall's Coefficient of Concordance *W*

## Usage

```
interpret_kendalls_w(w, rules = "landis1977")
```
#### Arguments

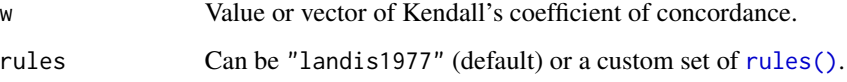

## Rules

• Landis & Koch (1977) ("landis1977"; default)

 $-0.00 \le w \le 0.20$  - Slight agreement

- $0.20 \le w \le 0.40$  Fair agreement
- $-0.40 \le w \le 0.60$  Moderate agreement
- $-0.60 \le w \le 0.80$  Substantial agreement
- $-$  **w**  $>= 0.80$  Almost perfect agreement

# References

• Landis, J. R., & Koch G. G. (1977). The measurement of observer agreement for categorical data. Biometrics, 33:159-74.

interpret\_oddsratio *Interpret Odds Ratio*

#### Description

Interpret Odds Ratio

## Usage

```
interpret_oddsratio(OR, rules = "chen2010", log = FALSE, ...)
```
### Arguments

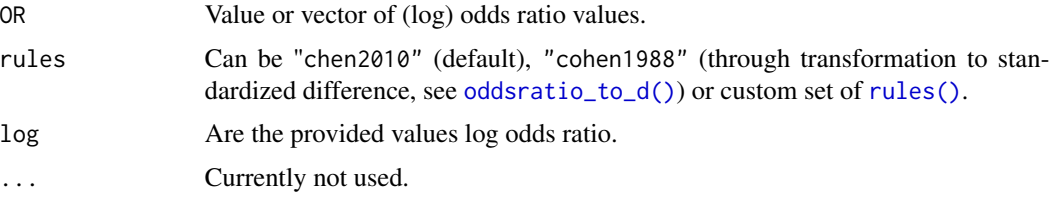

### Rules

Rules apply to OR as ratios, so OR of 10 is as extreme as a OR of 0.1 (1/10).

- Chen et al. (2010) ("chen2010"; default)
	- $-$  OR  $< 1.68$  Very small
	- $-1.68 \leq OR < 3.47$  Small
	- $-3.47 \leq OR \leq 6.71$  Medium
	- $-$  \*\*OR >= 6.71 \*\* Large
- Cohen (1988) ("cohen1988", based on the [oddsratio\\_to\\_d\(\)](#page-14-1) conversion, see [interpret\\_cohens\\_d\(\)](#page-43-0))
	- $-$  OR  $<$  1.44 Very small
	- $-1.44 \leq OR < 2.48$  Small
	- $-$  2.48  $\leq$  OR  $<$  4.27 Medium
	- $-$  \*\*OR >= 4.27 \*\* Large

## References

- Cohen, J. (1988). Statistical power analysis for the behavioral sciences (2nd Ed.). New York: Routledge.
- Chen, H., Cohen, P., & Chen, S. (2010). How big is a big odds ratio? Interpreting the magnitudes of odds ratios in epidemiological studies. Communications in Statistics-Simulation and Computation, 39(4), 860-864.
- Sánchez-Meca, J., Marín-Martínez, F., & Chacón-Moscoso, S. (2003). Effect-size indices for dichotomized outcomes in meta-analysis. Psychological methods, 8(4), 448.

## Examples

```
interpret_oddsratio(1)
interpret_oddsratio(c(5, 2))
```
interpret\_omega\_squared

*Interpret ANOVA Effect Sizes*

## Description

Interpret ANOVA Effect Sizes

### Usage

```
interpret_omega_squared(es, rules = "field2013", ...)
```

```
interpret_eta_squared(es, rules = "field2013", ...)
```

```
interpret_epsilon_squared(es, rules = "field2013", ...)
```

```
interpret_r2_semipartial(es, rules = "field2013", ...)
```
## Arguments

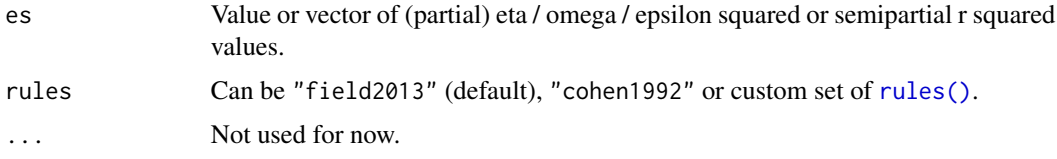

# Rules

- Field (2013) ("field2013"; default)
	- $-$  ES  $< 0.01$  Very small
	- $0.01 \leq E S < 0.06$  Small
	- $-$  0.06  $\le$  ES  $<$  0.14 Medium
	- $-$  \*\*ES >= 0.14 \*\* Large
- Cohen (1992) ("cohen1992") applicable to one-way anova, or to *partial* eta / omega / epsilon squared in multi-way anova.
	- $-$  ES  $< 0.02$  Very small
	- $0.02 \leq E S < 0.13$  Small
	- $0.13 \leq E S < 0.26$  Medium
	- $-$  **ES**  $>= 0.26 \text{Large}$

## interpret\_p 55

### References

- Field, A (2013) Discovering statistics using IBM SPSS Statistics. Fourth Edition. Sage:London.
- Cohen, J. (1992). A power primer. Psychological bulletin, 112(1), 155.

### See Also

https://imaging.mrc-cbu.cam.ac.uk/statswiki/FAQ/effectSize/

#### Examples

```
interpret_eta_squared(.02)
interpret_eta_squared(c(.5, .02), rules = "cohen1992")
```
interpret\_p *Interpret* p*-Values*

#### Description

Interpret *p*-Values

## Usage

interpret\_p(p, rules = "default")

## Arguments

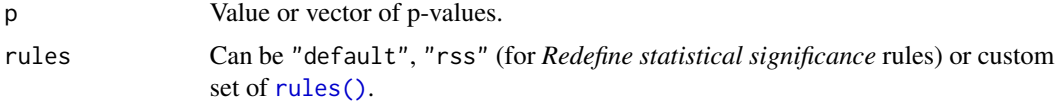

# Rules

- Default
	- $p \ge 0.05$  Not significant
	- $p < 0.05$  Significant
- Benjamin et al. (2018) ("rss")
	- $-p \geq 0.05$  Not significant
	- $-0.005 \le p \le 0.05$  Suggestive
	- $p < 0.005$  Significant

### References

• Benjamin, D. J., Berger, J. O., Johannesson, M., Nosek, B. A., Wagenmakers, E. J., Berk, R., ... & Cesarini, D. (2018). Redefine statistical significance. Nature Human Behaviour, 2(1), 6-10.

## Examples

```
interpret_p(c(.5, .02, 0.001))
interpret_p(c(.5, .02, 0.001), rules = "rss")
```
interpret\_pd *Interpret Probability of Direction (pd)*

## Description

Interpret Probability of Direction (pd)

## Usage

interpret\_pd(pd, rules = "default", ...)

## Arguments

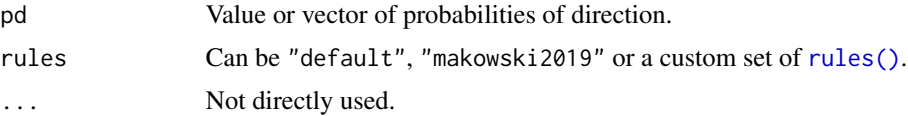

## Rules

- Default (i.e., equivalent to p-values)
	- $-$  **pd**  $\leq$  0.975 not significant
	- $-$  **pd**  $> 0.975$  significant
- Makowski et al. (2019) ("makowski2019")
	- $-$  **pd**  $\leq 0.95$  uncertain
	- $-$  **pd**  $> 0.95$  possibly existing
	- $-$  **pd > 0.97** likely existing
	- pd > 0.99 probably existing
	- $-$  **pd > 0.999** certainly existing

### References

• Makowski, D., Ben-Shachar, M. S., Chen, S. H., and Lüdecke, D. (2019). Indices of effect existence and significance in the Bayesian framework. Frontiers in psychology, 10, 2767.

### Examples

```
interpret_pd(.98)
interpret\_pd(c(.96, .99), rules = "makowski2019")
```
<span id="page-56-0"></span>

## Description

Interpret Correlation Coefficient

### Usage

```
interpret_r(r, rules = "funder2019", ...)interpret\_phi(r, rules = "funder2019", ...)interpret\_cramers_v(r, rules = "funder2019", ...)interpret_rank_biserial(r, rules = "funder2019", ...)
```
### Arguments

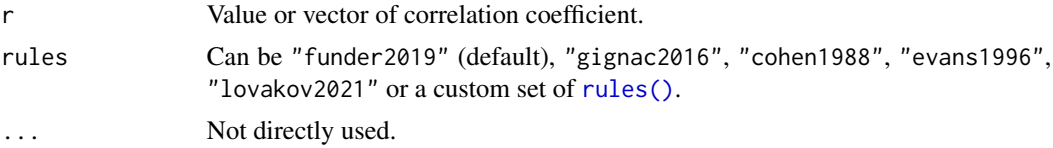

## Rules

Rules apply positive and negative *r* alike.

- Funder & Ozer (2019) ("funder2019"; default)
	- $r < 0.05 -$  Tiny
	- $0.05 \le r \le 0.1$  Very small
	- $0.1 \le r < 0.2 Small$
	- $0.2 \le r < 0.3$  Medium
	- $-0.3 \le r \le 0.4$  Large
	- $r$  > = 0.4 Very large
- Gignac & Szodorai (2016) ("gignac2016")
	- $r < 0.1$  Very small
	- $0.1 \le r < 0.2 \text{Small}$
	- $0.2 \le r < 0.3$  Moderate
	- $r$  > = 0.3 Large
- Cohen (1988) ("cohen1988")
	- $r < 0.1$  Very small
	- $0.1 \le r \le 0.3$  Small
	- $0.3 \le r \le 0.5$  Moderate

## 58 interpret\_r

 $- r$  >= 0.5 - Large

- Lovakov & Agadullina (2021) ("lovakov2021")
	- $r < 0.12$  Very small
	- $-0.12 \le r \le 0.24$  Small
	- $0.24 \le r \le 0.41$  Moderate
	- $r$  > = 0.41 Large
- Evans (1996) ("evans1996")
	- $r < 0.2$  Very weak
	- $0.2 \le r < 0.4$  Weak
	- $0.4 \le r \le 0.6$  Moderate
	- $-0.6 \le r < 0.8$  Strong
	- $r \ge 0.8$  Very strong

### Note

As φ can be larger than 1 - it is recommended to compute and interpret Cramer's *V* instead.

### References

- Lovakov, A., & Agadullina, E. R. (2021). Empirically Derived Guidelines for Effect Size Interpretation in Social Psychology. European Journal of Social Psychology.
- Funder, D. C., & Ozer, D. J. (2019). Evaluating effect size in psychological research: sense and nonsense. Advances in Methods and Practices in Psychological Science.
- Gignac, G. E., & Szodorai, E. T. (2016). Effect size guidelines for individual differences researchers. Personality and individual differences, 102, 74-78.
- Cohen, J. (1988). Statistical power analysis for the behavioral sciences (2nd Ed.). New York: Routledge.
- Evans, J. D. (1996). Straightforward statistics for the behavioral sciences. Thomson Brooks/Cole Publishing Co.

### See Also

Page 88 of APA's 6th Edition.

## Examples

```
interpret_r(.015)
interpret_r(c(.5, -.02))interpret_r(.3, rules = "lovakov2021")
```
## Description

Interpret Coefficient of Determination  $(R^2)$ 

#### Usage

interpret\_r2(r2, rules = "cohen1988")

### Arguments

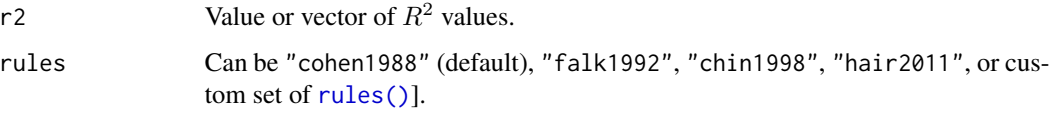

## Rules

### For Linear Regression:

- Cohen (1988) ("cohen1988"; default)
	- $-$  R<sub>2</sub> < 0.02 Very weak
	- $0.02 \leq R2 \leq 0.13$  Weak
	- $-0.13 \leq R2 \leq 0.26$  Moderate
	- $-$  R2  $>=$  0.26 Substantial
- Falk & Miller (1992) ("falk1992")
	- $-$  R<sub>2</sub> < 0.1 Negligible
	- $-$  R2  $>= 0.1 -$  Adequate

## For PLS / SEM R-Squared of *latent* variables:

- Chin, W. W. (1998) ("chin1998")
	- R2 < 0.19 Very weak
	- $0.19 \le R2 < 0.33$  Weak
	- $0.33 \leq R2 \leq 0.67$  Moderate
	- $-$  R2  $>=$  0.67 Substantial
- Hair et al. (2011) ("hair2011")
	- $-$  R<sub>2</sub> < 0.25 Very weak
	- $0.25 \leq R2 < 0.50$  Weak
	- $-0.50 \leq R2 \leq 0.75$  Moderate
	- $-$  R2  $>=$  0.75 Substantial

### References

- Cohen, J. (1988). Statistical power analysis for the behavioral sciences (2nd Ed.). New York: Routledge.
- Falk, R. F., & Miller, N. B. (1992). A primer for soft modeling. University of Akron Press.
- Chin, W. W. (1998). The partial least squares approach to structural equation modeling. Modern methods for business research, 295(2), 295-336.
- Hair, J. F., Ringle, C. M., & Sarstedt, M. (2011). PLS-SEM: Indeed a silver bullet. Journal of Marketing theory and Practice, 19(2), 139-152.

#### Examples

```
interpret_r2(.02)
interpret_r2(c(.5, .02))
```
interpret\_rope *Interpret Bayesian Posterior Percentage in ROPE.*

# Description

Interpretation of

#### Usage

 $interpret\_rope(rope, ci = 0.9, rules = "default")$ 

#### Arguments

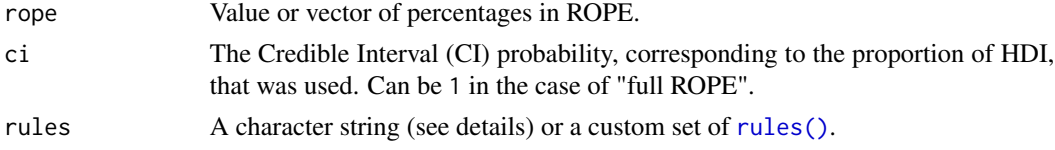

#### Rules

- Default
	- $-$  For CI  $< 1$ 
		- $*$  **Rope = 0** Significant
		- \* 0 < Rope < 1 Undecided
		- $*$  **Rope = 1** Negligible
	- $-$  For  $CI = 1$ 
		- \* Rope < 0.01 Significant
		- \* 0.01 < Rope < 0.025 Probably significant
		- \* 0.025 < Rope < 0.975 Undecided
		- $*$  0.975 < Rope < 0.99 Probably negligible
		- \* Rope > 0.99 Negligible

## interpret\_vif 61

# References

[BayestestR's reporting guidelines](https://easystats.github.io/bayestestR/articles/guidelines.html)

# Examples

 $interpret\_rope(\emptyset, ci = \emptyset.9)$ interpret\_rope(c(0.005, 0.99), ci = 1)

interpret\_vif *Interpret the Variance Inflation Factor (VIF)*

# Description

Interpret VIF index of multicollinearity.

# Usage

```
interpret_vif(vif, rules = "default")
```
## Arguments

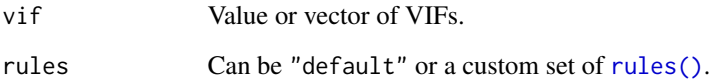

## Rules

- Default
	- $-$  VIF  $<$  5 Low
	- $5 \leq VIF < 10$  Moderate
	- $-$  VIF  $>= 10 High$

## Examples

interpret\_vif(c(1.4, 30.4))

is\_effectsize\_name *Checks for a Valid Effect Size Name*

## Description

For use by other functions and packages.

#### Usage

```
is_effectsize_name(x, ignore_case = TRUE)
get_effectsize_name(x, ignore_case = TRUE)
get_effectsize_label(
  x,
  ignore_case = TRUE,
 use_symbols = getOption("es.use_symbols", FALSE)
)
```
#### Arguments

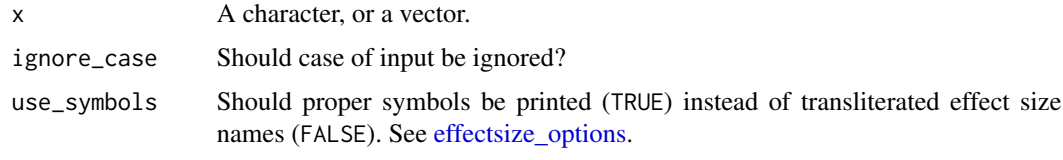

<span id="page-61-0"></span>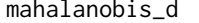

mahalanobis\_d *Mahalanobis'* D *(a multivariate Cohen's* d*)*

## Description

Compute effect size indices for standardized difference between two normal multivariate distributions or between one multivariate distribution and a defined point. This is the standardized effect size for Hotelling's  $T^2$  test (e.g., DescTools::HotellingsT2Test()).  $D$  is computed as:

$$
D = \sqrt{(\bar{X}_1 - \bar{X}_2 - \mu)^T \Sigma_p^{-1} (\bar{X}_1 - \bar{X}_2 - \mu)}
$$

Where  $\bar{X}_i$  are the column means,  $\Sigma_p$  is the *pooled* covariance matrix, and  $\mu$  is a vector of the null differences for each variable. When there is only one variate, this formula reduces to Cohen's *d*.

### mahalanobis\_d 63

#### Usage

```
mahalanobis_d(
  x,
  y = NULL,data = NULL,
 pooled_cov = TRUE,
 mu = 0,
  ci = 0.95,alternative = "greater",
  verbose = TRUE,
  ...
)
```
# Arguments

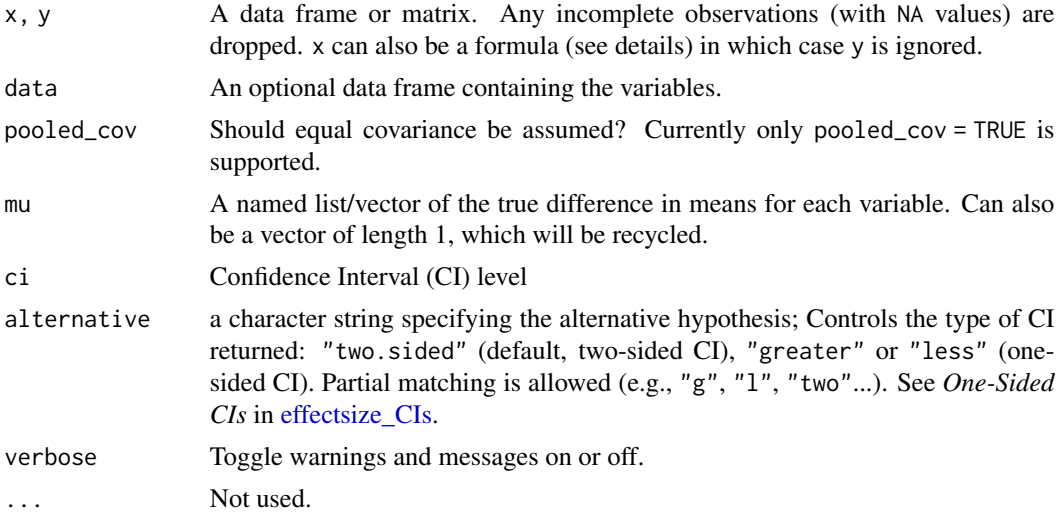

## Details

To specify a x as a formula:

- Two sample case:  $DV1 + DV2 \sim group$  or cbind(DV1, DV2)  $\sim$  group
- One sample case:  $DV1 + DV2 \sim 1$  or cbind(DV1, DV2)  $\sim 1$

### Value

A data frame with the Mahalanobis\_D and potentially its CI (CI\_low and CI\_high).

## Confidence (Compatibility) Intervals (CIs)

Unless stated otherwise, confidence (compatibility) intervals (CIs) are estimated using the noncentrality parameter method (also called the "pivot method"). This method finds the noncentrality parameter ("*ncp*") of a noncentral *t*, *F*, or  $\chi^2$  distribution that places the observed *t*, *F*, or  $\chi^2$  test statistic at the desired probability point of the distribution. For example, if the observed *t* statistic is 2.0, with 50 degrees of freedom, for which cumulative noncentral *t* distribution is  $t = 2.0$  the .025 quantile (answer: the noncentral *t* distribution with  $ncp = .04$ )? After estimating these confidence bounds on the *ncp*, they are converted into the effect size metric to obtain a confidence interval for the effect size (Steiger, 2004).

For additional details on estimation and troubleshooting, see [effectsize\\_CIs.](#page-20-0)

#### CIs and Significance Tests

"Confidence intervals on measures of effect size convey all the information in a hypothesis test, and more." (Steiger, 2004). Confidence (compatibility) intervals and p values are complementary summaries of parameter uncertainty given the observed data. A dichotomous hypothesis test could be performed with either a CI or a p value. The 100  $(1 - \alpha)$ % confidence interval contains all of the parameter values for which  $p > \alpha$  for the current data and model. For example, a 95% confidence interval contains all of the values for which  $p > .05$ .

Note that a confidence interval including 0 *does not* indicate that the null (no effect) is true. Rather, it suggests that the observed data together with the model and its assumptions combined do not provided clear evidence against a parameter value of 0 (same as with any other value in the interval), with the level of this evidence defined by the chosen  $\alpha$  level (Rafi & Greenland, 2020; Schweder & Hjort, 2016; Xie & Singh, 2013). To infer no effect, additional judgments about what parameter values are "close enough" to 0 to be negligible are needed ("equivalence testing"; Bauer & Kiesser, 1996).

#### Plotting with see

The see package contains relevant plotting functions. See the [plotting vignette in the](https://easystats.github.io/see/articles/effectsize.html) see package.

## References

- Del Giudice, M. (2017). Heterogeneity coefficients for Mahalanobis' D as a multivariate effect size. Multivariate Behavioral Research, 52(2), 216-221.
- Mahalanobis, P. C. (1936). On the generalized distance in statistics. National Institute of Science of India.
- Reiser, B. (2001). Confidence intervals for the Mahalanobis distance. Communications in Statistics-Simulation and Computation, 30(1), 37-45.

#### See Also

[stats::mahalanobis\(\)](#page-0-0), [cov\\_pooled\(\)](#page-95-0)

Other standardized differences: [cohens\\_d\(](#page-7-0)), [means\\_ratio\(](#page-64-0)), [p\\_superiority\(](#page-78-0)), [rank\\_biserial\(](#page-85-0))

### Examples

```
## Two samples --------------
mtcars_am0 <- subset(mtcars, am == 0,
  select = c(mpg, hp, cyl))
mtcars_am1 <- subset(mtcars, am == 1,
```
## means\_ratio 65

```
select = c(mpg, hp, cyl)\mathcal{L}mahalanobis_d(mtcars_am0, mtcars_am1)
# Or
mahalanobis_d(mpg + hp + cyl \sim am, data = mtcars)
mahalanobis_d(mpg + hp + cyl \sim am, data = mtcars, alternative = "two.sided")
# Different mu:
mahalanobis_d(mpg + hp + cyl \sim am,
  data = mtcars,
  mu = c(mpg = -4, hp = 15, cyl = 0))
# D is a multivariate d, so when only 1 variate is provided:
mahalanobis_d(hp \sim am, data = mtcars)
cohens_d(hp \sim am, data = mtcars)# One sample ---------------------------
mahalanobis_d(mtcars[, c("mpg", "hp", "cyl")])
# Or
mahalanobis_d(mpg + hp + cyl \sim 1,
 data = mtcars,
 mu = c(mpg = 15, hp = 5, cyl = 3)
)
```
<span id="page-64-0"></span>means\_ratio *Ratio of Means*

#### Description

Computes the ratio of two means (also known as the "response ratio"; RR) of variables on a ratio scale (with an absolute 0). Pair with any reported [stats::t.test\(\)](#page-0-0).

### Usage

```
means_ratio(
 x,
 y = NULL,data = NULL,paired = FALSE,
  adjust = TRUE,log = FALSE,
```

```
ci = 0.95,alternative = "two.sided",
 verbose = TRUE,
  ...
)
```
## Arguments

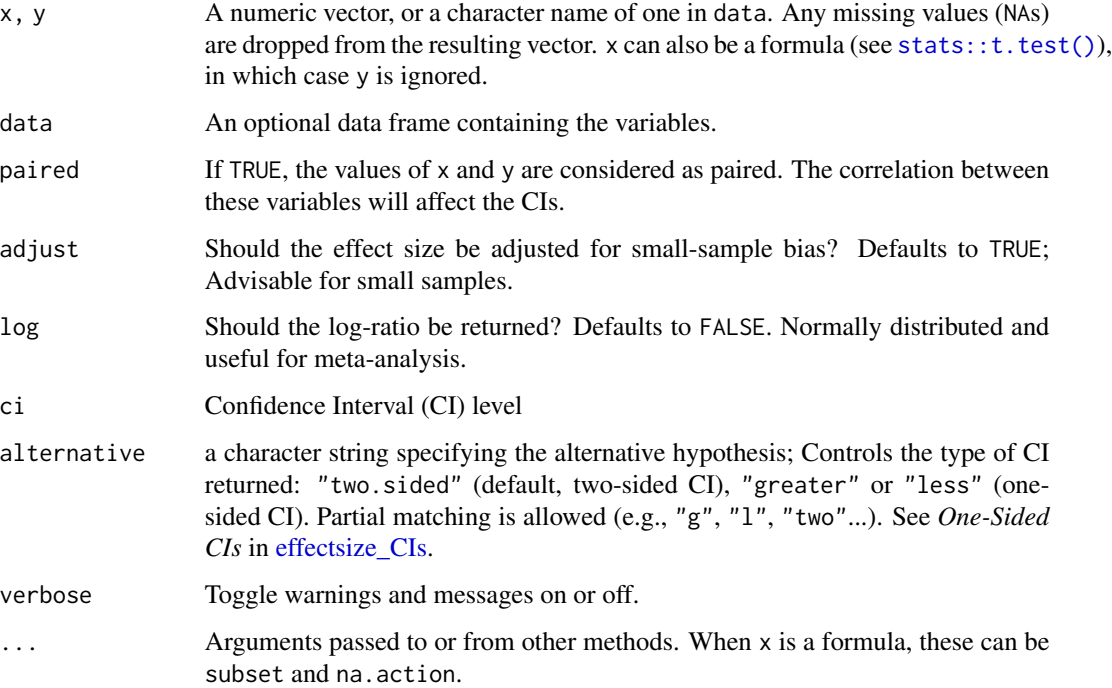

### Details

The Means Ratio ranges from 0 to  $\infty$ , with values smaller than 1 indicating that the second mean is larger than the first, values larger than 1 indicating that the second mean is smaller than the first, and values of 1 indicating that the means are equal.

### Value

A data frame with the effect size (Means\_ratio or Means\_ratio\_adjusted) and their CIs (CI\_low and CI\_high).

## Confidence (Compatibility) Intervals (CIs)

Confidence intervals are estimated as described by Lajeunesse (2011  $\&$  2015) using the log-ratio standard error assuming a normal distribution. By this method, the log is taken of the ratio of means, which makes this outcome measure symmetric around 0 and yields a corresponding sampling distribution that is closer to normality.

#### means\_ratio 67

#### CIs and Significance Tests

"Confidence intervals on measures of effect size convey all the information in a hypothesis test, and more." (Steiger, 2004). Confidence (compatibility) intervals and p values are complementary summaries of parameter uncertainty given the observed data. A dichotomous hypothesis test could be performed with either a CI or a p value. The 100  $(1 - \alpha)$ % confidence interval contains all of the parameter values for which  $p > \alpha$  for the current data and model. For example, a 95% confidence interval contains all of the values for which  $p > .05$ .

Note that a confidence interval including 0 *does not* indicate that the null (no effect) is true. Rather, it suggests that the observed data together with the model and its assumptions combined do not provided clear evidence against a parameter value of 0 (same as with any other value in the interval), with the level of this evidence defined by the chosen  $\alpha$  level (Rafi & Greenland, 2020; Schweder & Hjort, 2016; Xie & Singh, 2013). To infer no effect, additional judgments about what parameter values are "close enough" to 0 to be negligible are needed ("equivalence testing"; Bauer & Kiesser, 1996).

#### Plotting with see

The see package contains relevant plotting functions. See the [plotting vignette in the](https://easystats.github.io/see/articles/effectsize.html) see package.

#### Note

The small-sample bias corrected response ratio reported from this function is derived from Lajeunesse (2015).

#### References

Lajeunesse, M. J. (2011). On the meta-analysis of response ratios for studies with correlated and multi-group designs. Ecology, 92(11), 2049-2055. [doi:10.1890/110423.1](https://doi.org/10.1890/11-0423.1)

Lajeunesse, M. J. (2015). Bias and correction for the log response ratio in ecological meta-analysis. Ecology, 96(8), 2056-2063. [doi:10.1890/142402.1](https://doi.org/10.1890/14-2402.1)

Hedges, L. V., Gurevitch, J., & Curtis, P. S. (1999). The meta-analysis of response ratios in experimental ecology. Ecology, 80(4), 1150–1156. [doi:10.1890/00129658\(1999\)080\[1150:TMAORR\]2.0.CO;2](https://doi.org/10.1890/0012-9658%281999%29080%5B1150%3ATMAORR%5D2.0.CO%3B2)

#### See Also

Other standardized differences: [cohens\\_d\(](#page-7-0)), [mahalanobis\\_d\(](#page-61-0)), [p\\_superiority\(](#page-78-0)), [rank\\_biserial\(](#page-85-0))

#### Examples

x <- c(1.83, 0.50, 1.62, 2.48, 1.68, 1.88, 1.55, 3.06, 1.30) y <- c(0.878, 0.647, 0.598, 2.05, 1.06, 1.29, 1.06, 3.14, 1.29) means\_ratio(x, y)  $means\_ratio(x, y, adjust = FALSE)$  $means\_ratio(x, y, log = TRUE)$ 

# The ratio is scale invariant, making it a standardized effect size

```
means_ratio(3 \times x, 3 \times y)
```
<span id="page-67-1"></span>Music\_preferences *Music Preference by College Major*

### Description

Fictional data.

## Format

A 4-by-3 table, with a *column* for each major and a *row* for each type of music.

```
data("Music_preferences")
Music_preferences
#> Pop Rock Jazz Classic
#> Psych 150 100 165 130
#> Econ 50 65 35 10
#> Law 2 55 40 25
```
## See Also

Other effect size datasets: [Music\\_preferences2](#page-67-0), [RCT\\_table](#page-93-0), [Smoking\\_FASD](#page-96-1), [food\\_class](#page-34-0), [hardlyworking](#page-40-0), [screening\\_test](#page-94-0)

<span id="page-67-0"></span>Music\_preferences2 *Music Preference by College Major*

# Description

Fictional data, with more extreme preferences than [Music\\_preferences](#page-67-1)

### Format

A 4-by-3 table, with a *column* for each major and a *row* for each type of music.

```
data("Music_preferences2")
Music_preferences2
#> Pop Rock Jazz Classic
#> Psych 151 130 12 7
#> Econ 77 6 111 4
#> Law 0 4 2 165
```
# See Also

Other effect size datasets: [Music\\_preferences](#page-67-1), [RCT\\_table](#page-93-0), [Smoking\\_FASD](#page-96-1), [food\\_class](#page-34-0), [hardlyworking](#page-40-0), [screening\\_test](#page-94-0)

<span id="page-68-0"></span>oddsratio *Odds Ratios, Risk Ratios and Other Effect Sizes for 2-by-2 Contingency Tables*

#### <span id="page-68-1"></span>Description

Compute Odds Ratios, Risk Ratios, Cohen's *h*, Absolute Risk Reduction or Number Needed to Treat. Report with any [stats::chisq.test\(\)](#page-0-0) or [stats::fisher.test\(\)](#page-0-0).

Note that these are computed with each column representing the different groups, and the *first* column representing the treatment group and the *second* column baseline (or control). Effects are given as treatment / control. If you wish you use rows as groups you must pass a transposed table, or switch the x and y arguments.

### Usage

oddsratio(x,  $y = NULL$ , ci = 0.95, alternative = "two.sided", log = FALSE, ...) riskratio(x,  $y = NULL$ , ci = 0.95, alternative = "two.sided", log = FALSE, ...) cohens\_h(x,  $y = NULL$ , ci = 0.95, alternative = "two.sided", ...)  $arr(x, y = NULL, ci = 0.95, alternative = "two.sided", ...)$ nnt(x,  $y = NULL$ , ci = 0.95, alternative = "two.sided", ...)

### Arguments

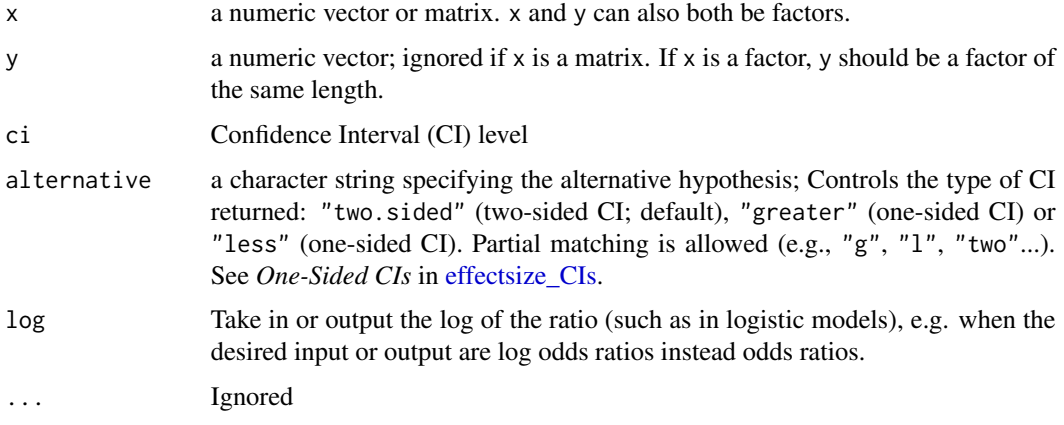

#### Value

A data frame with the effect size (Odds\_ratio, Risk\_ratio (possibly with the prefix log\_), Cohens\_h, ARR, NNT) and its CIs (CI\_low and CI\_high).

#### Confidence (Compatibility) Intervals (CIs)

Confidence intervals are estimated using the standard normal parametric method (see Katz et al., 1978; Szumilas, 2010).

#### CIs and Significance Tests

"Confidence intervals on measures of effect size convey all the information in a hypothesis test, and more." (Steiger, 2004). Confidence (compatibility) intervals and p values are complementary summaries of parameter uncertainty given the observed data. A dichotomous hypothesis test could be performed with either a CI or a p value. The 100 (1 -  $\alpha$ )% confidence interval contains all of the parameter values for which  $p > \alpha$  for the current data and model. For example, a 95% confidence interval contains all of the values for which  $p > .05$ .

Note that a confidence interval including 0 *does not* indicate that the null (no effect) is true. Rather, it suggests that the observed data together with the model and its assumptions combined do not provided clear evidence against a parameter value of 0 (same as with any other value in the interval), with the level of this evidence defined by the chosen  $\alpha$  level (Rafi & Greenland, 2020; Schweder & Hjort, 2016; Xie & Singh, 2013). To infer no effect, additional judgments about what parameter values are "close enough" to 0 to be negligible are needed ("equivalence testing"; Bauer & Kiesser, 1996).

#### Plotting with see

The see package contains relevant plotting functions. See the [plotting vignette in the](https://easystats.github.io/see/articles/effectsize.html) see package.

### References

- Cohen, J. (1988). Statistical power analysis for the behavioral sciences (2nd Ed.). New York: Routledge.
- Katz, D. J. S. M., Baptista, J., Azen, S. P., & Pike, M. C. (1978). Obtaining confidence intervals for the risk ratio in cohort studies. Biometrics, 469-474.
- Szumilas, M. (2010). Explaining odds ratios. Journal of the Canadian academy of child and adolescent psychiatry, 19(3), 227.

#### See Also

Other effect sizes for contingency table: [cohens\\_g\(](#page-11-0)), [phi\(](#page-73-0))

#### Examples

```
data("RCT_table")
RCT_table # note groups are COLUMNS
```

```
oddsratio(RCT_table)
oddsratio(RCT_table, alternative = "greater")
```
riskratio(RCT\_table)

cohens\_h(RCT\_table)

arr(RCT\_table)

nnt(RCT\_table)

oddsratio\_to\_riskratio

*Convert Between Odds Ratios, Risk Ratios and Other Metrics of Change in Probabilities*

### Description

Convert Between Odds Ratios, Risk Ratios and Other Metrics of Change in Probabilities

#### Usage

oddsratio\_to\_riskratio(OR, p0, log = FALSE, verbose = TRUE, ...) oddsratio\_to\_arr(OR, p0, log = FALSE, verbose = TRUE, ...) oddsratio\_to\_nnt(OR, p0, log = FALSE, verbose = TRUE, ...) logoddsratio\_to\_riskratio(logOR, p0, log = TRUE, verbose = TRUE, ...) logoddsratio\_to\_arr(logOR, p0, log = TRUE, verbose = TRUE, ...) logoddsratio\_to\_nnt(logOR, p0, log = TRUE, verbose = TRUE, ...) riskratio\_to\_oddsratio(RR, p0, log = FALSE, verbose = TRUE, ...) riskratio\_to\_arr(RR, p0, verbose = TRUE, ...) riskratio\_to\_logoddsratio(RR, p0, log = TRUE, verbose = TRUE, ...) riskratio\_to\_nnt(RR, p0, verbose = TRUE, ...) arr\_to\_riskratio(ARR, p0, verbose = TRUE, ...) arr\_to\_oddsratio(ARR, p0, log = FALSE, verbose = TRUE, ...) arr\_to\_logoddsratio(ARR, p0, log = TRUE, verbose = TRUE, ...) arr\_to\_nnt(ARR, ...) nnt\_to\_oddsratio(NNT, p0, log = FALSE, verbose = TRUE, ...)

```
nnt_to_logoddsratio(NNT, p0, log = TRUE, verbose = TRUE, ...)
nnt_to_riskratio(NNT, p0, verbose = TRUE, ...)
nnt_to_arr(NNT, ...)
```
### Arguments

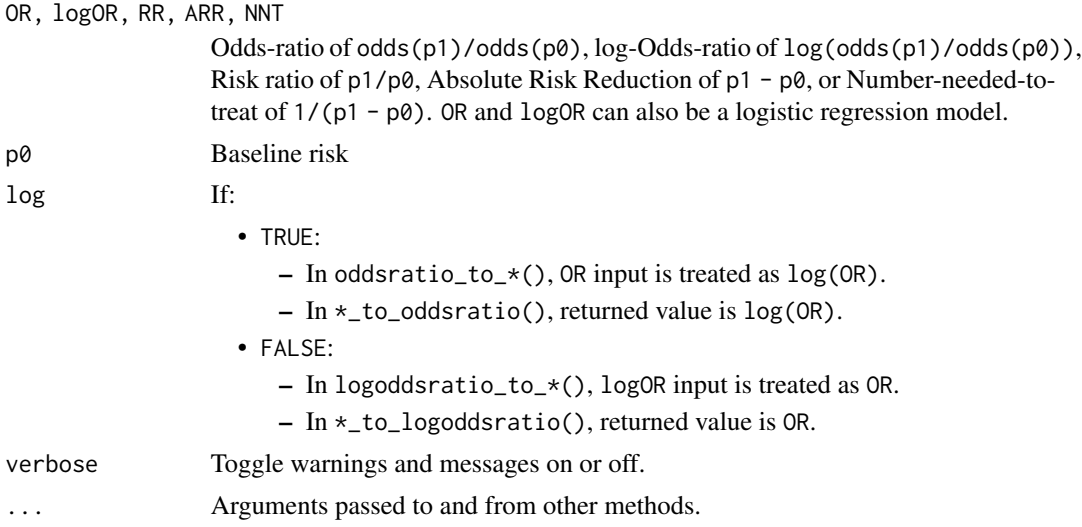

# Value

Converted index, or if OR/logOR is a logistic regression model, a parameter table with the converted indices.

## References

Grant, R. L. (2014). Converting an odds ratio to a range of plausible relative risks for better communication of research findings. Bmj, 348, f7450.

### See Also

```
oddsratio(), riskratio(), arr(), and nnt().
```
Other convert between effect sizes:  $d_to_r()$  $d_to_r()$ ,  $diff_to_cles$ ,  $eta_2_to_f2()$ ,  $odds_to_probs(),$  $odds_to_probs(),$ [w\\_to\\_fei\(](#page-100-0))

# Examples

```
p0 \le -0.4p1 < -0.7(OR <- probs_to_odds(p1) / probs_to_odds(p0))
(RR <- p1 / p0)
(ARR <- p1 - p0)
(NNT <- arr_to_nnt(ARR))
```
```
riskratio_to_oddsratio(RR, p0 = p0)
oddsratio_to_riskratio(OR, p0 = p0)
riskratio_to_arr(RR, p0 = p0)
arr_to_oddsratio(nnt_to_arr(NNT), p0 = p0)
m \leq g \text{lm}(\text{am} \sim \text{factor}(\text{cyl}),data = mtcars,
  family = binomial()
\lambdaoddsratio_to_riskratio(m, verbose = FALSE) # RR is relative to the intercept if p0 not provided
```
<span id="page-72-1"></span>odds\_to\_probs *Convert Between Odds and Probabilities*

# <span id="page-72-0"></span>Description

Convert Between Odds and Probabilities

#### Usage

```
odds_to_probs(odds, log = FALSE, ...)
## S3 method for class 'data.frame'
odds_to_probs(odds, log = FALSE, select = NULL, exclude = NULL, ...)probs_to_odds(probs, log = FALSE, ...)
## S3 method for class 'data.frame'
probs_to_odds(probs, log = FALSE, select = NULL, exclude = NULL, ...)
```
### Arguments

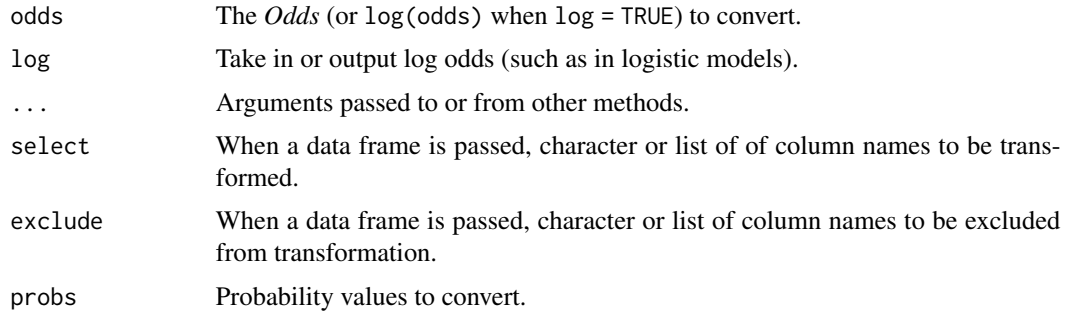

# Value

Converted index.

# <span id="page-73-1"></span>See Also

```
stats::plogis()
```
Other convert between effect sizes: [d\\_to\\_r\(](#page-14-0)), [diff\\_to\\_cles](#page-13-0), [eta2\\_to\\_f2\(](#page-27-0)), [oddsratio\\_to\\_riskratio\(](#page-70-0)), [w\\_to\\_fei\(](#page-100-0))

# Examples

odds\_to\_probs(3) odds\_to\_probs(1.09, log = TRUE)

probs\_to\_odds(0.95) probs\_to\_odds(0.95, log = TRUE)

phi φ *and Other Contingency Tables Correlations*

# <span id="page-73-0"></span>Description

Compute phi (φ), Cramer's *V*, Tschuprow's *T*, Cohen's *w*, Fei, Pearson's contingency coefficient for contingency tables or goodness-of-fit. Pair with any reported [stats::chisq.test\(\)](#page-0-0).

# Usage

```
phi(x, y = NULL, adjust = TRUE, ci = 0.95, alternative = "greater", ...)
cramers_v(x, y = NULL, adjust = TRUE, ci = 0.95, alternative = "greater", ...)
tschuprows_t(
  x,
  y = NULL,adjust = TRUE,ci = 0.95,alternative = "greater",
  ...
\mathcal{L}cohens_w(
 x,
 y = NULL,p = rep(1, length(x)),ci = 0.95,alternative = "greater",
  ...
\lambdafei(x, p = rep(1, length(x)), ci = 0.95, alternative = "greater", ...)
```

```
pearsons_c(
 x,
 y = NULL,
 p = rep(1, length(x)),ci = 0.95,
  alternative = "greater",
  ...
)
```
#### Arguments

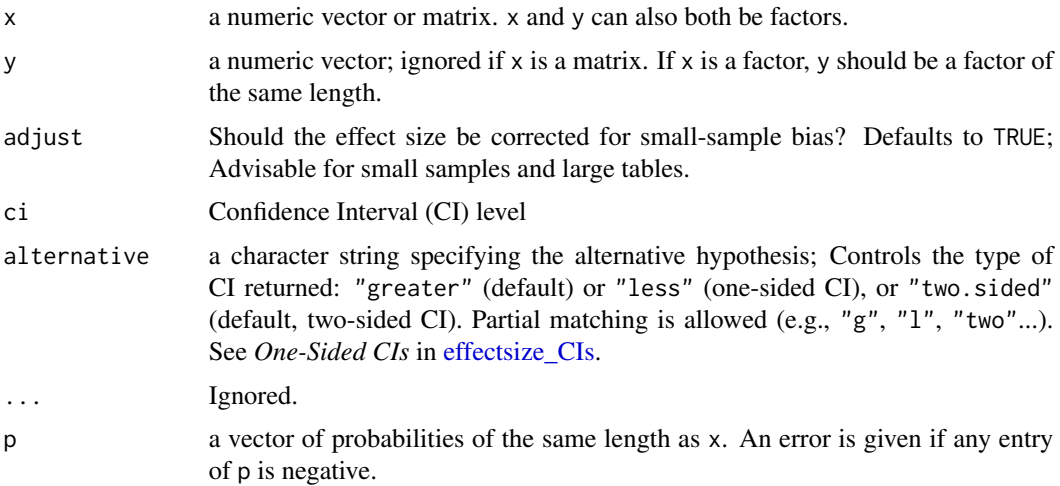

# Details

phi (φ), Cramer's *V*, Tschuprow's *T*, Cohen's *w*, and Pearson's *C* are effect sizes for tests of independence in 2D contingency tables. For 2-by-2 tables, phi, Cramer's *V*, Tschuprow's *T*, and Cohen's *w* are identical, and are equal to the simple correlation between two dichotomous variables, ranging between 0 (no dependence) and 1 (perfect dependence).

For larger tables, Cramer's *V*, Tschuprow's *T* or Pearson's *C* should be used, as they are bounded between 0-1. (Cohen's *w* can also be used, but since it is not bounded at 1 (can be larger) its interpretation is more difficult.) For square table, Cramer's *V* and Tschuprow's *T* give the same results, but for non-square tables Tschuprow's *T* is more conservative: while *V* will be 1 if either columns are fully dependent on rows (for each column, there is only one non-0 cell) *or* rows are fully dependent on columns, *T* will only be 1 if both are true.

For goodness-of-fit in 1D tables Cohen's *W*, Fei or Pearson's C can be used. Cohen's *w* has no upper bound (can be arbitrarily large, depending on the expected distribution). *Fei* is an adjusted Cohen's *w*, accounting for the expected distribution, making it bounded between 0-1 (Ben-Shachar et al, 2023). Pearson's *C* is also bounded between 0-1.

To summarize, for correlation-like effect sizes, we recommend:

• For a 2x2 table, use phi()

<span id="page-74-0"></span>phi 75

- <span id="page-75-0"></span>• For larger tables, use cramers\_v()
- For goodness-of-fit, use fei()

#### Value

A data frame with the effect size (Cramers\_v, phi (possibly with the suffix \_adjusted), Cohens\_w, Fei) and its CIs (CI\_low and CI\_high).

#### Confidence (Compatibility) Intervals (CIs)

Unless stated otherwise, confidence (compatibility) intervals (CIs) are estimated using the noncentrality parameter method (also called the "pivot method"). This method finds the noncentrality parameter ("*ncp*") of a noncentral *t*, *F*, or  $\chi^2$  distribution that places the observed *t*, *F*, or  $\chi^2$  test statistic at the desired probability point of the distribution. For example, if the observed *t* statistic is 2.0, with 50 degrees of freedom, for which cumulative noncentral *t* distribution is *t* = 2.0 the .025 quantile (answer: the noncentral *t* distribution with  $ncp = .04$ )? After estimating these confidence bounds on the *ncp*, they are converted into the effect size metric to obtain a confidence interval for the effect size (Steiger, 2004).

For additional details on estimation and troubleshooting, see effectsize CIs.

#### CIs and Significance Tests

"Confidence intervals on measures of effect size convey all the information in a hypothesis test, and more." (Steiger, 2004). Confidence (compatibility) intervals and p values are complementary summaries of parameter uncertainty given the observed data. A dichotomous hypothesis test could be performed with either a CI or a p value. The 100 (1 -  $\alpha$ )% confidence interval contains all of the parameter values for which  $p > \alpha$  for the current data and model. For example, a 95% confidence interval contains all of the values for which  $p > 0.05$ .

Note that a confidence interval including 0 *does not* indicate that the null (no effect) is true. Rather, it suggests that the observed data together with the model and its assumptions combined do not provided clear evidence against a parameter value of 0 (same as with any other value in the interval), with the level of this evidence defined by the chosen  $\alpha$  level (Rafi & Greenland, 2020; Schweder & Hjort, 2016; Xie & Singh, 2013). To infer no effect, additional judgments about what parameter values are "close enough" to 0 to be negligible are needed ("equivalence testing"; Bauer & Kiesser, 1996).

#### Plotting with see

The see package contains relevant plotting functions. See the [plotting vignette in the](https://easystats.github.io/see/articles/effectsize.html) see package.

#### References

- Cohen, J. (1988). Statistical power analysis for the behavioral sciences (2nd Ed.). New York: Routledge.
- Ben-Shachar, M.S., Patil, I., Thériault, R., Wiernik, B.M., Lüdecke, D. (2023). Phi, Fei, Fo, Fum: Effect Sizes for Categorical Data That Use the Chi-Squared Statistic. Mathematics, 11, 1982. [doi:10.3390/math11091982](https://doi.org/10.3390/math11091982)
- <span id="page-76-0"></span>• Johnston, J. E., Berry, K. J., & Mielke Jr, P. W. (2006). Measures of effect size for chi-squared and likelihood-ratio goodness-of-fit tests. Perceptual and motor skills, 103(2), 412-414.
- Rosenberg, M. S. (2010). A generalized formula for converting chi-square tests to effect sizes for meta-analysis. PloS one, 5(4), e10059.

# See Also

[chisq\\_to\\_phi\(\)](#page-2-0) for details regarding estimation and CIs.

Other effect sizes for contingency table: [cohens\\_g\(](#page-11-0)), [oddsratio\(](#page-68-0))

# Examples

```
## 2-by-2 tables
## -------------
data("RCT_table")
RCT_table # note groups are COLUMNS
```
phi(RCT\_table) pearsons\_c(RCT\_table)

```
## Larger tables
## -------------
data("Music_preferences")
Music_preferences
```
cramers\_v(Music\_preferences)

```
cohens_w(Music_preferences)
```
pearsons\_c(Music\_preferences)

```
## Goodness of fit
## ---------------
data("Smoking_FASD")
Smoking_FASD
```

```
fei(Smoking_FASD)
```

```
cohens_w(Smoking_FASD)
```
pearsons\_c(Smoking\_FASD)

# Use custom expected values: fei(Smoking\_FASD, p = c(0.015, 0.010, 0.975))

cohens\_w(Smoking\_FASD, p = c(0.015, 0.010, 0.975))

pearsons\_c(Smoking\_FASD, p = c(0.015, 0.010, 0.975))

plot.effectsize\_table *Methods for* {effectsize} *Tables*

#### Description

Printing, formatting and plotting methods for effectsize tables.

#### Usage

```
## S3 method for class 'effectsize_table'
plot(x, \ldots)## S3 method for class 'effectsize_table'
print(x, digits = 2, use_symbols = getOption("es.use_symbols", FALSE), ...)
## S3 method for class 'effectsize_table'
print_md(x, digits = 2, use_symbols = getOption("es.use_symbols", FALSE), ...)
## S3 method for class 'effectsize_table'
print_html(
 x,
  digits = 2,
 use_symbols = getOption("es.use_symbols", FALSE),
  ...
\lambda## S3 method for class 'effectsize_table'
format(
  x,
  digits = 2,
 output = c("text", "markdown", "html"),
 use_symbols = getOption("es.use_symbols", FALSE),
  ...
\lambda## S3 method for class 'effectsize_difference'
print(x, digits = 2, append_CLES = NULL, ...)
```
#### Arguments

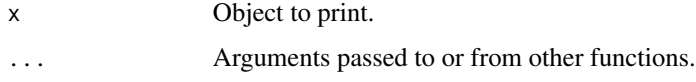

<span id="page-77-0"></span>

# <span id="page-78-2"></span>p\_superiority 79

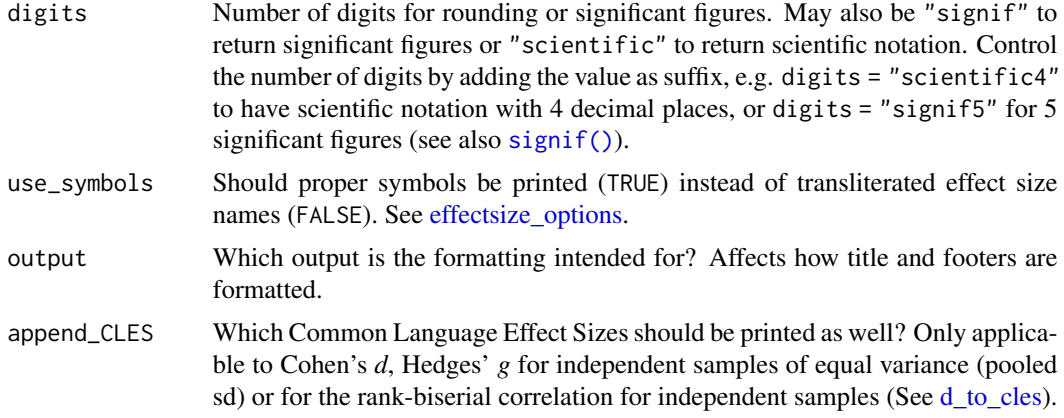

# Plotting with see

The see package contains relevant plotting functions. See the [plotting vignette in the](https://easystats.github.io/see/articles/effectsize.html) see package.

#### See Also

[insight::display\(\)](#page-0-0)

<span id="page-78-1"></span>p\_superiority *Cohen's* U*s and Other Common Language Effect Sizes (CLES)*

# <span id="page-78-0"></span>Description

Cohen's  $U_1, U_2$ , and  $U_3$ , probability of superiority, proportion of overlap, Wilcoxon-Mann-Whitney odds, and Vargha and Delaney's *A* are CLESs. These are effect sizes that represent differences between two (independent) distributions in probabilistic terms (See details). Pair with any reported [stats::t.test\(\)](#page-0-0) or [stats::wilcox.test\(\)](#page-0-0).

#### Usage

```
p_superiority(
  x,
  y = NULL,data = NULL,mu = 0,
 paired = FALSE,
 parametric = TRUE,
 ci = 0.95,
  alternative = "two.sided",
  verbose = TRUE,
  ...
\mathcal{L}
```
80 p\_superiority

```
cohens_u1(
 x,
 y = NULL,
 data = NULL,
 mu = 0,
 parametric = TRUE,
 ci = 0.95,alternative = "two.sided",
 iterations = 200,
 verbose = TRUE,
  ...
\mathcal{L}cohens_u2(
 x,
 y = NULL,data = NULL,
 mu = 0,
 parametric = TRUE,
 ci = 0.95,
 alternative = "two.sided",
 iterations = 200,
 verbose = TRUE,
  ...
\mathcal{L}cohens_u3(
 x,
 y = NULL,data = NULL,mu = 0,
 parametric = TRUE,
 ci = 0.95,alternative = "two.sided",
 iterations = 200,
 verbose = TRUE,
  ...
\mathcal{L}p_overlap(
 x,
 y = NULL,data = NULL,
 mu = 0,
 parametric = TRUE,
 ci = 0.95,alternative = "two.sided",
  iterations = 200,
```

```
verbose = TRUE,
  ...
)
vd_a(
  x,
  y = NULL,data = NULL,mu = 0,ci = 0.95,alternative = "two.sided",
  verbose = TRUE,
  ...
\lambdawmw_odds(
 x,
 y = NULL,data = NULL,
  mu = 0,paired = FALSE,
  ci = 0.95,alternative = "two.sided",
  verbose = TRUE,
  ...
\sum_{i=1}^{n}
```
# Arguments

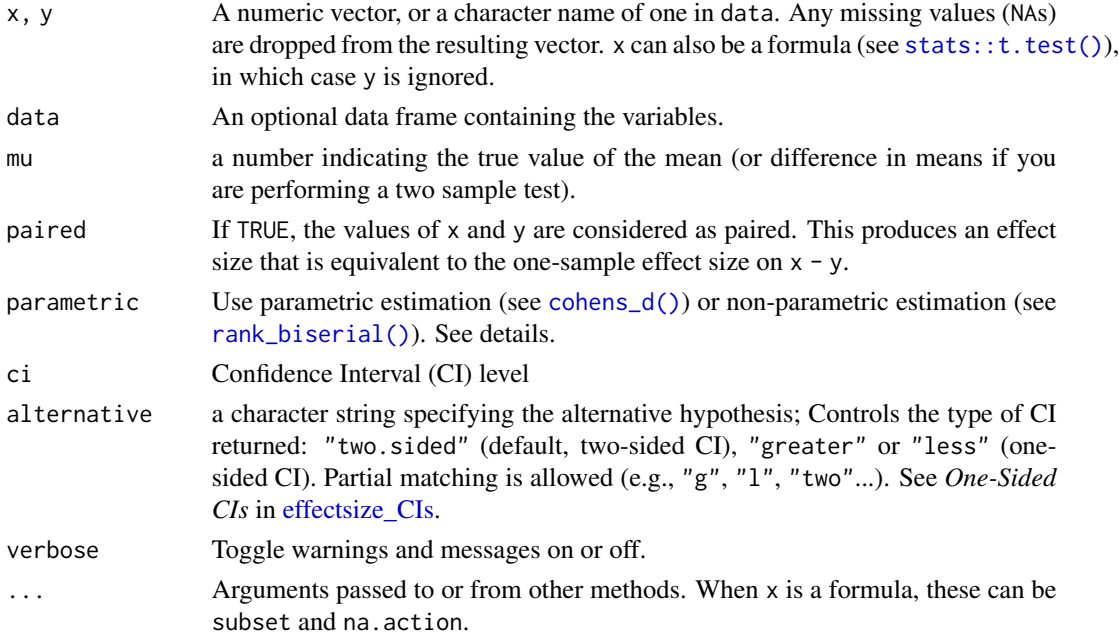

<span id="page-81-0"></span>iterations The number of bootstrap replicates for computing confidence intervals. Only applies when ci is not NULL and parametric = FALSE.

#### Details

These measures of effect size present group differences in probabilistic terms:

- Probability of superiority is the probability that, when sampling an observation from each of the groups at random, that the observation from the second group will be larger than the sample from the first group. For the one-sample (or paired) case, it is the probability that the sample (or difference) is larger than *mu*. (Vargha and Delaney's *A* is an alias for the non-parametric *probability of superiority*.)
- Cohen's  $U_1$  is the proportion of the total of both distributions that does not overlap.
- Cohen's U<sup>2</sup> is the proportion of one of the groups that exceeds *the same proportion* in the other group.
- Cohen's  $U_3$  is the proportion of the second group that is smaller than the median of the first group.
- Overlap (OVL) is the proportional overlap between the distributions. (When parametric = FALSE, [bayestestR::overlap\(\)](#page-0-0) is used.)

Wilcoxon-Mann-Whitney odds are the *odds* of non-parametric superiority (via [probs\\_to\\_odds\(\)](#page-72-0)), that is the odds that, when sampling an observation from each of the groups at random, that the observation from the second group will be larger than the sample from the first group.

Where  $U_1, U_2$ , and *Overlap* are agnostic to the direction of the difference between the groups,  $U_3$ and probability of superiority are not.

The parametric version of these effects assumes normality of both populations and homoscedasticity. If those are not met, the non parametric versions should be used.

#### Value

A data frame containing the common language effect sizes (and optionally their CIs).

#### Confidence (Compatibility) Intervals (CIs)

For parametric CLES, the CIs are transformed CIs for Cohen's  $d$  (see  $d_to_u3()$ ). For nonparametric (parametric = FALSE) CLES, the CI of *Pr(superiority)* is a transformed CI of the rankbiserial correlation ([rb\\_to\\_p\\_superiority\(\)](#page-13-1)), while for all others, confidence intervals are estimated using the bootstrap method (using the {boot} package).

#### CIs and Significance Tests

"Confidence intervals on measures of effect size convey all the information in a hypothesis test, and more." (Steiger, 2004). Confidence (compatibility) intervals and p values are complementary summaries of parameter uncertainty given the observed data. A dichotomous hypothesis test could be performed with either a CI or a p value. The 100 (1 -  $\alpha$ )% confidence interval contains all of the parameter values for which  $p > \alpha$  for the current data and model. For example, a 95% confidence interval contains all of the values for which  $p > .05$ .

#### <span id="page-82-0"></span>p\_superiority 83

Note that a confidence interval including 0 *does not* indicate that the null (no effect) is true. Rather, it suggests that the observed data together with the model and its assumptions combined do not provided clear evidence against a parameter value of 0 (same as with any other value in the interval), with the level of this evidence defined by the chosen  $\alpha$  level (Rafi & Greenland, 2020; Schweder & Hjort, 2016; Xie & Singh, 2013). To infer no effect, additional judgments about what parameter values are "close enough" to 0 to be negligible are needed ("equivalence testing"; Bauer & Kiesser, 1996).

## Bootstrapped CIs

Some effect sizes are directionless–they do have a minimum value that would be interpreted as "no effect", but they cannot cross it. For example, a null value of [Kendall's W](#page-89-0) is 0, indicating no difference between groups, but it can never have a negative value. Same goes for [U2](#page-78-0) and [Overlap:](#page-78-0) the null value of  $U_2$  is 0.5, but it can never be smaller than 0.5; am *Overlap* of 1 means "full overlap" (no difference), but it cannot be larger than 1.

When bootstrapping CIs for such effect sizes, the bounds of the CIs will never cross (and often will never cover) the null. Therefore, these CIs should not be used for statistical inference.

#### Plotting with see

The see package contains relevant plotting functions. See the [plotting vignette in the](https://easystats.github.io/see/articles/effectsize.html) see package.

#### Note

If mu is not 0, the effect size represents the difference between the first *shifted sample* (by mu) and the second sample.

#### References

- Cohen, J. (1977). Statistical power analysis for the behavioral sciences. New York: Routledge.
- Reiser, B., & Faraggi, D. (1999). Confidence intervals for the overlapping coefficient: the normal equal variance case. Journal of the Royal Statistical Society, 48(3), 413-418.
- Ruscio, J. (2008). A probability-based measure of effect size: robustness to base rates and other factors. Psychological methods, 13(1), 19–30.
- Vargha, A., & Delaney, H. D. (2000). A critique and improvement of the CL common language effect size statistics of McGraw and Wong. Journal of Educational and Behavioral Statistics, 25(2), 101-132.
- O'Brien, R. G., & Castelloe, J. (2006, March). Exploiting the link between the Wilcoxon-Mann-Whitney test and a simple odds statistic. In Proceedings of the Thirty-first Annual SAS Users Group International Conference (pp. 209-31). Cary, NC: SAS Institute.
- Agresti, A. (1980). Generalized odds ratios for ordinal data. Biometrics, 59-67.

#### See Also

#### [sd\\_pooled\(\)](#page-95-0)

Other standardized differences: [cohens\\_d\(](#page-7-0)), [mahalanobis\\_d\(](#page-61-0)), [means\\_ratio\(](#page-64-0)), [rank\\_biserial\(](#page-85-0)) Other rank-based effect sizes: [rank\\_biserial\(](#page-85-0)), [rank\\_epsilon\\_squared\(](#page-89-1))

# Examples

```
cohens_u2(mpg \sim am, data = mtcars)
p_superiority(mpg \sim am, data = mtcars, parametric = FALSE)
wmw_odds(mpg ~ am, data = mtcars)
x <- c(1.83, 0.5, 1.62, 2.48, 1.68, 1.88, 1.55, 3.06, 1.3)
y <- c(0.878, 0.647, 0.598, 2.05, 1.06, 1.29, 1.06, 3.14, 1.29)
p_overlap(x, y)
p_overlap(y, x) # direction of effect does not matter
cohens_u3(x, y)
cohens_u3(y, x) # direction of effect does matter
```
r2\_semipartial *Semi-Partial (Part) Correlation Squared (*∆Rˆ2*)*

# Description

Compute the semi-partial (part) correlation squared (also known as  $\Delta R^2$ ). Currently, only lm() models are supported.

#### Usage

```
r2_semipartial(
  model,
  type = c("terms", "parameters"),
  ci = 0.95,alternative = "greater",
  ...
\mathcal{L}
```
### Arguments

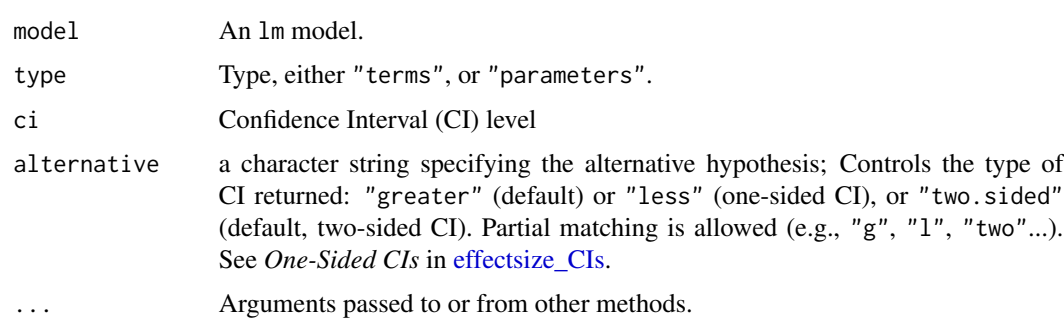

<span id="page-83-0"></span>

#### <span id="page-84-0"></span>r2\_semipartial 85

#### Details

This is similar to the last column of the "Conditional Dominance Statistics" section of the parameters:: dominance\_analysi output. For each term, the model is refit *without* the columns on the [model matrix](#page-0-0) that correspond to that term. The  $R^2$  of this *sub*-model is then subtracted from the  $R^2$  of the *full* model to yield the  $\Delta R^2$ . (For type = "parameters", this is done for each column in the model matrix.)

Note that this is unlike parameters: : dominance\_analysis(), where term deletion is done via the formula interface, and therefore may lead to different results.

For other, non-lm() models, as well as more verbose information and options, please see the documentation for [parameters::dominance\\_analysis\(\)](#page-0-0).

#### Value

A data frame with the effect size.

#### Confidence (Compatibility) Intervals (CIs)

Confidence intervals are based on the normal approximation as provided by Alf and Graf (1999). An adjustment to the lower bound of the CI is used, to improve the coverage properties of the CIs, according to Algina et al (2008): If the *F* test associated with the  $sr^2$  is significant (at 1-ci level), but the lower bound of the CI is 0, it is set to a small value (arbitrarily to a 10th of the estimated  $sr<sup>2</sup>$ ); if the *F* test is not significant, the lower bound is set to 0. (Additionally, lower and upper bound are "fixed" so that they cannot be smaller than 0 or larger than 1.)

#### CIs and Significance Tests

"Confidence intervals on measures of effect size convey all the information in a hypothesis test, and more." (Steiger, 2004). Confidence (compatibility) intervals and p values are complementary summaries of parameter uncertainty given the observed data. A dichotomous hypothesis test could be performed with either a CI or a p value. The 100 (1 -  $\alpha$ )% confidence interval contains all of the parameter values for which  $p > \alpha$  for the current data and model. For example, a 95% confidence interval contains all of the values for which  $p > .05$ .

Note that a confidence interval including 0 *does not* indicate that the null (no effect) is true. Rather, it suggests that the observed data together with the model and its assumptions combined do not provided clear evidence against a parameter value of 0 (same as with any other value in the interval), with the level of this evidence defined by the chosen  $\alpha$  level (Rafi & Greenland, 2020; Schweder & Hjort, 2016; Xie & Singh, 2013). To infer no effect, additional judgments about what parameter values are "close enough" to 0 to be negligible are needed ("equivalence testing"; Bauer & Kiesser, 1996).

#### Plotting with see

The see package contains relevant plotting functions. See the [plotting vignette in the](https://easystats.github.io/see/articles/effectsize.html) see package.

#### References

• Alf Jr, E. F., & Graf, R. G. (1999). Asymptotic confidence limits for the difference between two squared multiple correlations: A simplified approach. *Psychological Methods, 4*(1), 70- 75. [doi:10.1037/1082989X.4.1.70](https://doi.org/10.1037/1082-989X.4.1.70)

<span id="page-85-1"></span>• Algina, J., Keselman, H. J., & Penfield, R. D. (2008). Confidence intervals for the squared multiple semipartial correlation coefficient. *Journal of Modern Applied Statistical Methods, 7*(1), 2-10. [doi:10.22237/jmasm/1209614460](https://doi.org/10.22237/jmasm/1209614460)

# See Also

```
eta_squared(), cohens_f() for comparing two models, parameters::dominance_analysis()
and parameters::standardize_parameters().
```
#### Examples

```
data("hardlyworking")
```

```
m \leftarrow \text{lm(salary } \sim \text{factor}(n\_comps) + \text{xtra\_hours } \star \text{ seniority}, \text{ data = hardlyworking})r2_semipartial(m)
r2_semipartial(m, type = "parameters")
# Compare to `eta_squared()`
# --------------------------
npk.aov \leq Im(yield \sim N + P + K, npk)# When predictors are orthogonal,
# eta_squared(partial = FALSE) gives the same effect size:
performance::check_collinearity(npk.aov)
```

```
eta_squared(npk.aov, partial = FALSE)
```

```
r2_semipartial(npk.aov)
```

```
# Compare to `dominance_analysis()`
# ---------------------------------
m_full <- lm(salary ~ ., data = hardlyworking)
```

```
r2_semipartial(m_full)
```

```
# Compare to last column of "Conditional Dominance Statistics":
parameters::dominance_analysis(m_full)
```
<span id="page-85-0"></span>

# <span id="page-86-0"></span>rank\_biserial 87

# Description

Compute the rank-biserial correlation  $(r_{rb})$  and Cliff's *delta* ( $\delta$ ) effect sizes for non-parametric (rank sum) differences. These effect sizes of dominance are closely related to the [Common Language](#page-78-0) [Effect Sizes.](#page-78-0) Pair with any reported [stats::wilcox.test\(\)](#page-0-0).

# Usage

```
rank_biserial(
 x,
 y = NULL,data = NULL,
 mu = 0,
 paired = FALSE,
 ci = 0.95,alternative = "two.sided",
 verbose = TRUE,
  ...
\mathcal{L}cliffs_delta(
  x,
 y = NULL,data = NULL,
 mu = 0,
 ci = 0.95,alternative = "two.sided",
 verbose = TRUE,
  ...
\mathcal{L}
```
# Arguments

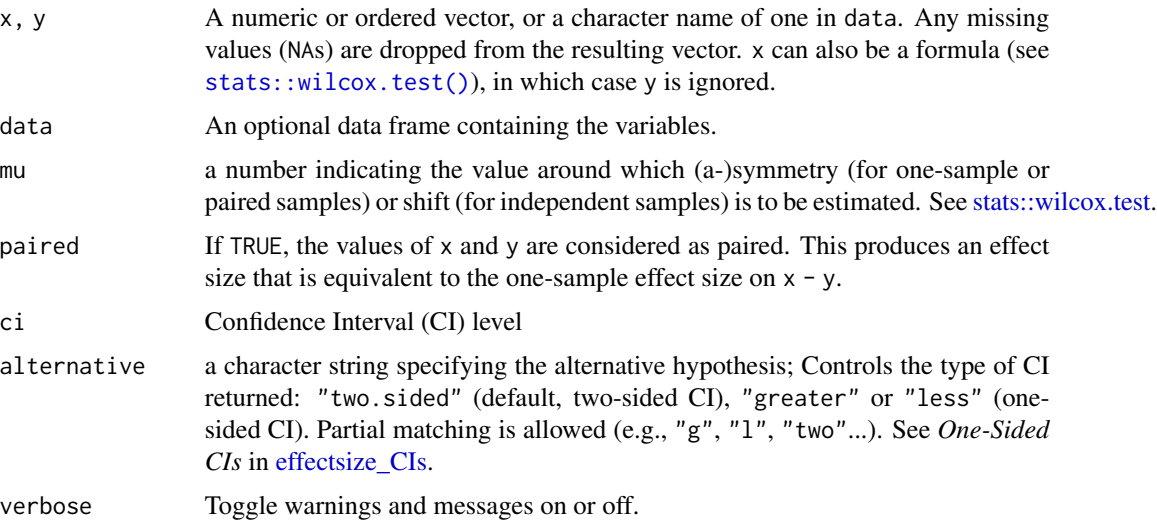

<span id="page-87-0"></span>... Arguments passed to or from other methods. When x is a formula, these can be subset and na.action.

#### Details

The rank-biserial correlation is appropriate for non-parametric tests of differences - both for the one sample or paired samples case, that would normally be tested with Wilcoxon's Signed Rank Test (giving the **matched-pairs** rank-biserial correlation) and for two independent samples case, that would normally be tested with Mann-Whitney's *U* Test (giving Glass' rank-biserial correlation). See [stats::wilcox.test.](#page-0-0) In both cases, the correlation represents the difference between the proportion of favorable and unfavorable pairs / signed ranks (Kerby, 2014). Values range from -1 complete dominance of the second sample (*all* values of the second sample are larger than *all* the values of the first sample) to +1 complete dominance of the fist sample (*all* values of the second sample are smaller than *all* the values of the first sample).

Cliff's *delta* is an alias to the rank-biserial correlation in the two sample case.

#### Value

A data frame with the effect size r\_rank\_biserial and its CI (CI\_low and CI\_high).

#### Ties

When tied values occur, they are each given the average of the ranks that would have been given had no ties occurred. This results in an effect size of reduced magnitude. A correction has been applied for Kendall's *W*.

#### Confidence (Compatibility) Intervals (CIs)

Confidence intervals for the rank-biserial correlation (and Cliff's *delta*) are estimated using the normal approximation (via Fisher's transformation).

#### CIs and Significance Tests

"Confidence intervals on measures of effect size convey all the information in a hypothesis test, and more." (Steiger, 2004). Confidence (compatibility) intervals and p values are complementary summaries of parameter uncertainty given the observed data. A dichotomous hypothesis test could be performed with either a CI or a p value. The 100 (1 -  $\alpha$ )% confidence interval contains all of the parameter values for which  $p > \alpha$  for the current data and model. For example, a 95% confidence interval contains all of the values for which  $p > .05$ .

Note that a confidence interval including 0 *does not* indicate that the null (no effect) is true. Rather, it suggests that the observed data together with the model and its assumptions combined do not provided clear evidence against a parameter value of 0 (same as with any other value in the interval), with the level of this evidence defined by the chosen  $\alpha$  level (Rafi & Greenland, 2020; Schweder & Hjort, 2016; Xie & Singh, 2013). To infer no effect, additional judgments about what parameter values are "close enough" to 0 to be negligible are needed ("equivalence testing"; Bauer & Kiesser, 1996).

#### <span id="page-88-0"></span>Plotting with see

The see package contains relevant plotting functions. See the [plotting vignette in the](https://easystats.github.io/see/articles/effectsize.html) see package.

#### References

- Cureton, E. E. (1956). Rank-biserial correlation. Psychometrika, 21(3), 287-290.
- Glass, G. V. (1965). A ranking variable analogue of biserial correlation: Implications for short-cut item analysis. Journal of Educational Measurement, 2(1), 91-95.
- Kerby, D. S. (2014). The simple difference formula: An approach to teaching nonparametric correlation. Comprehensive Psychology, 3, 11-IT.
- King, B. M., & Minium, E. W. (2008). Statistical reasoning in the behavioral sciences. John Wiley & Sons Inc.
- Cliff, N. (1993). Dominance statistics: Ordinal analyses to answer ordinal questions. Psychological bulletin, 114(3), 494.
- Tomczak, M., & Tomczak, E. (2014). The need to report effect size estimates revisited. An overview of some recommended measures of effect size.

#### See Also

Other standardized differences:  $\text{cohens}_d()$ , mahalanobis $_d()$ , [means\\_ratio\(](#page-64-0)), [p\\_superiority\(](#page-78-1)) Other rank-based effect sizes: [p\\_superiority\(](#page-78-1)), [rank\\_epsilon\\_squared\(](#page-89-1))

# Examples

```
data(mtcars)
mtcars$am <- factor(mtcars$am)
mtcars$cyl <- factor(mtcars$cyl)
# Two Independent Samples ----------
(rb \le rank\_biserial(mpg \sim am, data = mtcars))# Same as:
# rank_biserial("mpg", "am", data = mtcars)
# rank_biserial(mtcars$mpg[mtcars$am=="0"], mtcars$mpg[mtcars$am=="1"])
# cliffs_delta(mpg ~ am, data = mtcars)
# More options:
rank_biserial(mpg \sim am, data = mtcars, mu = -5)
print(rb, append_CLES = TRUE)
# One Sample ----------
# from help("wilcox.test")
x <- c(1.83, 0.50, 1.62, 2.48, 1.68, 1.88, 1.55, 3.06, 1.30)
y <- c(0.878, 0.647, 0.598, 2.05, 1.06, 1.29, 1.06, 3.14, 1.29)
depression \leq data.frame(first = x, second = y, change = y - x)
rank_biserial(change \sim 1, data = depression)
```

```
# same as:
# rank_biserial("change", data = depression)
# rank_biserial(mtcars$wt)
# More options:
rank_biserial(change \sim 1, data = depression, mu = -0.5)
# Paired Samples ----------
(rb \le rank_biserial(Pair(first, second) \sim 1, data = depression))
# same as:
# rank_biserial(depression$first, depression$second, paired = TRUE)
interpret_rank_biserial(0.78)
interpret(rb, rules = "funder2019")
```
<span id="page-89-1"></span>rank\_epsilon\_squared *Effect Size for Rank Based ANOVA*

# <span id="page-89-0"></span>Description

Compute rank epsilon squared  $(E_R^2)$  or rank eta squared  $(\eta_H^2)$  (to accompany <code>[stats::kruskal.test\(\)](#page-0-0)),</code> and Kendall's W (to accompany [stats::friedman.test\(\)](#page-0-0)) effect sizes for non-parametric (rank sum) one-way ANOVAs.

#### Usage

```
rank_epsilon_squared(
 x,
 groups,
 data = NULL,ci = 0.95,alternative = "greater",
  iterations = 200,
 verbose = TRUE,
  ...
)
rank_eta_squared(
 x,
 groups,
 data = NULL,
 ci = 0.95,alternative = "greater",
  iterations = 200,
```
<span id="page-89-2"></span>

```
verbose = TRUE,
  ...
\lambdakendalls_w(
  x,
  groups,
 blocks,
  data = NULL,blocks_on_rows = TRUE,
  ci = 0.95,alternative = "greater",
  iterations = 200,
  verbose = TRUE,
  ...
)
```
# Arguments

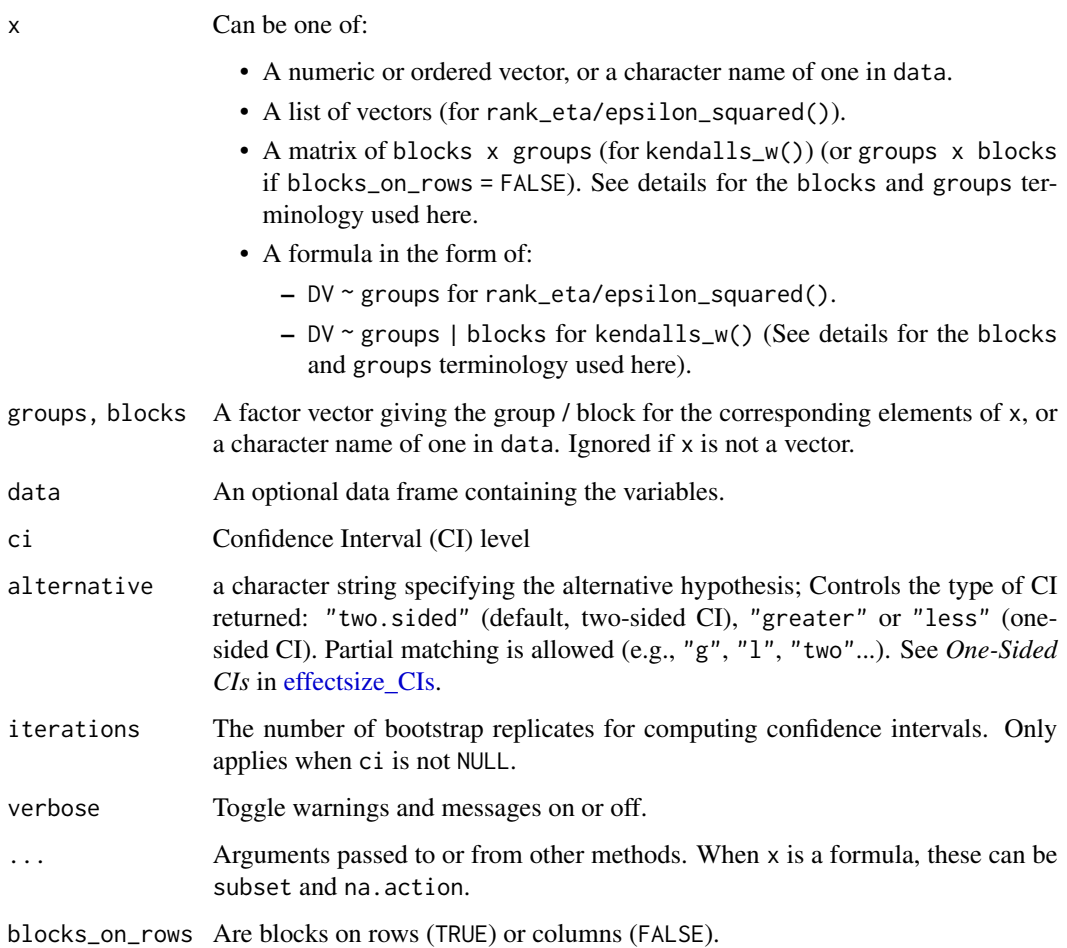

#### <span id="page-91-0"></span>Details

The rank epsilon squared and rank eta squared are appropriate for non-parametric tests of differences between 2 or more samples (a rank based ANOVA). See [stats::kruskal.test.](#page-0-0) Values range from 0 to 1, with larger values indicating larger differences between groups.

Kendall's *W* is appropriate for non-parametric tests of differences between 2 or more dependent samples (a rank based rmANOVA), where each group (e.g., experimental condition) was measured for each block (e.g., subject). This measure is also common as a measure of reliability of the rankings of the groups between raters (blocks). See [stats::friedman.test.](#page-0-0) Values range from 0 to 1, with larger values indicating larger differences between groups / higher agreement between raters.

# Value

A data frame with the effect size and its CI.

# Confidence (Compatibility) Intervals (CIs)

Confidence intervals for  $E_R^2$ ,  $\eta_H^2$ , and Kendall's *W* are estimated using the bootstrap method (using the {boot} package).

#### Ties

When tied values occur, they are each given the average of the ranks that would have been given had no ties occurred. This results in an effect size of reduced magnitude. A correction has been applied for Kendall's *W*.

#### CIs and Significance Tests

"Confidence intervals on measures of effect size convey all the information in a hypothesis test, and more." (Steiger, 2004). Confidence (compatibility) intervals and p values are complementary summaries of parameter uncertainty given the observed data. A dichotomous hypothesis test could be performed with either a CI or a p value. The 100 (1 -  $\alpha$ )% confidence interval contains all of the parameter values for which  $p > \alpha$  for the current data and model. For example, a 95% confidence interval contains all of the values for which  $p > .05$ .

Note that a confidence interval including 0 *does not* indicate that the null (no effect) is true. Rather, it suggests that the observed data together with the model and its assumptions combined do not provided clear evidence against a parameter value of 0 (same as with any other value in the interval), with the level of this evidence defined by the chosen  $\alpha$  level (Rafi & Greenland, 2020; Schweder & Hjort, 2016; Xie & Singh, 2013). To infer no effect, additional judgments about what parameter values are "close enough" to 0 to be negligible are needed ("equivalence testing"; Bauer & Kiesser, 1996).

#### Bootstrapped CIs

Some effect sizes are directionless–they do have a minimum value that would be interpreted as "no effect", but they cannot cross it. For example, a null value of Kendall's  $W$  is 0, indicating no difference between groups, but it can never have a negative value. Same goes for [U2](#page-78-0) and [Overlap:](#page-78-0) the null value of  $U_2$  is 0.5, but it can never be smaller than 0.5; am *Overlap* of 1 means "full overlap"

# <span id="page-92-0"></span>rank\_epsilon\_squared 93

(no difference), but it cannot be larger than 1.

When bootstrapping CIs for such effect sizes, the bounds of the CIs will never cross (and often will never cover) the null. Therefore, these CIs should not be used for statistical inference.

#### Plotting with see

The see package contains relevant plotting functions. See the [plotting vignette in the](https://easystats.github.io/see/articles/effectsize.html) see package.

# References

- Kendall, M.G. (1948) Rank correlation methods. London: Griffin.
- Tomczak, M., & Tomczak, E. (2014). The need to report effect size estimates revisited. An overview of some recommended measures of effect size. Trends in sport sciences, 1(21), 19-25.

#### See Also

Other rank-based effect sizes: [p\\_superiority\(](#page-78-1)), [rank\\_biserial\(](#page-85-0))

Other effect sizes for ANOVAs: [eta\\_squared\(](#page-28-0))

#### Examples

```
# Rank Eta/Epsilon Squared
# ========================
rank_eta_squared(mpg ~ cyl, data = mtcars)
rank_epsilon_squared(mpg ~ cyl, data = mtcars)
# Kendall's W
# ===========
dat <- data.frame(
 cond = c("A", "B", "A", "B", "A", "B"),ID = c("L", "L", "M", "M", "H", "H", "H"),
  y = c(44.56, 28.22, 24, 28.78, 24.56, 18.78)
\lambda(W \le - kendalls_w(y \sim cond | ID, data = dat, verbose = FALSE))
```
interpret\_kendalls\_w(0.11) interpret(W, rules = "landis1977")

<span id="page-93-1"></span><span id="page-93-0"></span>

#### Description

Fictional Results from a Workers' Randomized Control Trial

# Format

A 2-by-2 table, with a *column* for each group and a *row* for the diagnosis.

data("RCT\_table") RCT\_table #> Group #> Diagnosis Treatment Control #> Sick 71 30 #> Recovered 50 100

# See Also

Other effect size datasets: [Music\\_preferences2](#page-67-0), [Music\\_preferences](#page-67-1), [Smoking\\_FASD](#page-96-0), [food\\_class](#page-34-0), [hardlyworking](#page-40-0), [screening\\_test](#page-94-0)

rules *Create an Interpretation Grid*

# Description

Create a container for interpretation rules of thumb. Usually used in conjunction with [interpret.](#page-41-0)

### Usage

rules(values, labels = NULL, name = NULL, right = TRUE)

is.rules(x)

# Arguments

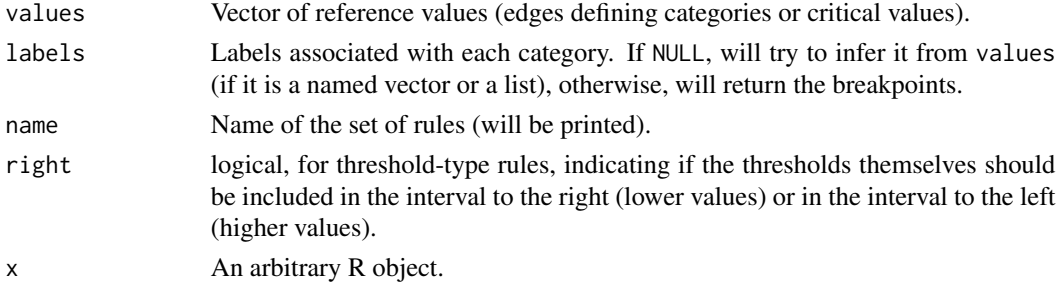

# <span id="page-94-1"></span>screening\_test 95

# See Also

[interpret\(\)](#page-41-0)

# Examples

```
rules(c(0.05), c("significant", "not significant"), right = FALSE)
rules(c(0.2, 0.5, 0.8), c("small", "medium", "large"))
rules(c("small" = 0.2, "medium" = 0.5), name = "Cohen's Rules")
```
<span id="page-94-0"></span>screening\_test *Results from 2 Screening Tests*

# Description

A sample (simulated) dataset, used in tests and some examples.

# Format

A data frame with 1600 rows and 3 variables:

Diagnosis Ground truth

Test1 Results given by the 1st test

Test2 Results given by the 2nd test

```
data("screening_test")
head(screening_test, n = 5)
#> Diagnosis Test1 Test2
#> 1 Neg "Neg" "Neg"
#> 2 Neg "Neg" "Neg"
#> 3 Neg "Neg" "Neg"
#> 4 Neg "Neg" "Neg"
#> 5 Neg "Neg" "Neg"
```
# See Also

Other effect size datasets: [Music\\_preferences2](#page-67-0), [Music\\_preferences](#page-67-1), [RCT\\_table](#page-93-0), [Smoking\\_FASD](#page-96-0), [food\\_class](#page-34-0), [hardlyworking](#page-40-0)

<span id="page-95-1"></span><span id="page-95-0"></span>

#### Description

The Pooled Standard Deviation is a weighted average of standard deviations for two or more groups, *assumed to have equal variance*. It represents the common deviation among the groups, around each of their respective means.

# Usage

```
sd\_pooled(x, y = NULL, data = NULL, verbose = TRUE, ...)mad\_pooled(x, y = NULL, data = NULL, constant = 1.4826, verbose = TRUE, ...)cov\_pooled(x, y = NULL, data = NULL, verbose = TRUE, ...)
```
#### Arguments

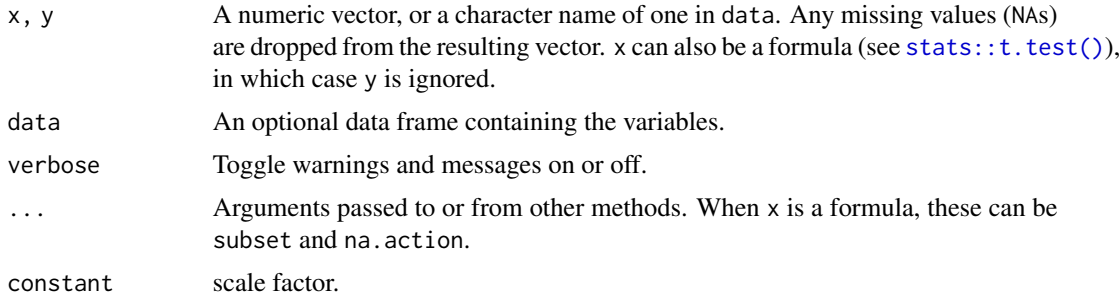

# Details

The standard version is calculated as:

$$
\sqrt{\frac{\sum (x_i - \bar{x})^2}{n_1 + n_2 - 2}}
$$

The robust version is calculated as:

$$
1.4826 \times Median(\lbrace x - Median_x, y - Median_y \rbrace |)
$$

# Value

Numeric, the pooled standard deviation. For cov\_pooled() a matrix.

# See Also

[cohens\\_d\(\)](#page-7-0), [mahalanobis\\_d\(\)](#page-61-0)

# <span id="page-96-1"></span>Smoking\_FASD 97

#### Examples

```
sd\_pooled(mpg \sim am, data = mtcars)mad_pooled(mtcars$mpg, factor(mtcars$am))
cov\_pooled(mpg + hp + cyl ~~\sim~ am,~ data = mtcars)
```
#### <span id="page-96-0"></span>Smoking\_FASD *Frequency of FASD for Smoking Mothers*

# Description

Fictional data.

# Format

A 1-by-3 table, with a *column* for each diagnosis.

```
data("Smoking_FASD")
Smoking_FASD
#> FAS PFAS TD
#> 17 11 640
```
# See Also

Other effect size datasets: [Music\\_preferences2](#page-67-0), [Music\\_preferences](#page-67-1), [RCT\\_table](#page-93-0), [food\\_class](#page-34-0), [hardlyworking](#page-40-0), [screening\\_test](#page-94-0)

t\_to\_d *Convert* t*,* z*, and* F *to Cohen's* d *or* partial*-*r

#### Description

These functions are convenience functions to convert t, z and F test statistics to Cohen's d and partial r. These are useful in cases where the data required to compute these are not easily available or their computation is not straightforward (e.g., in liner mixed models, contrasts, etc.). See [Effect Size from Test Statistics vignette.](https://easystats.github.io/effectsize/articles/from_test_statistics.html)

# <span id="page-97-0"></span>Usage

```
t_to_d(t, df_error, paired = FALSE, ci = 0.95, alternative = "two-sided", ...)z_to_d(z, n, paired = FALSE, ci = 0.95, alternative = "two.sided", ...)F_to_d(
 f,
 df,
 df_error,
 paired = FALSE,
 ci = 0.95,
 alternative = "two.sided",
  ...
)
t_to_r(t, df_error, ci = 0.95, alternative = "two-sided", ...)z_to_r(z, n, ci = 0.95, alternative = "two.sided", ...)F_to_r(f, df, df_error, ci = 0.95, alternative = "two.sided", ...)
```
# Arguments

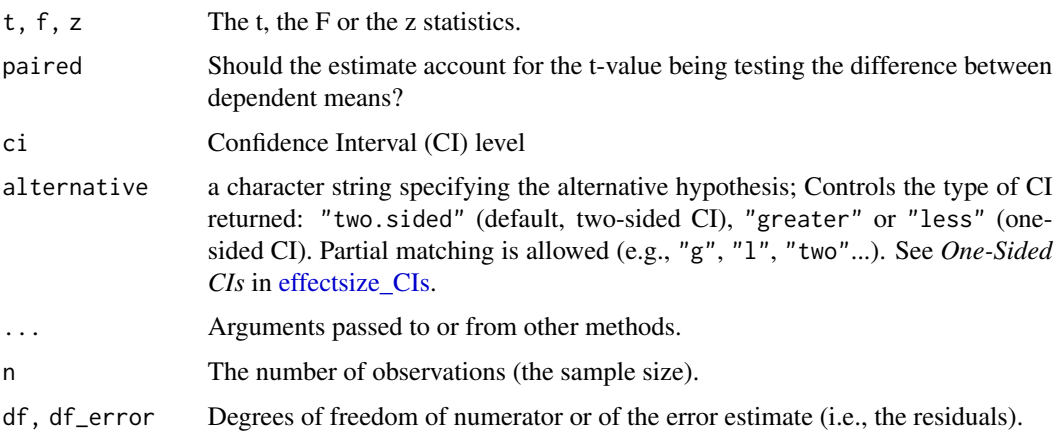

#### Details

These functions use the following formulae to approximate *r* and *d*:

$$
r_{partial}=t/\sqrt{t^2+df_{error}}
$$

$$
r_{partial}=z/\sqrt{z^2+N}
$$

<span id="page-98-0"></span>
$$
d = 2 * t / \sqrt{df_{error}}
$$
  

$$
d_z = t / \sqrt{df_{error}}
$$
  

$$
d = 2 * z / \sqrt{N}
$$

The resulting d effect size is an *approximation* to Cohen's *d*, and assumes two equal group sizes. When possible, it is advised to directly estimate Cohen's *d*, with [cohens\\_d\(\)](#page-7-0), emmeans::eff\_size(), or similar functions.

### Value

A data frame with the effect size(s)( $r$  or d), and their CIs (CI\_low and CI\_high).

#### Confidence (Compatibility) Intervals (CIs)

Unless stated otherwise, confidence (compatibility) intervals (CIs) are estimated using the noncentrality parameter method (also called the "pivot method"). This method finds the noncentrality parameter ("*ncp*") of a noncentral *t*, *F*, or  $\chi^2$  distribution that places the observed *t*, *F*, or  $\chi^2$  test statistic at the desired probability point of the distribution. For example, if the observed *t* statistic is 2.0, with 50 degrees of freedom, for which cumulative noncentral  $t$  distribution is  $t = 2.0$  the .025 quantile (answer: the noncentral *t* distribution with  $ncp = .04$ )? After estimating these confidence bounds on the *ncp*, they are converted into the effect size metric to obtain a confidence interval for the effect size (Steiger, 2004).

For additional details on estimation and troubleshooting, see [effectsize\\_CIs.](#page-20-0)

#### CIs and Significance Tests

"Confidence intervals on measures of effect size convey all the information in a hypothesis test, and more." (Steiger, 2004). Confidence (compatibility) intervals and p values are complementary summaries of parameter uncertainty given the observed data. A dichotomous hypothesis test could be performed with either a CI or a p value. The 100 (1 -  $\alpha$ )% confidence interval contains all of the parameter values for which  $p > \alpha$  for the current data and model. For example, a 95% confidence interval contains all of the values for which  $p > .05$ .

Note that a confidence interval including 0 *does not* indicate that the null (no effect) is true. Rather, it suggests that the observed data together with the model and its assumptions combined do not provided clear evidence against a parameter value of 0 (same as with any other value in the interval), with the level of this evidence defined by the chosen  $\alpha$  level (Rafi & Greenland, 2020; Schweder & Hjort, 2016; Xie & Singh, 2013). To infer no effect, additional judgments about what parameter <span id="page-99-0"></span>values are "close enough" to 0 to be negligible are needed ("equivalence testing"; Bauer & Kiesser, 1996).

# Plotting with see

The see package contains relevant plotting functions. See the [plotting vignette in the](https://easystats.github.io/see/articles/effectsize.html) see package.

#### References

- Friedman, H. (1982). Simplified determinations of statistical power, magnitude of effect and research sample sizes. Educational and Psychological Measurement, 42(2), 521-526. [doi:10.1177/001316448204200214](https://doi.org/10.1177/001316448204200214)
- Wolf, F. M. (1986). Meta-analysis: Quantitative methods for research synthesis (Vol. 59). Sage.
- Rosenthal, R. (1994) Parametric measures of effect size. In H. Cooper and L.V. Hedges (Eds.). The handbook of research synthesis. New York: Russell Sage Foundation.
- Steiger, J. H. (2004). Beyond the F test: Effect size confidence intervals and tests of close fit in the analysis of variance and contrast analysis. Psychological Methods, 9, 164-182.
- Cumming, G., & Finch, S. (2001). A primer on the understanding, use, and calculation of confidence intervals that are based on central and noncentral distributions. Educational and Psychological Measurement, 61(4), 532-574.

#### See Also

#### [cohens\\_d\(\)](#page-7-0)

Other effect size from test statistic: [F\\_to\\_eta2\(](#page-36-0)), [chisq\\_to\\_phi\(](#page-2-0))

#### Examples

```
## t Tests
res \le t.test(1:10, y = c(7:20), var.equal = TRUE)
t_to_d(t = res$statistic, res$parameter)
t_to_r(t = res$statistic, res$parameter)
t_to_r(t = res$statistic, res$parameter, alternative = "less")
res <- with(sleep, t.test(extra[group == 1], extra[group == 2], paired = TRUE))
t_to_d(t = res$statistic, res$parameter, paired = TRUE)
t_to_r(t = res$statistic, res$parameter)
t_to_r(t = res$statistic, res$parameter, alternative = "greater")## Linear Regression
model \leq lm(rating \sim complaints + critical, data = attitude)
(param_tab <- parameters::model_parameters(model))
(rs <- t_to_r(param_tab$t[2:3], param_tab$df_error[2:3]))
# How does this compare to actual partial correlations?
correlation::correlation(attitude,
 select = "rating",
```

```
select2 = c("complaints", "critical"),
 partial = TRUE
)
```
<span id="page-100-0"></span>w\_to\_fei *Convert Between Effect Sizes for Contingency Tables Correlations*

# Description

Enables a conversion between different indices of effect size, such as Cohen's  $w$  to  $Fei$ , and Cramer's *V* to Tschuprow's *T*.

#### Usage

```
w_to_fei(w, p)
w_to_v(w, nrow, ncol)
w_to_t(w, nrow, ncol)
w_to_c(w)fei_to_w(fei, p)
v_to_w(v, nrow, ncol)
t_to_w(t, nrow, ncol)
c_to_w(c)v_to_t(v, nrow, ncol)
t_to_v(t, nrow, ncol)
```
# Arguments

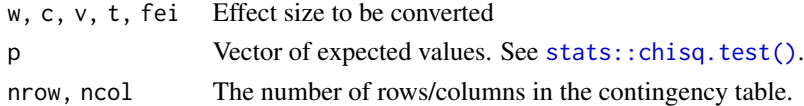

# References

- Ben-Shachar, M.S., Patil, I., Thériault, R., Wiernik, B.M., Lüdecke, D. (2023). Phi, Fei, Fo, Fum: Effect Sizes for Categorical Data That Use the Chi-Squared Statistic. Mathematics, 11, 1982. [doi:10.3390/math11091982](https://doi.org/10.3390/math11091982)
- Cohen, J. (1988). Statistical power analysis for the behavioral sciences (2nd Ed.). New York: Routledge.

# See Also

[cramers\\_v\(\)](#page-73-0) [chisq\\_to\\_fei\(\)](#page-2-1)

```
Other convert between effect sizes: d_to_r(), diff_to_cles, eta_2_to_f2(), odds_to_probs(),
oddsratio_to_riskratio()
```
# Examples

library(effectsize)

```
## 2D tables
## ---------
data("Music_preferences2")
Music_preferences2
```
cramers\_v(Music\_preferences2, adjust = FALSE)

```
v_to_t(0.80, 3, 4)
```
tschuprows\_t(Music\_preferences2)

```
## Goodness of fit
## ---------------
data("Smoking_FASD")
Smoking_FASD
```
cohens\_w(Smoking\_FASD, p = c(0.015, 0.010, 0.975))

```
w_to_fei(0.11, p = c(0.015, 0.010, 0.975))
```

```
fei(Smoking_FASD, p = c(0.015, 0.010, 0.975))
```

```
## Power analysis
## --------------
# See https://osf.io/cg64s/
p0 \leq -c(0.35, 0.65)Fei \leftarrow 0.3
pwr::pwr.chisq.test(
  w = fei_to_w(Fei, p = p0),df = length(p0) - 1,sig. level = 0.01,
  power = 0.85
```

```
\mathcal{L}
```
<span id="page-101-0"></span>

# **Index**

∗ convert between effect sizes d\_to\_r, [15](#page-14-1) diff\_to\_cles, [14](#page-13-2) eta2\_to\_f2, [28](#page-27-1) odds\_to\_probs, [73](#page-72-2) oddsratio\_to\_riskratio, [71](#page-70-1) w\_to\_fei, [101](#page-100-1) ∗ data food\_class, [35](#page-34-1) hardlyworking, [41](#page-40-1) Music\_preferences, [68](#page-67-2) Music\_preferences2, [68](#page-67-2) RCT\_table, [94](#page-93-1) screening\_test, [95](#page-94-1) Smoking\_FASD, [97](#page-96-1) ∗ effect size datasets food\_class, [35](#page-34-1) hardlyworking, [41](#page-40-1) Music\_preferences, [68](#page-67-2) Music\_preferences2, [68](#page-67-2) RCT\_table, [94](#page-93-1) screening\_test, [95](#page-94-1) Smoking\_FASD, [97](#page-96-1) ∗ effect size from test statistic chisq\_to\_phi, [3](#page-2-2) F\_to\_eta2, [37](#page-36-1) t\_to\_d, [97](#page-96-1) ∗ effect size indices rank\_biserial, [86](#page-85-1) ∗ effect sizes for ANOVAs eta\_squared, [29](#page-28-2) rank\_epsilon\_squared, [90](#page-89-2) ∗ effect sizes for contingency table cohens\_g, [12](#page-11-1) oddsratio, [69](#page-68-1) phi, [74](#page-73-1) ∗ interpreters interpret\_bf, [43](#page-42-0) interpret\_cohens\_d, [44](#page-43-0)

interpret\_cohens\_g, [46](#page-45-0) interpret\_direction, [47](#page-46-0) interpret\_ess, [47](#page-46-0) interpret\_gfi, [48](#page-47-0) interpret\_icc, [51](#page-50-0) interpret\_kendalls\_w, [52](#page-51-0) interpret\_oddsratio, [53](#page-52-0) interpret\_omega\_squared, [54](#page-53-0) interpret\_p, [55](#page-54-0) interpret\_pd, [56](#page-55-0) interpret\_r, [57](#page-56-0) interpret\_r2, [59](#page-58-0) interpret\_rope, [60](#page-59-0) interpret\_vif, [61](#page-60-0) ∗ rank-based effect sizes p\_superiority, [79](#page-78-2) rank\_biserial, [86](#page-85-1) rank\_epsilon\_squared, [90](#page-89-2) ∗ standardized differences cohens\_d, [8](#page-7-1) mahalanobis\_d, [62](#page-61-1) means\_ratio, [65](#page-64-1) p\_superiority, [79](#page-78-2) rank\_biserial, [86](#page-85-1) .es\_aov\_simple *(*effectsize\_API*)*, [20](#page-19-0) .es\_aov\_strata *(*effectsize\_API*)*, [20](#page-19-0) .es\_aov\_table *(*effectsize\_API*)*, [20](#page-19-0) anova(), *[31](#page-30-0)* arr *(*oddsratio*)*, [69](#page-68-1) arr(), *[72](#page-71-0)*

arr\_to\_logoddsratio *(*oddsratio\_to\_riskratio*)*, [71](#page-70-1) arr\_to\_nnt *(*oddsratio\_to\_riskratio*)*, [71](#page-70-1) arr\_to\_oddsratio *(*oddsratio\_to\_riskratio*)*, [71](#page-70-1) arr\_to\_riskratio *(*oddsratio\_to\_riskratio*)*, [71](#page-70-1)

bayestestR::describe\_posterior(), *[18](#page-17-0)*,

# *[32](#page-31-0)*

bayestestR::equivalence\_test(), *[27](#page-26-0)* bayestestR::overlap(), *[82](#page-81-0)*

c\_to\_w *(*w\_to\_fei*)*, [101](#page-100-1) chisq\_to\_cohens\_w *(*chisq\_to\_phi*)*, [3](#page-2-2) chisq\_to\_cramers\_v *(*chisq\_to\_phi*)*, [3](#page-2-2) chisq\_to\_fei *(*chisq\_to\_phi*)*, [3](#page-2-2) chisq\_to\_fei(), *[102](#page-101-0)* chisq\_to\_normalized *(*effectsize\_deprecated*)*, [24](#page-23-0) chisq\_to\_pearsons\_c *(*chisq\_to\_phi*)*, [3](#page-2-2) chisq\_to\_phi, [3,](#page-2-2) *[40](#page-39-0)*, *[100](#page-99-0)* chisq\_to\_phi(), *[77](#page-76-0)* chisq\_to\_tschuprows\_t *(*chisq\_to\_phi*)*, [3](#page-2-2) cles *(*p\_superiority*)*, [79](#page-78-2) cliffs\_delta *(*rank\_biserial*)*, [86](#page-85-1) cohens\_d, [8,](#page-7-1) *[64](#page-63-0)*, *[67](#page-66-0)*, *[83](#page-82-0)*, *[89](#page-88-0)* cohens\_d(), *[14,](#page-13-2) [15](#page-14-1)*, *[17](#page-16-0)*, *[26](#page-25-0)*, *[81](#page-80-0)*, *[96](#page-95-1)*, *[99,](#page-98-0) [100](#page-99-0)* cohens\_f *(*eta\_squared*)*, [29](#page-28-2) cohens\_f(), *[86](#page-85-1)* cohens\_f\_squared *(*eta\_squared*)*, [29](#page-28-2) cohens\_g, [12,](#page-11-1) *[70](#page-69-0)*, *[77](#page-76-0)* cohens\_h *(*oddsratio*)*, [69](#page-68-1) cohens\_u1 *(*p\_superiority*)*, [79](#page-78-2) cohens\_u2 *(*p\_superiority*)*, [79](#page-78-2) cohens\_u3 *(*p\_superiority*)*, [79](#page-78-2) cohens\_u3(), *[15](#page-14-1)* cohens\_w *(*phi*)*, [74](#page-73-1) Common Language Effect Sizes, *[87](#page-86-0)* common\_language *(*effectsize\_deprecated*)*, [24](#page-23-0) convert\_d\_to\_common\_language *(*effectsize\_deprecated*)*, [24](#page-23-0) convert\_d\_to\_oddsratio *(*effectsize\_deprecated*)*, [24](#page-23-0) convert\_d\_to\_r *(*effectsize\_deprecated*)*, [24](#page-23-0) convert\_odds\_to\_probs *(*effectsize\_deprecated*)*, [24](#page-23-0) convert\_oddsratio\_to\_d *(*effectsize\_deprecated*)*, [24](#page-23-0) convert\_oddsratio\_to\_r *(*effectsize\_deprecated*)*, [24](#page-23-0) convert\_probs\_to\_odds *(*effectsize\_deprecated*)*, [24](#page-23-0) convert\_r\_to\_d *(*effectsize\_deprecated*)*, [24](#page-23-0)

convert\_r\_to\_oddsratio *(*effectsize\_deprecated*)*, [24](#page-23-0) convert\_rb\_to\_common\_language *(*effectsize\_deprecated*)*, [24](#page-23-0) cov\_pooled *(*sd\_pooled*)*, [96](#page-95-1) cov\_pooled(), *[64](#page-63-0)* cramers\_v *(*phi*)*, [74](#page-73-1) cramers\_v(), *[5](#page-4-0)*, *[102](#page-101-0)* d\_to\_cles, *[79](#page-78-2)* d\_to\_cles *(*diff\_to\_cles*)*, [14](#page-13-2) d\_to\_common\_language *(*effectsize\_deprecated*)*, [24](#page-23-0) d\_to\_logoddsratio *(*d\_to\_r*)*, [15](#page-14-1) d\_to\_oddsratio *(*d\_to\_r*)*, [15](#page-14-1) d\_to\_overlap *(*diff\_to\_cles*)*, [14](#page-13-2) d\_to\_p\_superiority *(*diff\_to\_cles*)*, [14](#page-13-2) d\_to\_r, *[15](#page-14-1)*, [15,](#page-14-1) *[29](#page-28-2)*, *[72](#page-71-0)*, *[74](#page-73-1)*, *[102](#page-101-0)* d\_to\_r(), *[45](#page-44-0)* d\_to\_u1 *(*diff\_to\_cles*)*, [14](#page-13-2) d\_to\_u2 *(*diff\_to\_cles*)*, [14](#page-13-2) d\_to\_u3 *(*diff\_to\_cles*)*, [14](#page-13-2) d\_to\_u3(), *[82](#page-81-0)* diff\_to\_cles, [14,](#page-13-2) *[17](#page-16-0)*, *[29](#page-28-2)*, *[72](#page-71-0)*, *[74](#page-73-1)*, *[102](#page-101-0)* effectsize *(*effectsize.BFBayesFactor*)*, [17](#page-16-0) effectsize.BFBayesFactor, [17](#page-16-0) effectsize\_API, [20](#page-19-0) effectsize\_CIs, *[5,](#page-4-0) [6](#page-5-0)*, *[9](#page-8-0)*, *[12](#page-11-1)*, *[21](#page-20-1)*, [21,](#page-20-1) *[31](#page-30-0)*, *[33](#page-32-0)*, *[38,](#page-37-0) [39](#page-38-0)*, *[63,](#page-62-0) [64](#page-63-0)*, *[66](#page-65-0)*, *[69](#page-68-1)*, *[75,](#page-74-0) [76](#page-75-0)*, *[81](#page-80-0)*, *[84](#page-83-0)*, *[87](#page-86-0)*, *[91](#page-90-0)*, *[98,](#page-97-0) [99](#page-98-0)* effectsize\_deprecated, [24](#page-23-0) effectsize\_options, [25,](#page-24-1) *[62](#page-61-1)*, *[79](#page-78-2)* epsilon\_squared *(*eta\_squared*)*, [29](#page-28-2) equivalence\_test.effectsize\_table, [26](#page-25-0) eta2\_to\_f *(*eta2\_to\_f2*)*, [28](#page-27-1) eta2\_to\_f2, *[15](#page-14-1)*, *[17](#page-16-0)*, [28,](#page-27-1) *[72](#page-71-0)*, *[74](#page-73-1)*, *[102](#page-101-0)* eta\_squared, [29,](#page-28-2) *[93](#page-92-0)* eta\_squared(), *[21](#page-20-1)*, *[26](#page-25-0)*, *[29](#page-28-2)*, *[40](#page-39-0)*, *[86](#page-85-1)* eta\_squared\_posterior *(*eta\_squared*)*, [29](#page-28-2) f2\_to\_eta2 *(*eta2\_to\_f2*)*, [28](#page-27-1) F\_to\_d *(*t\_to\_d*)*, [97](#page-96-1) F\_to\_epsilon2 *(*F\_to\_eta2*)*, [37](#page-36-1) F\_to\_eta2, *[7](#page-6-0)*, [37,](#page-36-1) *[100](#page-99-0)*

f\_to\_eta2 *(*eta2\_to\_f2*)*, [28](#page-27-1) F\_to\_eta2(), *[31](#page-30-0)*, *[34](#page-33-0)* F\_to\_eta2\_adj *(*F\_to\_eta2*)*, [37](#page-36-1)

#### INDEX 105

```
F_to_f (F_to_eta2), 37
F_to_f2 (F_to_eta2), 37
F_to_omega2 (F_to_eta2), 37
F_to_r (t_to_d), 97
F_to_r(), 26
fei (phi), 74
fei_to_w (w_to_fei), 101
fitmeasures(), 50
food_class, 35, 41, 68, 94, 95, 97
format.effectsize_table
        (plot.effectsize_table), 78
format_standardize, 36
```

```
get_effectsize_label
        (is_effectsize_name), 62
get effectsize name
        (is_effectsize_name), 62
glass_delta (cohens_d), 8
```
hardlyworking, *[36](#page-35-0)*, [41,](#page-40-1) *[68](#page-67-2)*, *[94,](#page-93-1) [95](#page-94-1)*, *[97](#page-96-1)* hedges\_g *(*cohens\_d*)*, [8](#page-7-1)

insight::display(), *[79](#page-78-2)* insight::format\_value(), *[36](#page-35-0)* insight::get\_data(), *[18](#page-17-0)* interpret, [42,](#page-41-1) *[94](#page-93-1)* interpret(), *[95](#page-94-1)* interpret.lavaan *(*interpret\_gfi*)*, [48](#page-47-0) interpret.performance\_lavaan *(*interpret\_gfi*)*, [48](#page-47-0) interpret\_agfi *(*interpret\_gfi*)*, [48](#page-47-0) interpret\_bf, [43](#page-42-0) interpret\_cfi *(*interpret\_gfi*)*, [48](#page-47-0) interpret\_cohens\_d, [44](#page-43-0) interpret\_cohens\_d(), *[53](#page-52-0)* interpret\_cohens\_g, [46](#page-45-0) interpret\_cramers\_v *(*interpret\_r*)*, [57](#page-56-0) interpret\_d *(*effectsize\_deprecated*)*, [24](#page-23-0) interpret\_delta *(*effectsize\_deprecated*)*, [24](#page-23-0) interpret\_direction, [47](#page-46-0) interpret\_epsilon\_squared *(*interpret\_omega\_squared*)*, [54](#page-53-0) interpret\_ess, [47](#page-46-0) interpret\_eta\_squared *(*interpret\_omega\_squared*)*, [54](#page-53-0) interpret\_g *(*effectsize\_deprecated*)*, [24](#page-23-0) interpret\_gfi, [48](#page-47-0)

interpret\_glass\_delta *(*interpret\_cohens\_d*)*, [44](#page-43-0) interpret\_hedges\_g *(*interpret\_cohens\_d*)*, [44](#page-43-0) interpret\_icc, [51](#page-50-0) interpret\_ifi *(*interpret\_gfi*)*, [48](#page-47-0) interpret\_kendalls\_w, [52](#page-51-0) interpret\_nfi *(*interpret\_gfi*)*, [48](#page-47-0) interpret\_nnfi *(*interpret\_gfi*)*, [48](#page-47-0) interpret\_oddsratio, [53](#page-52-0) interpret\_omega\_squared, [54](#page-53-0) interpret\_p, [55](#page-54-0) interpret\_parameters *(*effectsize\_deprecated*)*, [24](#page-23-0) interpret\_pd, [56](#page-55-0) interpret\_phi *(*interpret\_r*)*, [57](#page-56-0) interpret\_pnfi *(*interpret\_gfi*)*, [48](#page-47-0) interpret\_r, [57](#page-56-0) interpret\_r(), *[45](#page-44-0)* interpret\_r2, [59](#page-58-0) interpret\_r2\_semipartial *(*interpret\_omega\_squared*)*, [54](#page-53-0) interpret\_rank\_biserial *(*interpret\_r*)*, [57](#page-56-0) interpret\_rfi *(*interpret\_gfi*)*, [48](#page-47-0) interpret\_rhat *(*interpret\_ess*)*, [47](#page-46-0) interpret\_rmsea *(*interpret\_gfi*)*, [48](#page-47-0) interpret\_rope, [60](#page-59-0) interpret\_srmr *(*interpret\_gfi*)*, [48](#page-47-0) interpret\_vif, [61](#page-60-0) is.rules *(*rules*)*, [94](#page-93-1) is\_effectsize\_name, [62](#page-61-1)

Kendall's W, *[22](#page-21-0)*, *[83](#page-82-0)*, *[92](#page-91-0)* kendalls\_w *(*rank\_epsilon\_squared*)*, [90](#page-89-2)

logical, *[26](#page-25-0)* logoddsratio\_to\_arr *(*oddsratio\_to\_riskratio*)*, [71](#page-70-1) logoddsratio\_to\_d *(*d\_to\_r*)*, [15](#page-14-1) logoddsratio\_to\_nnt *(*oddsratio\_to\_riskratio*)*, [71](#page-70-1) logoddsratio\_to\_r *(*d\_to\_r*)*, [15](#page-14-1) logoddsratio\_to\_riskratio *(*oddsratio\_to\_riskratio*)*, [71](#page-70-1)

mad\_pooled *(*sd\_pooled*)*, [96](#page-95-1) mahalanobis\_d, *[10](#page-9-0)*, [62,](#page-61-1) *[67](#page-66-0)*, *[83](#page-82-0)*, *[89](#page-88-0)* mahalanobis\_d(), *[96](#page-95-1)*

means\_ratio, *[10](#page-9-0)*, *[64](#page-63-0)*, [65,](#page-64-1) *[83](#page-82-0)*, *[89](#page-88-0)* model matrix, *[85](#page-84-0)* Music\_preferences, *[36](#page-35-0)*, *[41](#page-40-1)*, *[68](#page-67-2)*, [68,](#page-67-2) *[94,](#page-93-1) [95](#page-94-1)*, *[97](#page-96-1)* Music\_preferences2, *[36](#page-35-0)*, *[41](#page-40-1)*, *[68](#page-67-2)*, [68,](#page-67-2) *[94,](#page-93-1) [95](#page-94-1)*, *[97](#page-96-1)*

nnt *(*oddsratio*)*, [69](#page-68-1) nnt(), *[72](#page-71-0)* nnt\_to\_arr *(*oddsratio\_to\_riskratio*)*, [71](#page-70-1) nnt\_to\_logoddsratio *(*oddsratio\_to\_riskratio*)*, [71](#page-70-1) nnt\_to\_oddsratio *(*oddsratio\_to\_riskratio*)*, [71](#page-70-1) nnt\_to\_riskratio *(*oddsratio\_to\_riskratio*)*, [71](#page-70-1) normalized\_chi *(*effectsize\_deprecated*)*, [24](#page-23-0)

odds\_to\_probs, *[15](#page-14-1)*, *[17](#page-16-0)*, *[29](#page-28-2)*, *[72](#page-71-0)*, [73,](#page-72-2) *[102](#page-101-0)* oddsratio, *[13](#page-12-0)*, [69,](#page-68-1) *[77](#page-76-0)* oddsratio(), *[72](#page-71-0)* oddsratio\_to\_arr *(*oddsratio\_to\_riskratio*)*, [71](#page-70-1) oddsratio\_to\_d *(*d\_to\_r*)*, [15](#page-14-1) oddsratio\_to\_d(), *[53](#page-52-0)* oddsratio\_to\_nnt *(*oddsratio\_to\_riskratio*)*, [71](#page-70-1) oddsratio\_to\_r *(*d\_to\_r*)*, [15](#page-14-1) oddsratio\_to\_riskratio, *[15](#page-14-1)*, *[17](#page-16-0)*, *[29](#page-28-2)*, [71,](#page-70-1) *[74](#page-73-1)*, *[102](#page-101-0)* omega\_squared *(*eta\_squared*)*, [29](#page-28-2) Overlap, *[22](#page-21-0)*, *[83](#page-82-0)*, *[92](#page-91-0)*

p\_direction(), *[18](#page-17-0)* p\_overlap *(*p\_superiority*)*, [79](#page-78-2) p\_superiority, *[10](#page-9-0)*, *[64](#page-63-0)*, *[67](#page-66-0)*, [79,](#page-78-2) *[89](#page-88-0)*, *[93](#page-92-0)* parameters::dominance\_analysis(), *[85,](#page-84-0) [86](#page-85-1)* parameters::standardize\_parameters(), *[18](#page-17-0)*, *[86](#page-85-1)* pearsons\_c *(*phi*)*, [74](#page-73-1) phi, *[13](#page-12-0)*, *[70](#page-69-0)*, [74](#page-73-1) phi(), *[7](#page-6-0)* phi\_to\_chisq *(*chisq\_to\_phi*)*, [3](#page-2-2) plot.effectsize\_table, [78](#page-77-0) print.effectsize\_difference *(*plot.effectsize\_table*)*, [78](#page-77-0) print.effectsize\_table *(*plot.effectsize\_table*)*, [78](#page-77-0)

print\_html.effectsize\_table *(*plot.effectsize\_table*)*, [78](#page-77-0) print\_md.effectsize\_table *(*plot.effectsize\_table*)*, [78](#page-77-0) probs\_to\_odds *(*odds\_to\_probs*)*, [73](#page-72-2) probs\_to\_odds(), *[82](#page-81-0)* r2\_delta *(*r2\_semipartial*)*, [84](#page-83-0) r2\_part *(*r2\_semipartial*)*, [84](#page-83-0) r2\_semipartial, [84](#page-83-0) r\_to\_d *(*d\_to\_r*)*, [15](#page-14-1) r\_to\_d(), *[10](#page-9-0)* r\_to\_logoddsratio *(*d\_to\_r*)*, [15](#page-14-1) r\_to\_oddsratio *(*d\_to\_r*)*, [15](#page-14-1) rank\_biserial, *[10](#page-9-0)*, *[64](#page-63-0)*, *[67](#page-66-0)*, *[83](#page-82-0)*, [86,](#page-85-1) *[93](#page-92-0)* rank\_biserial(), *[14,](#page-13-2) [15](#page-14-1)*, *[81](#page-80-0)* rank\_epsilon\_squared, *[34](#page-33-0)*, *[83](#page-82-0)*, *[89](#page-88-0)*, [90](#page-89-2) rank\_eta\_squared *(*rank\_epsilon\_squared*)*, [90](#page-89-2) rb\_to\_cles *(*diff\_to\_cles*)*, [14](#page-13-2) rb\_to\_common\_language *(*effectsize\_deprecated*)*, [24](#page-23-0) rb\_to\_p\_superiority *(*diff\_to\_cles*)*, [14](#page-13-2) rb\_to\_p\_superiority(), *[82](#page-81-0)* rb\_to\_vda *(*diff\_to\_cles*)*, [14](#page-13-2) rb\_to\_wmw\_odds *(*diff\_to\_cles*)*, [14](#page-13-2) RCT\_table, *[36](#page-35-0)*, *[41](#page-40-1)*, *[68](#page-67-2)*, [94,](#page-93-1) *[95](#page-94-1)*, *[97](#page-96-1)* riskratio *(*oddsratio*)*, [69](#page-68-1) riskratio(), *[72](#page-71-0)* riskratio\_to\_arr *(*oddsratio\_to\_riskratio*)*, [71](#page-70-1) riskratio\_to\_logoddsratio *(*oddsratio\_to\_riskratio*)*, [71](#page-70-1) riskratio\_to\_nnt *(*oddsratio\_to\_riskratio*)*, [71](#page-70-1) riskratio\_to\_oddsratio *(*oddsratio\_to\_riskratio*)*, [71](#page-70-1) rope(), *[18](#page-17-0)* rstantools::posterior\_predict(), *[32](#page-31-0)* rules, [94](#page-93-1) rules(), *[42,](#page-41-1) [43](#page-42-0)*, *[45](#page-44-0)[–47](#page-46-0)*, *[49](#page-48-0)*, *[51](#page-50-0)[–57](#page-56-0)*, *[59](#page-58-0)[–61](#page-60-0)* screening\_test, *[36](#page-35-0)*, *[41](#page-40-1)*, *[68](#page-67-2)*, *[94](#page-93-1)*, [95,](#page-94-1) *[97](#page-96-1)* sd\_pooled, [96](#page-95-1) sd\_pooled(), *[9,](#page-8-0) [10](#page-9-0)*, *[83](#page-82-0)* signif(), *[36](#page-35-0)*, *[79](#page-78-2)* Smoking\_FASD, *[36](#page-35-0)*, *[41](#page-40-1)*, *[68](#page-67-2)*, *[94,](#page-93-1) [95](#page-94-1)*, [97](#page-96-1) stats::chisq.test(), *[5](#page-4-0)*, *[69](#page-68-1)*, *[74](#page-73-1)*, *[101](#page-100-1)* stats::fisher.test(), *[69](#page-68-1)*

#### INDEX  $107$

```
stats::friedman.test
, 92
stats::friedman.test()
, 90
stats::kruskal.test
, 92
stats::kruskal.test()
, 90
stats::mahalanobis()
, 64
stats::mcnemar.test()
, 12
stats::plogis()
, 74
stats::prop.test()
, 12
stats::t.test()
,
8
,
9
, 65
, 66
, 79
, 81
, 96
stats::wilcox.test
, 87, 88
stats::wilcox.test()
, 79
, 87
```

```
t_to_d
,
7
, 40
, 97
t_to_d()
, 10
t_to_epsilon2
(F_to_eta2
)
, 37
t_to_eta2
(F_to_eta2
)
, 37
t_to_eta2_adj
(F_to_eta2
)
, 37
t_to_f
(F_to_eta2
)
, 37
t_to_f2
(F_to_eta2
)
, 37
t_to_omega2
(F_to_eta2
)
, 37
t_to_r
(t_to_d
)
, 97
t_to_v
(w_to_fei
)
, 101
t_to_w
(w_to_fei
)
, 101
tschuprows_t
(phi
)
, 74
```
U2 , *[22](#page-21-0)* , *[83](#page-82-0)* , *[92](#page-91-0)*

v\_to\_t *(*w\_to\_fei *)* , [101](#page-100-1) v\_to\_w *(*w\_to\_fei *)* , [101](#page-100-1) vd\_a *(*p\_superiority *)* , [79](#page-78-2)

```
w_to_c
(w_to_fei
)
, 101
w_to_fei
, 15
, 17
, 29
, 72
, 74
, 101
w_to_t
(w_to_fei
)
, 101
w_to_v
(w_to_fei
)
, 101
wmw_odds
(p_superiority
)
, 79
```
z\_to\_d *(*t\_to\_d *)* , [97](#page-96-1) z\_to\_r *(*t\_to\_d *)* , [97](#page-96-1)